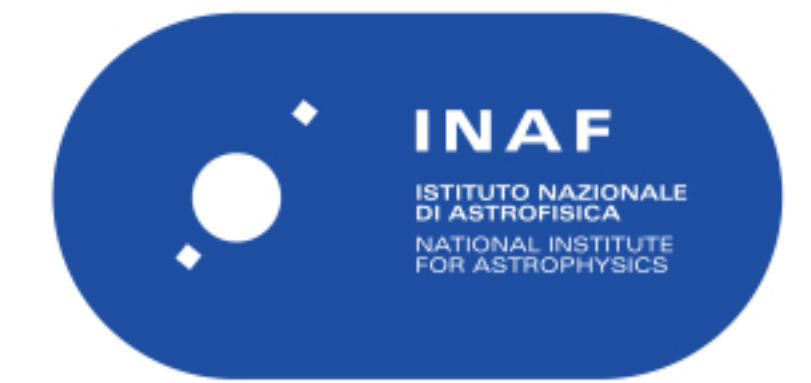

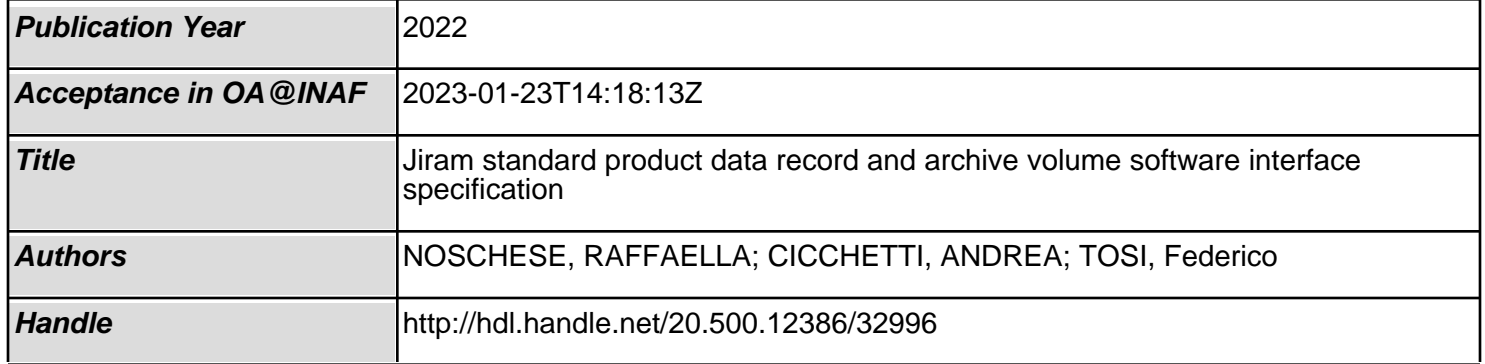

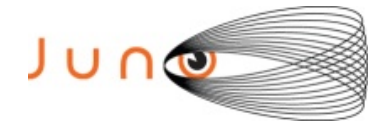

# **Juno JIRAM**

# **JIRAM Standard Product Data Record and Archive Volume Software Interface Specification**

Version 7.5 June 30, 2022

Prepared by

 $R. No scheme$ 

A.Cicchetti

Co-I, Responsible Operations

 $\frac{13/12/2013}{\frac{Date}{14/12/2013}}$ 

Date

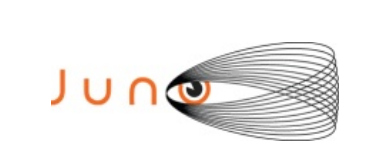

Jederico Josi

Co-I, Geometrical Referentiation

Approved:

Leff 6 Le Mun

 $2722$ 

M. Teresa Capria<br>Data Archive Scientist

Kitz Seile

Reta F. Beche PDS Atmospheres Node Manager

<u>/2/6, 2-1 ff</u>

William Kurth Juno Archivist

 $2 - 5a.950$ 

rid A. Gell C Manager

 $\frac{12}{2}$  / 17 / 13

 $7/23/13$ Date

 $23/07/201$  $_{Date}$ 

 $7/16/12$ Date

le derivants  $_{Dale}$ 

9 January 2014

Date

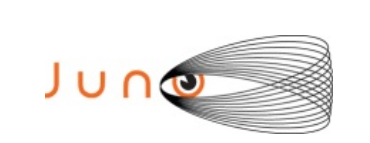

# **Table of Contents**

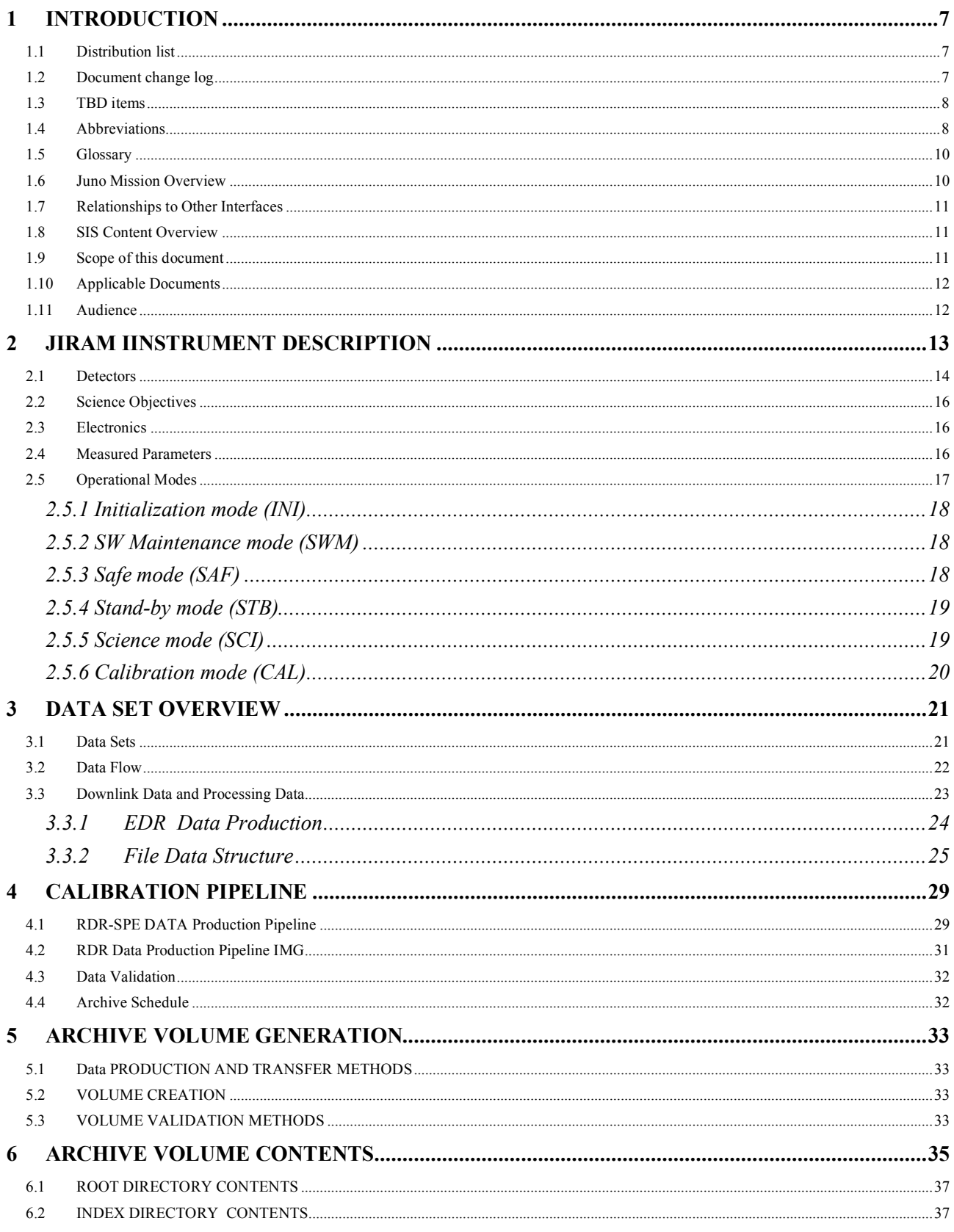

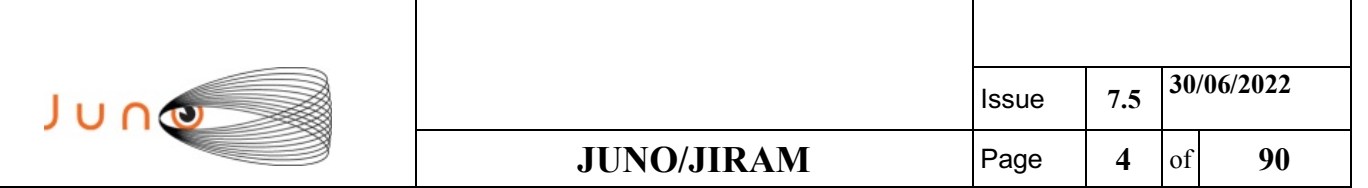

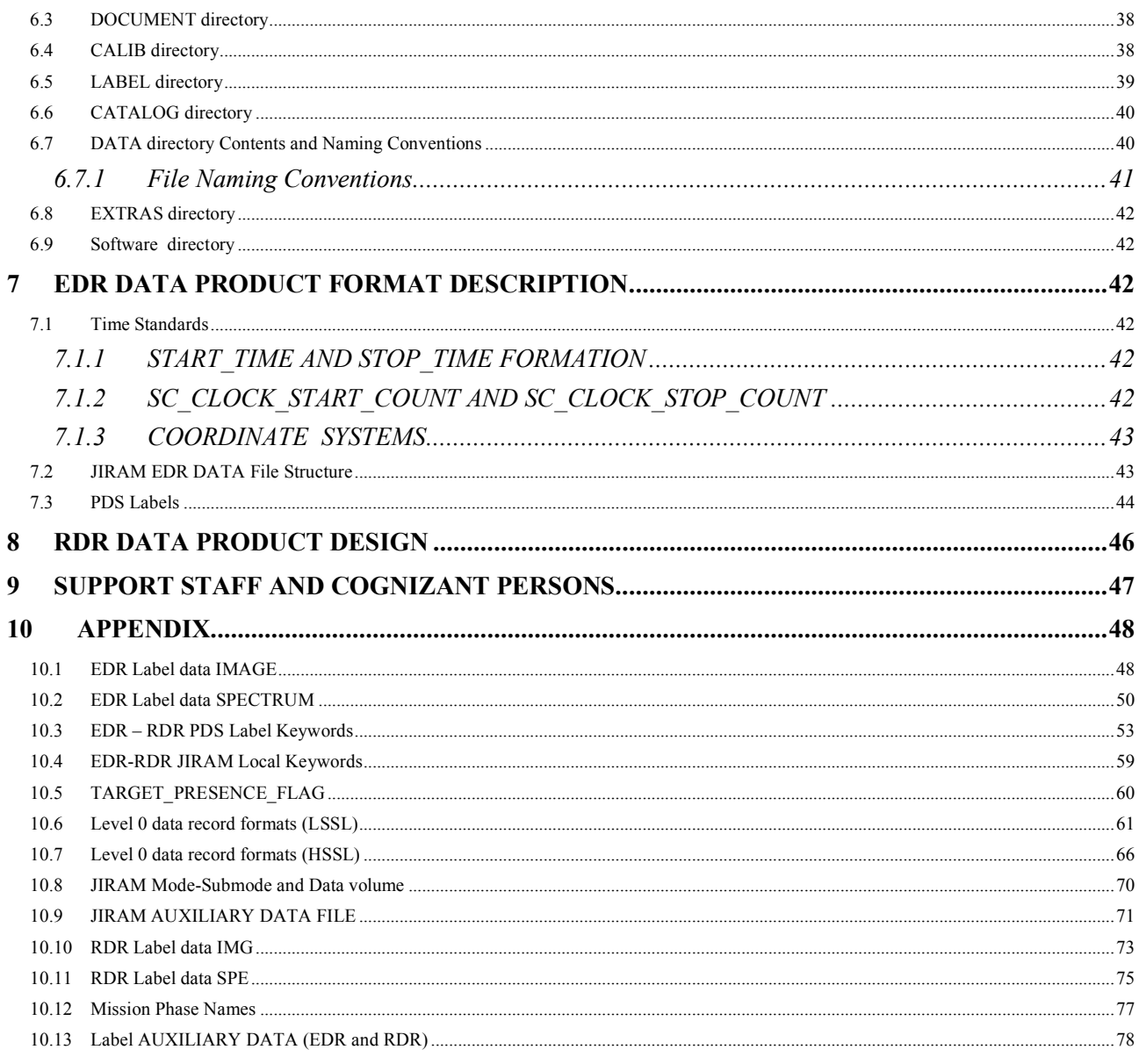

# **List of Figures**

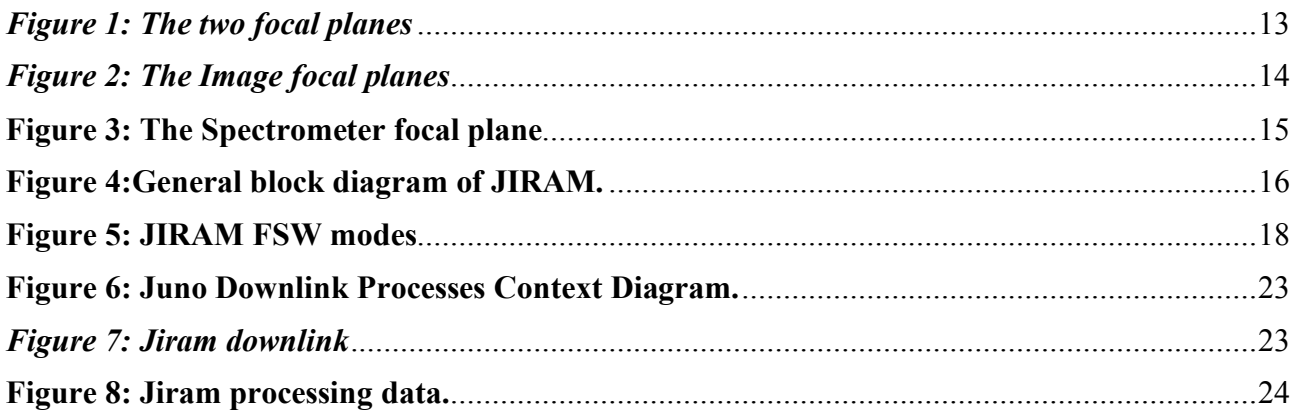

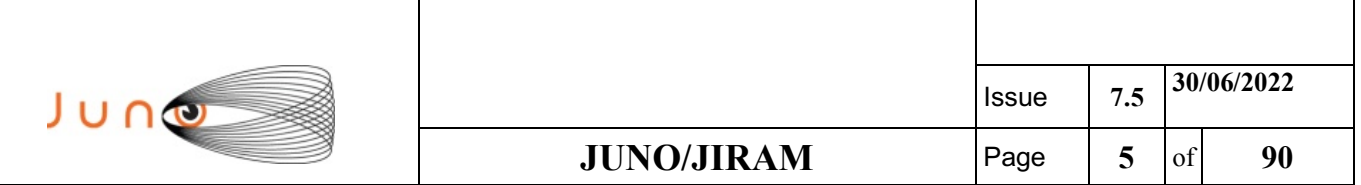

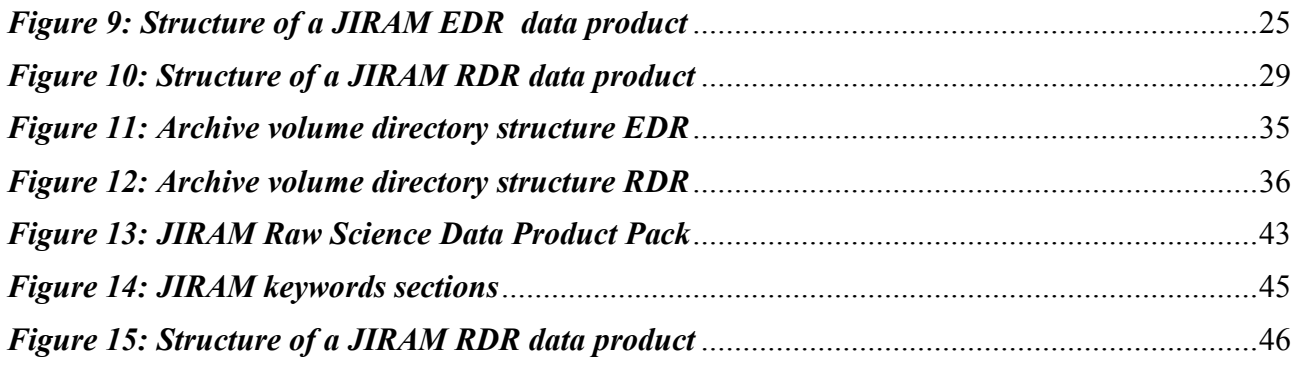

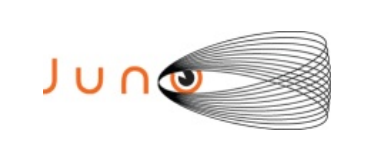

# **List of Tables**

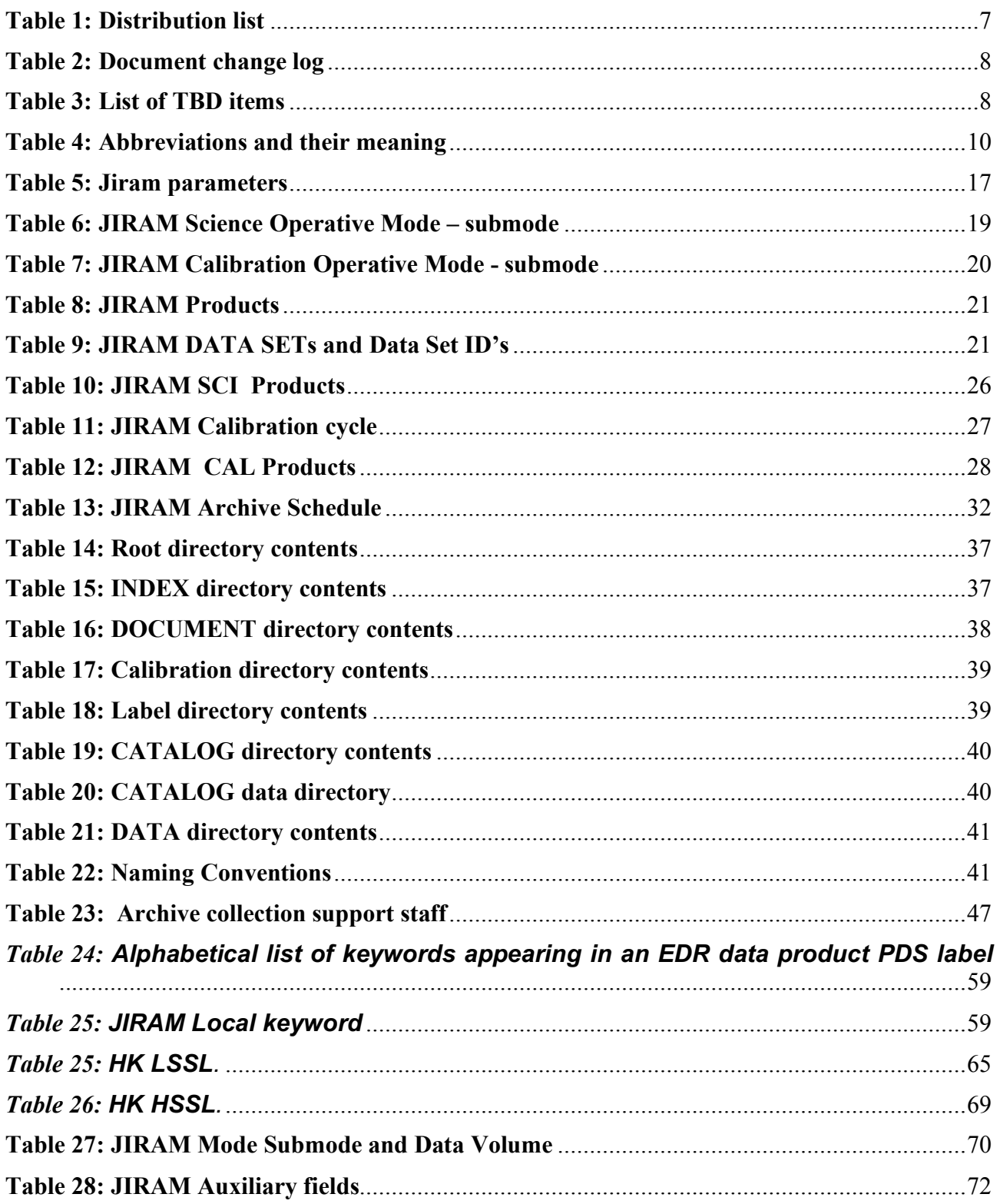

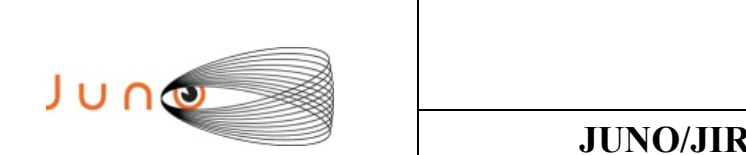

# **1 INTRODUCTION**

This software interface specification (SIS) describes the format and content of the JIRAM Planetary Data System (PDS) data archive. It includes descriptions of the Standard Data Products and associated metadata, and the volume archive format, content, and generation pipeline.

# **1.1** *DISTRIBUTION LIST*

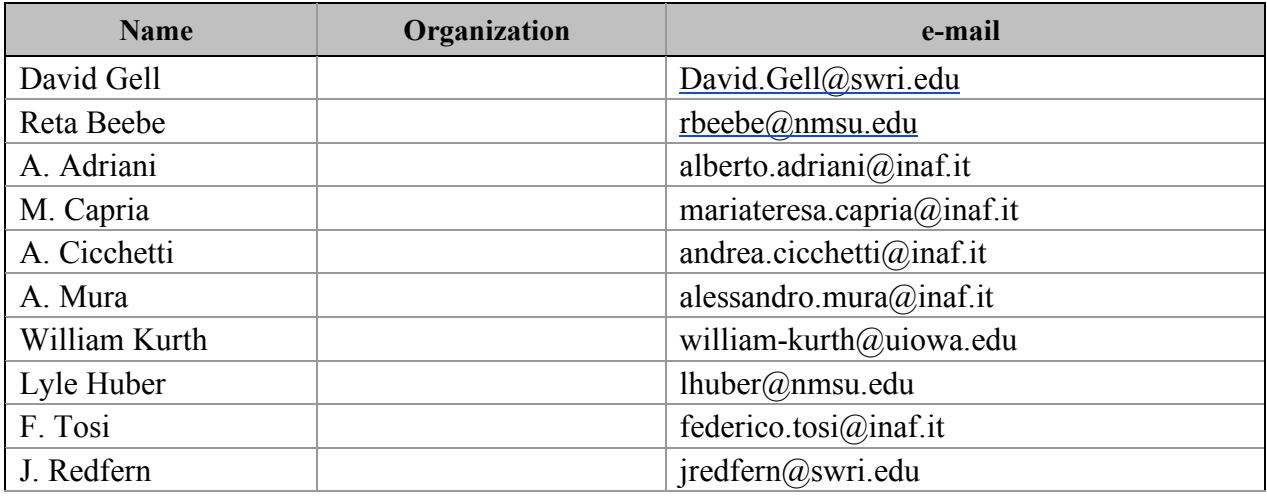

*Table 1: Distribution list*

# **1.2** *DOCUMENT CHANGE LOG*

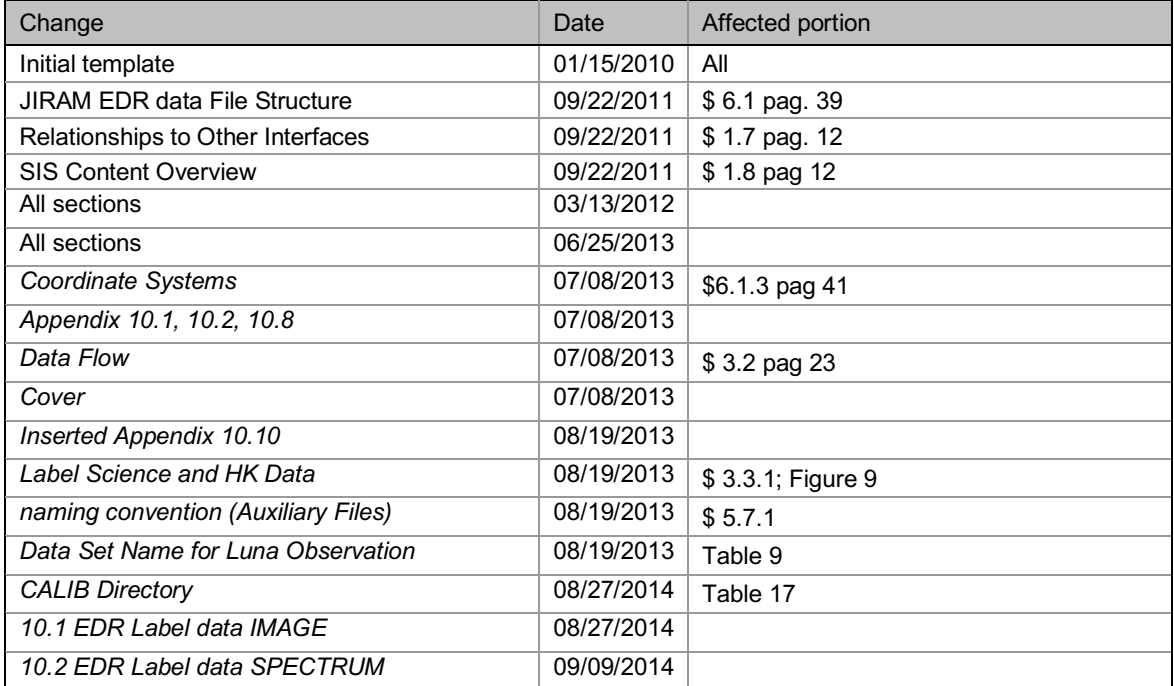

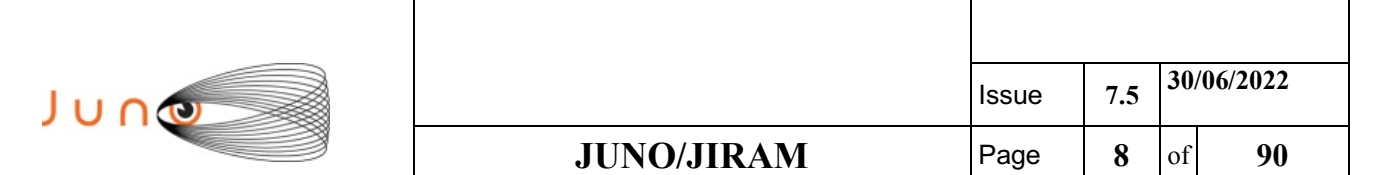

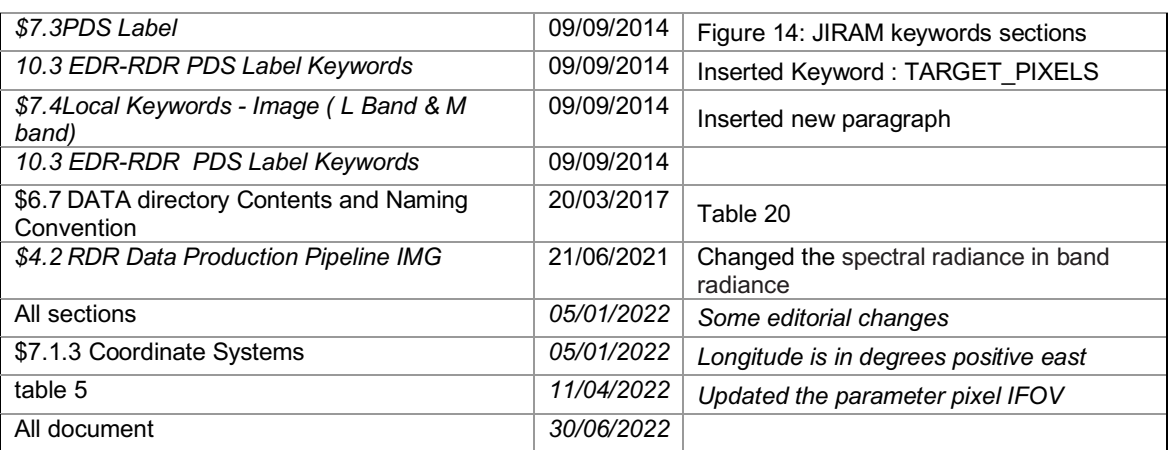

*Table 2: Document change log*

# **1.3** *TBD ITEMS*

Table 3 lists items that are not yet finalized.

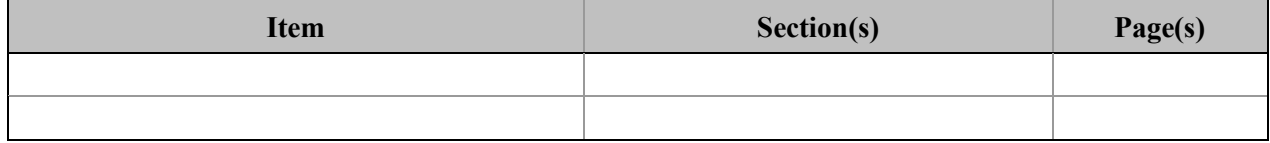

#### *Table 3: List of TBD items*

### **1.4** *ABBREVIATIONS*

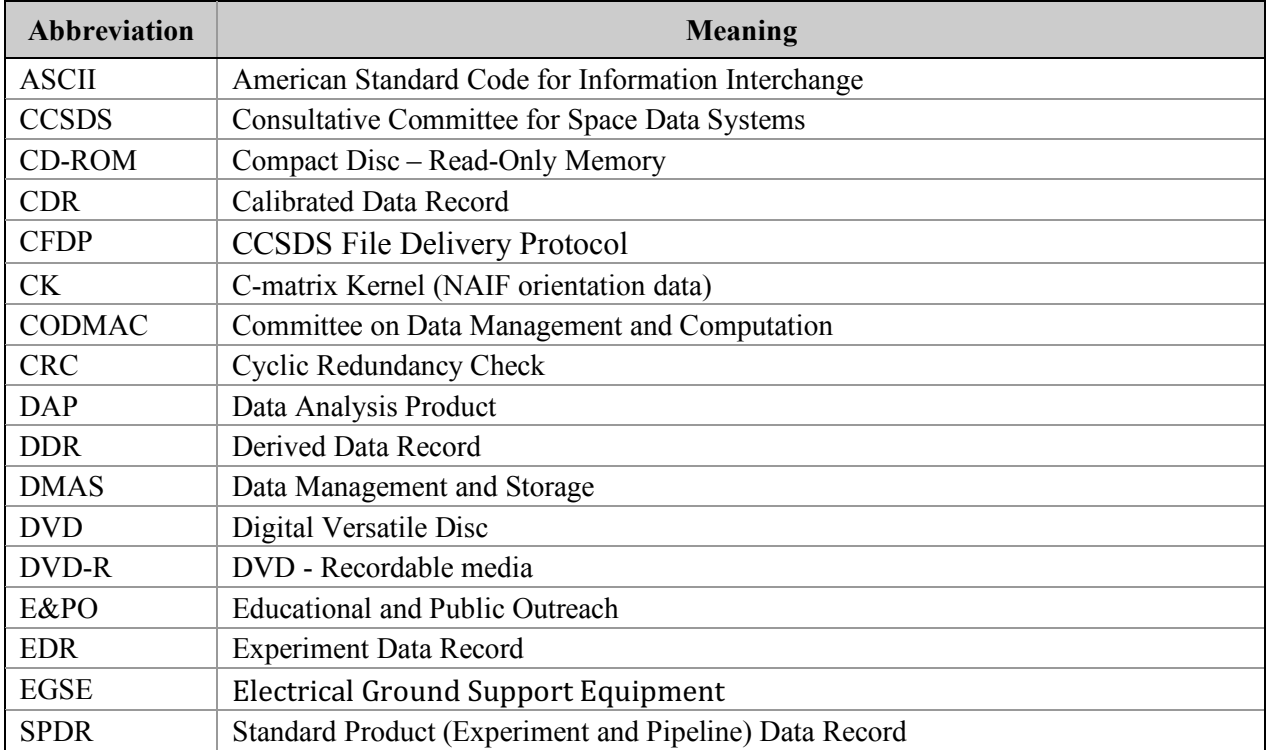

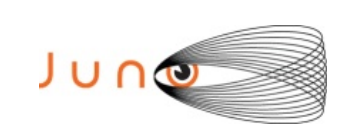

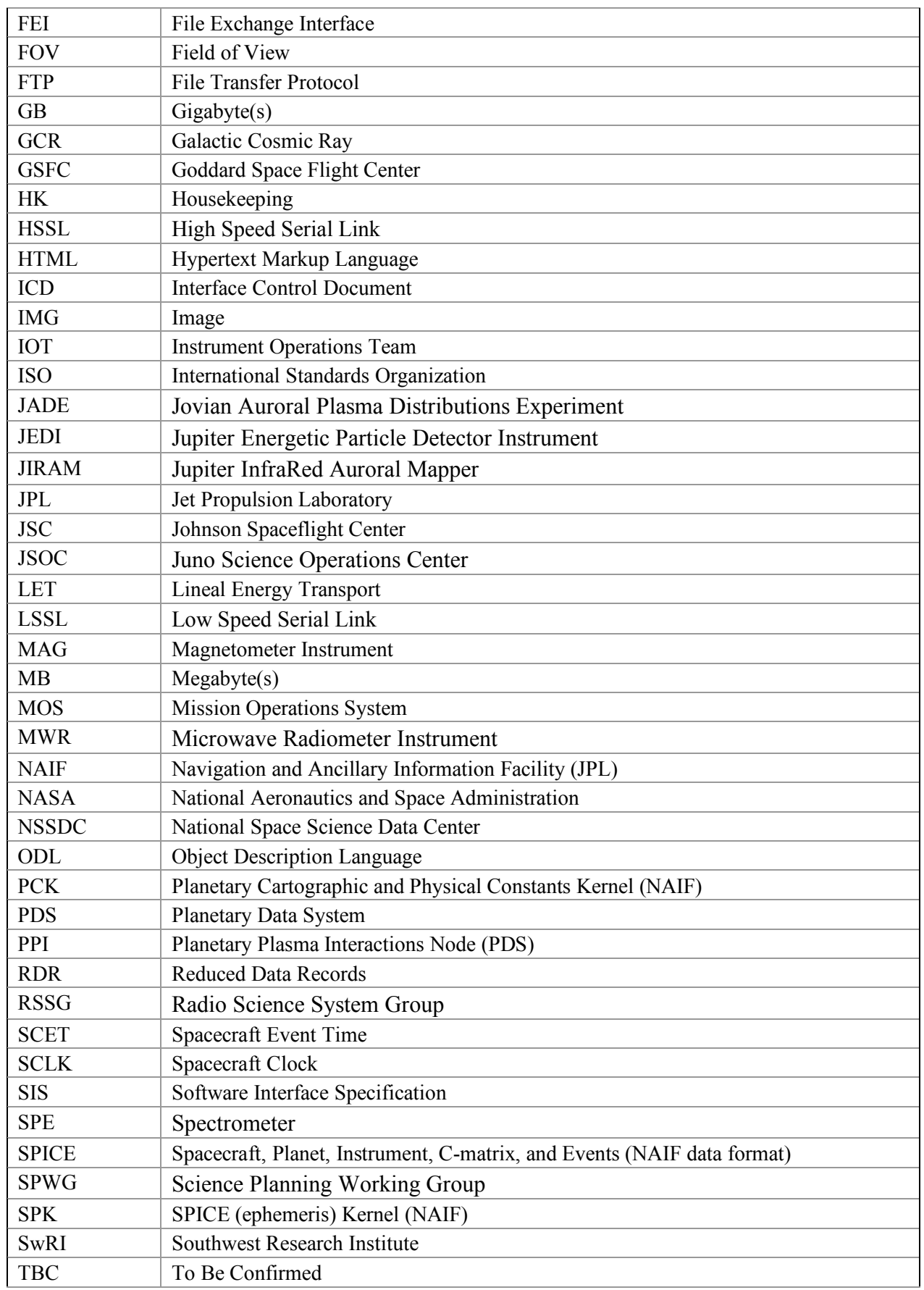

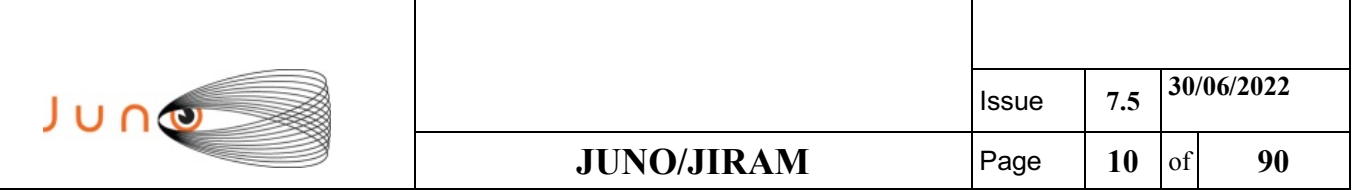

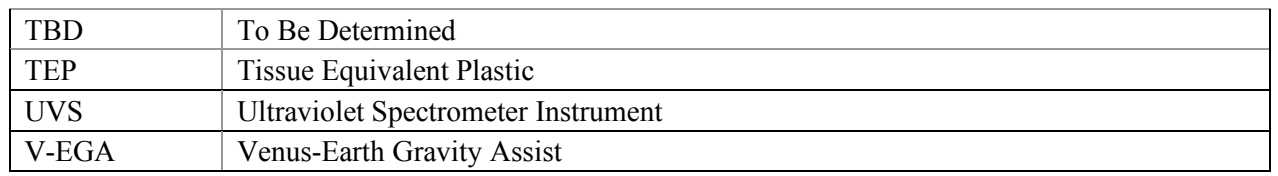

#### *Table 4: Abbreviations and their meaning*

### **1.5** *GLOSSARY*

- **Archive –** An archive consists of one or more data sets along with all the documentation and ancillary information needed to understand and use the data. An archive is a logical construct independent of the medium on which it is stored.
- **Archive Volume**  A volume is a unit of media on which data products are stored; e.g. one DVD-R. An *archive volume* is a volume containing all or part of an archive; i.e. data products plus documentation and ancillary files.
- **Archive Volume Set**  When an archive spans multiple volumes, they are called an *archive volume set*. Usually the documentation and some ancillary files are repeated on each volume of the set, so that a single volume can be used alone.
- **Catalog Information** High-level descriptive information about a data set (e.g. mission description, spacecraft description, instrument description), expressed in Object Description Language (ODL), which is suitable for loading into a PDS catalog.
- **Data Product** A labeled grouping of data resulting from a scientific observation, usually stored in one file. A product label identifies, describes, and defines the structure of the data. An example of a data product is a planetary image, a spectral table, or a time series table.
- **Data Set –** A data set is an accumulation of data products together with supporting documentation and ancillary files.
- **Experiment Data Record –** An accumulation of raw output data from a science instrument, in chronological order, with duplicate records removed, together with supporting documentation and ancillary files.
- **Pipeline Data Record –** An accumulation of calibrated data from a science instrument, derived from experiment data records, together with supporting documentation, calibration data, and ancillary files.
- **Standard Data Product** A data product generated in a predefined way using well-understood procedures and processed in "pipeline" fashion. Data products that are generated in a non-standard way are sometimes called *special data products*.

# **1.6** *JUNO MISSION OVERVIEW*

The launch period for Juno opens on 5 August 2011 and extends for 21 days until 26 August. The spacecraft uses a  $\Delta V$ -EGA trajectory consisting of a deep space manoeuvre on 12 September 2012 followed by an Earth gravity assist on 9 October 2013 at an altitude of 500 km. Jupiter arrival is on 5 July 2016 using a 107-day capture orbit prior to commencing operations for a 1-(Earth) year

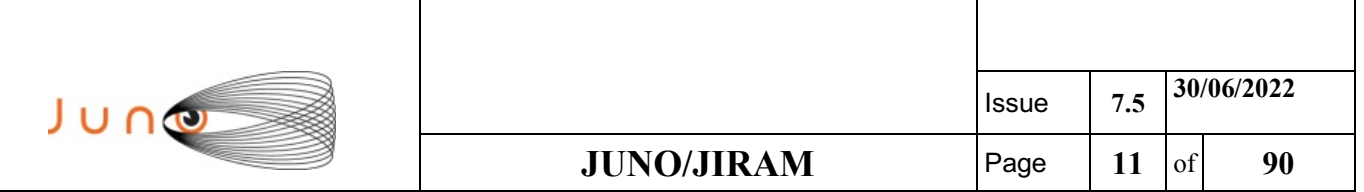

long prime mission comprising 32 high inclination, high eccentricity orbits of Jupiter. The orbit is polar with a periapses altitude of 4500 km and a semi major axis of 19.91 RJ giving an orbital period of 10.9725 days. The primary science is acquired for approximately 6 hours centered on each periapses although fields and particles data are acquired at low rates for the remaining apoapsis portion of each orbit. Currently, 5 of the first 7 periapses are dedicated to microwave radiometry of Jupiter's deep atmosphere with the remaining orbits dedicated to gravity measurements to determine the structure of Jupiter's interior. All orbits will include fields and particles measurements of the planet's auroral regions. Juno is spin stabilized with a rotation rate of  $1 - 3$  revolutions per minute (RPM). For the radiometry orbits the spin axis is precisely perpendicular to the orbit plane so that the radiometer fields of view pass through the nadir. For gravity passes, the spin axis is aligned to the Earth direction, allowing for Doppler measurements through the periapsis portion of the orbit. The orbit plane is initially very close to perpendicular to the Sun-Jupiter line and evolves over the 1-year mission. Data acquired during the periapsis passes are recorded and played back over the subsequent apoapsis portion of the orbit.

Juno's instrument complement includes Gravity Science using the X and Ka bands to determine the structure of Jupiter's interior; vector fluxgate magnetometer (MAG) to study the magnetic dynamo and interior of Jupiter as well as to explore the polar magnetosphere; and a microwave radiometer (MWR) experiment covering 6 wavelengths between 1.3 and 50 cm to perform deep atmospheric sounding and composition measurements. The instrument complement also includes a suite of fields and particle instruments to study the polar magnetosphere and Jupiter's aurora. This suite includes an energetic particle detector (JEDI), a Jovian auroral (plasma) distributions experiment (JADE), a radio and plasma wave instrument (Waves), an ultraviolet spectrometer (UVS), and a Jupiter infrared auroral mapping instrument (JIRAM). The JunoCam is a camera included for education and public outreach. While this is not a science instrument, we plan to capture the data and archive them in the PDS along with the other mission data. Appendix C includes Lead Co-Is and archivists for each instrument, along with the associated PDS Discipline Node.

### **1.7** *RELATIONSHIPS TO OTHER INTERFACES*

Raw data in PDS format are generated by the EGSE and PDS Converter; any changes in these tools in the generation process would necessarily affect this document. Any future reprocessing of the data, for whatever reason, even if the labels are not affected, must be taken into account and described in this document.

# **1.8** *SIS CONTENT OVERVIEW*

- Section 2 describes the JIRAM instrument.
- Section 3 describes the data sets, data flow, and validation.
- Section 4 describes the archive volumes generation
- Section 6 describes the structure of the archive volumes and contents of each file.
- Section 6 describes the structure of the EDR products.
- Section 7 describes the structure of the RDR products.

# **1.9** *SCOPE OF THIS DOCUMENT*

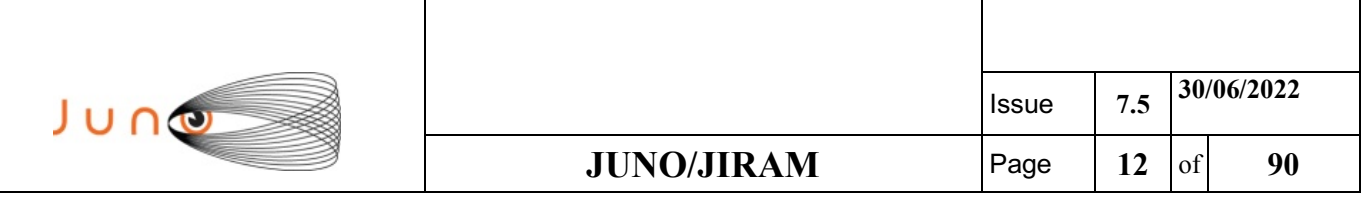

The specifications in this SIS apply to all JIRAM Standard Data Record products submitted for archive to the Planetary Data System (PDS), for all phases of the Juno mission. Some sections of this document describe parts of the JIRAM archive and archiving process that are managed by the PDS archive team. These sections have been provided for completeness of information and are not maintained by the JIRAM team.

### **1.10** *APPLICABLE DOCUMENTS*

**[AD01] ISO 9660-1988, Information Processing—Volume and File Structure of CD-ROM for Information Exchange, 04/15/1988.**

**[AD02] Planetary Data System Archive Preparation Guide, Version 1.1, JPL D-31224, 08/29/2006.**

**[AD03] Planetary Data System Standards Reference, JPL D-7669, Part 2, Version 3.8, 02/27/2009.**

**[AD04] Planetary Science Data Dictionary Document, Planetary Data System, JPL D-7116, Version 1r65, 02/2007.**

**[AD05] Juno Mission Operations Concept Document, JPL D-35531, Version Preliminary, 04/30/2007.**

**[AD06] Juno Science Data Management and Archive Plan, Version Final, JPL D-34032, 08/26/2009.**

**[AD07] ICD - Science Operations center (SOC) and PDS Athmosheres NODE/PPI , Version 2,06/18/2013.**

#### **1.11** *AUDIENCE*

This document is useful to those wishing to understand the format and content of the JIRAM PDS data product archive collection. Typically, these individuals would include scientists, data analysts, or software engineers.

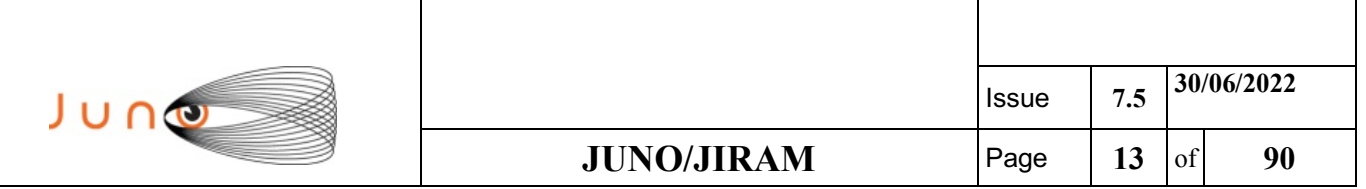

# **2 JIRAM IINSTRUMENT DESCRIPTION**

JIRAM is equipped with a single telescope that accommodates both an infrared camera and a spectrometer to facilitate a large observational flexibility in obtaining simultaneous images in the L and M bands with the spectral radiance over the central zone of the images. Moreover, JIRAM will be able to perform spectral imaging of the planet in the 2.0-5.0 µm interval of wavelengths with a spectral resolution better than 10 nm. Instrument design, modes, and observation strategy will be optimized for operations on-board a spinning satellite in polar orbit around Jupiter. The JIRAM heritage comes from Italian-made, visual-infrared imaging spectrometers dedicated to planetary exploration, such as VIMS-V on Cassini, VIRTIS on Rosetta and Venus Express, and VIR-MS on the Dawn mission.

JIRAM combines two data channels in one instrument: the **imager** and the **spectrometer**, which are housed in the same optical subsystem (fig. 1). The instrument is composed of the Optical Head (OH) and the Main Electronic (ME). The ME contains the electronics to drive the Focal Plane Arrays (FPAs) and compensating mirror, and perform the acquisition and conversion of the science and housekeeping data. It also manages the operation of the two channels, gathers data and housekeeping information from them, stores the data, performs data compression, and interfaces the instrument with the spacecraft.

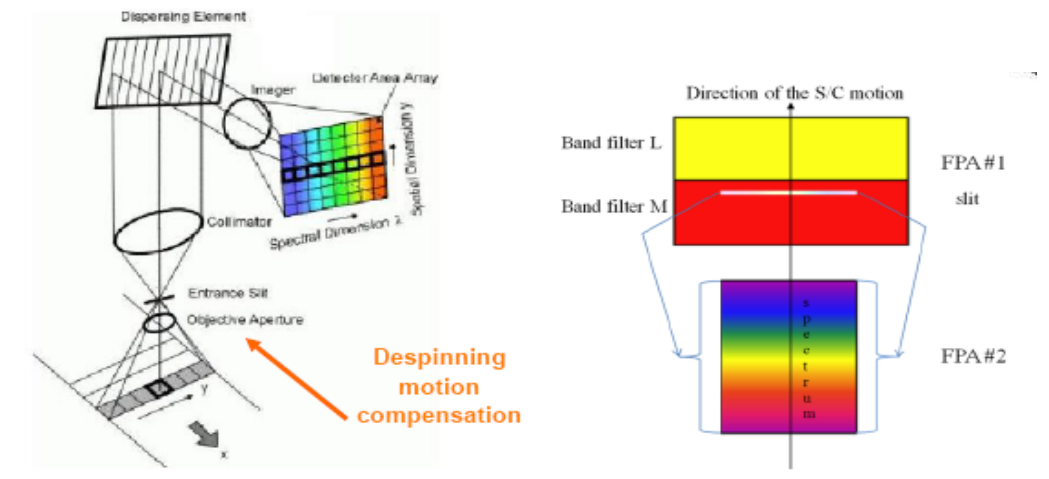

*Figure 1: The two focal planes*

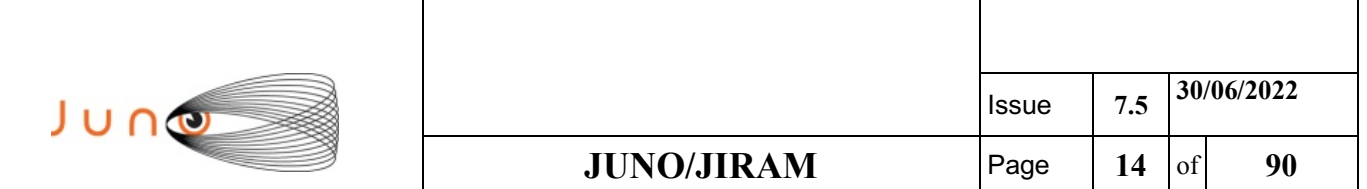

# **2.1** *DETECTORS*

JIRAM IMG and SPE channels use two HgCdTe focal planes with a CMOS multiplexer having the same characteristics:  $270 \times 438$  pixels, 38 µm pixel pitch, 2 millions e- full-well capacity. A reduced window of pixels equal to  $256 \times 336$  for the SPE and  $256 \times 432$  for the IMG is used. Detectors are passively cooled down to 80-90K through a thermal harness connected to an external radiator. Focal planes are housed in two separate mechanical structures which allow to

- 1. Maintain the correct alignment w.r.t. the optical design;
- 2. Thermally isolate w.r.t the instrument housing;
- 3. Hold the order sorting filters on the SPE and the L and M filters on the IMG.

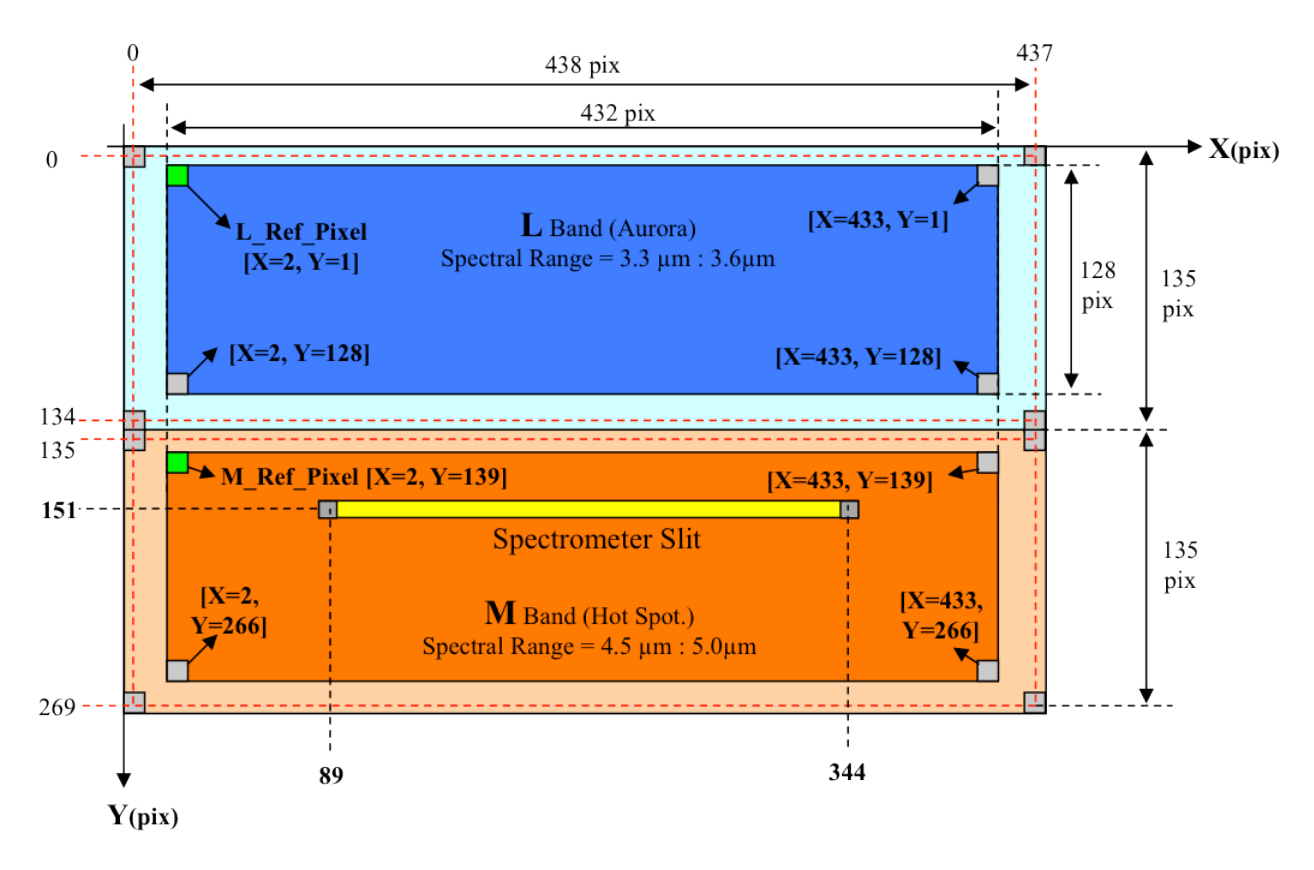

Matrix pixels filter L 

П Matrix pixels filter M

Г

Active Matrix pixels filter M

 $\blacksquare$ Active Matrix pixels filter L

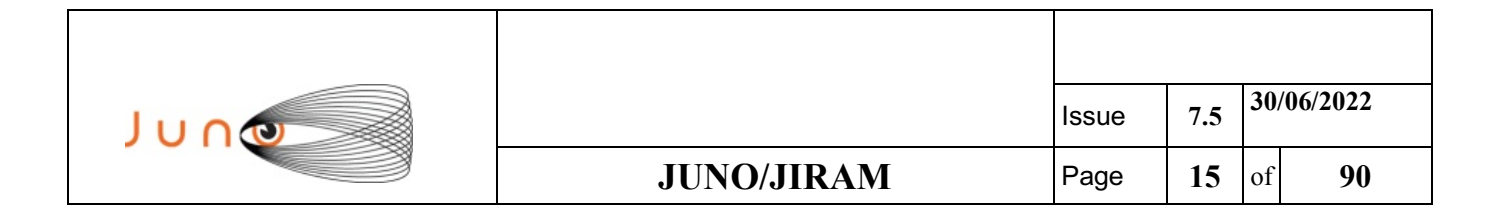

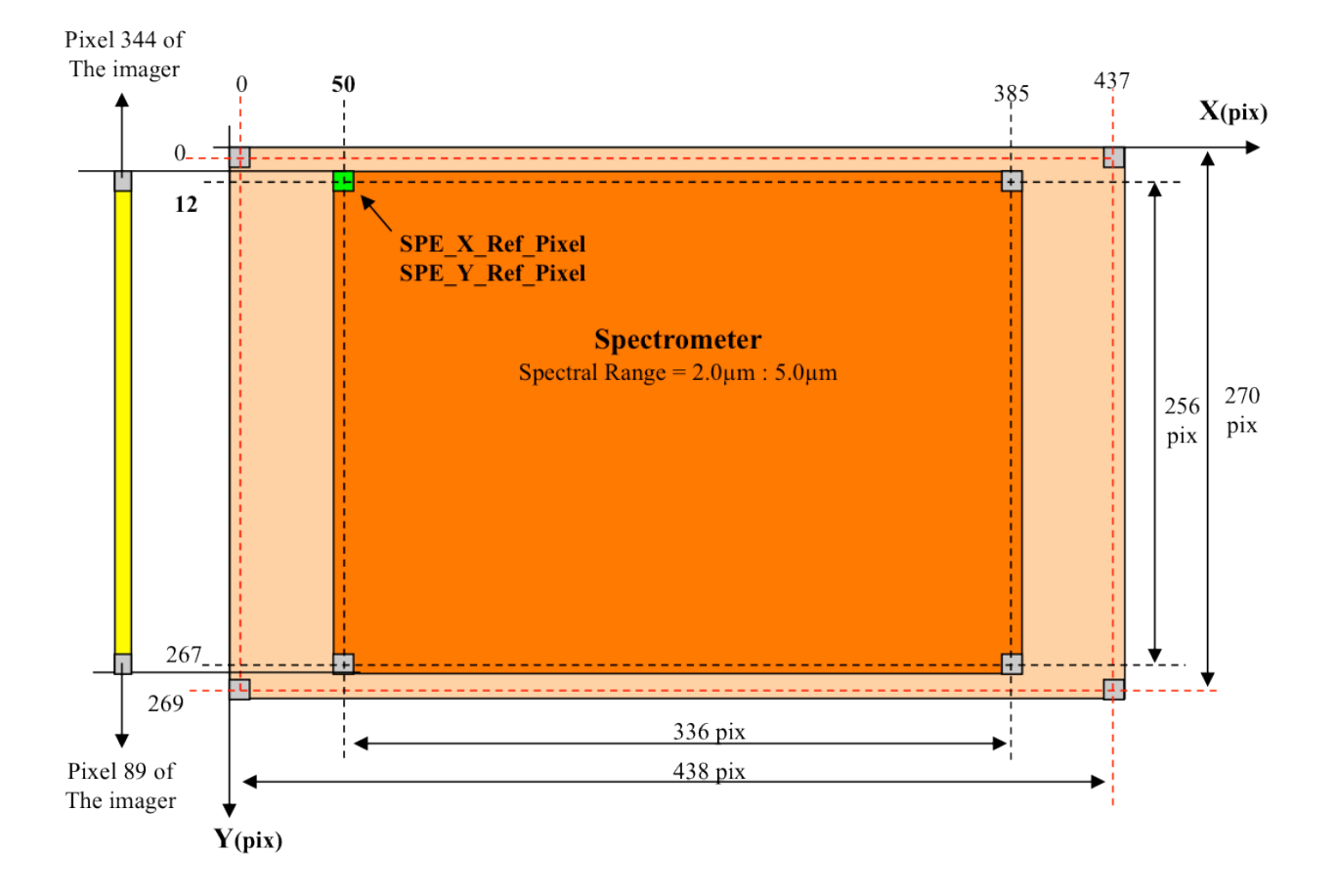

*Figure 3: The Spectrometer focal plane*

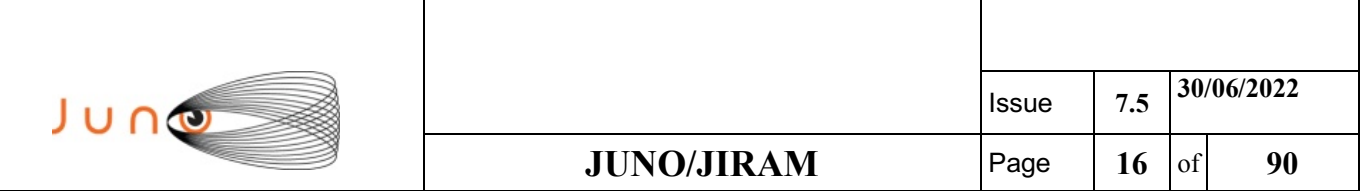

### **2.2** *SCIENCE OBJECTIVES*

The Jovian InfraRed Auroral Mapper (JIRAM) will explore the dynamics and the chemistry of Jovian auroral regions by high contrast imaging and spectroscopy. It will also analyze the Jovian hot spots to determine their vertical structure and infer possible mechanisms for their formation. JIRAM will sound the Jovian meteorological layer to map moist convection and determine water abundance and other constituents at depths that correspond to several bars pressure.

### **2.3** *ELECTRONICS*

JIRAM combines 2 data channels in one instrument: the imager and the spectrometer, which are housed in the same optical subsystem. The instrument is composed of the Optical Head (OH) and the Main Electronic (ME). The ME contains the electronics to drive the FPAs and compensating mirror and to perform the acquisition and conversion of the science and housekeeping data. The single ME box contains the Digital Processing Unit, the proximity (detector driver and readout board), the main (CPU board) electronics, the power supply, and the limited angle de spinning mechanism driver board. A general block diagram of JIRAM is shown in Fig. 3.

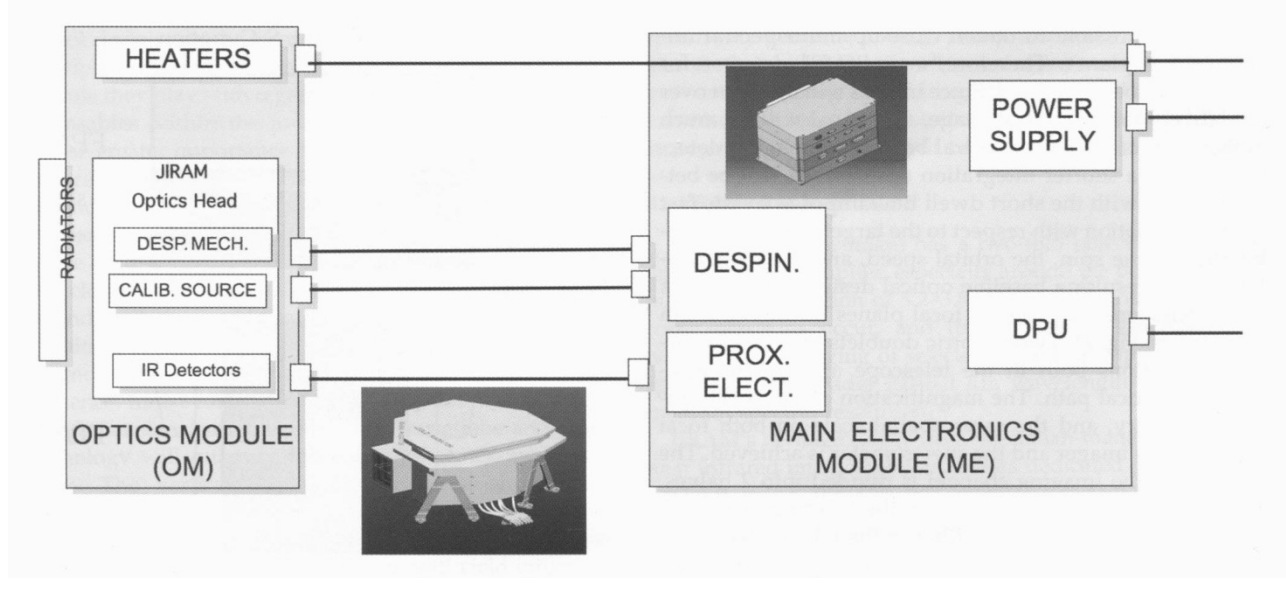

*Figure 4:General block diagram of JIRAM.*

**The electronic box contains the proximity and main electronics.**

**Calib. Source, calibration source; Desp. Mech, de-spinning mechanism; DPU, Digital Processing Unit; Prox. Elect, proximity electronics**.

### **2.4** *MEASURED PARAMETERS*

The overall design of JIRAM has been driven by the necessity to have an instrument with the smallest possible volume and, consequently, mass, without degrading its performance. Table 5 shows the main characteristic of the instrument.

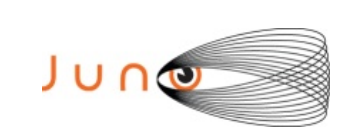

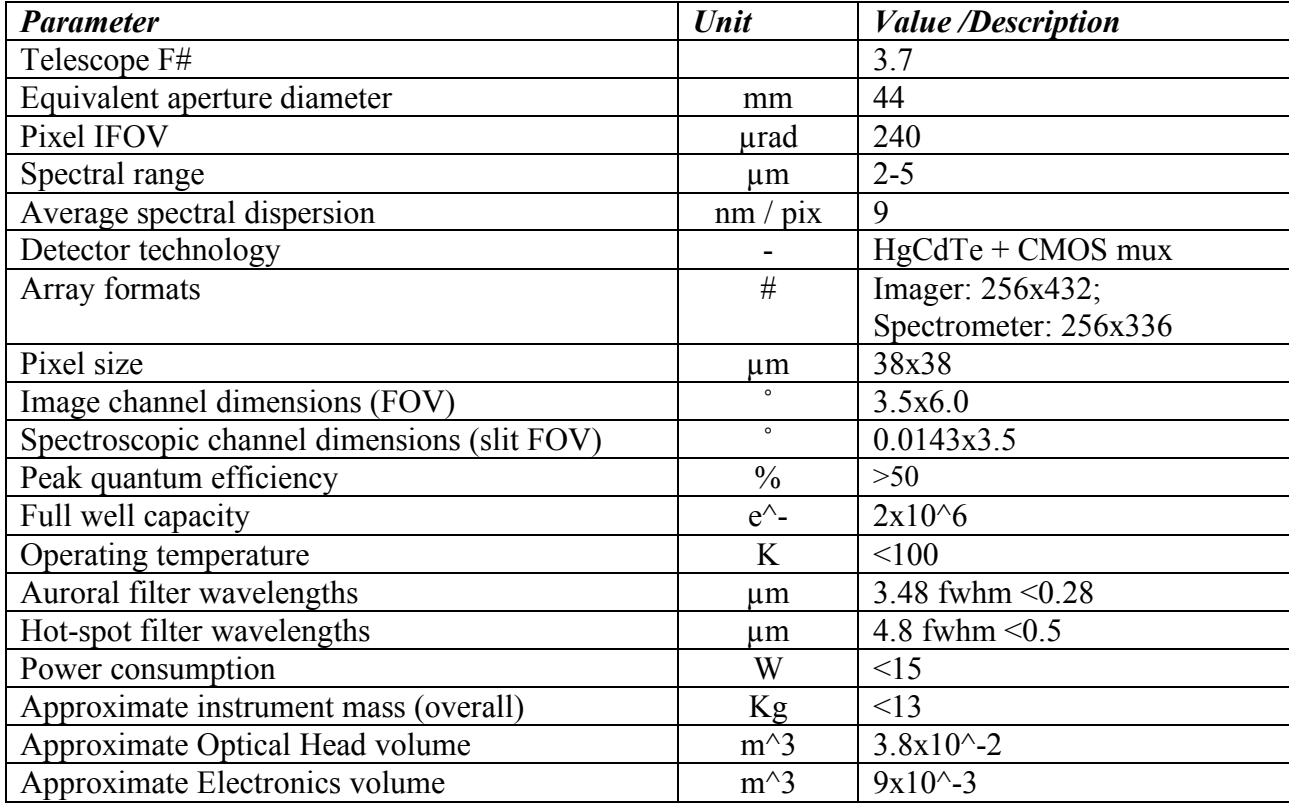

*Table 5: Jiram parameters*

# **2.5** *OPERATIONAL MODES*

JIRAM FSW manages different operations, organised for operating modes as follows: PROM SW modes

- Initialisation mode (INI)
- SW Maintenance mode (SWM)
- Safe mode (SAF)
- Stand-by mode (STB)
- Science mode (SCI)
- Calibration mode (CAL)

The operative modes and the related transitions are reported in Figure 5

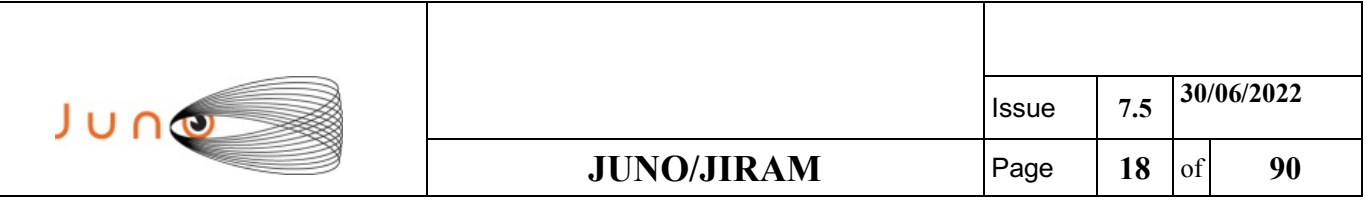

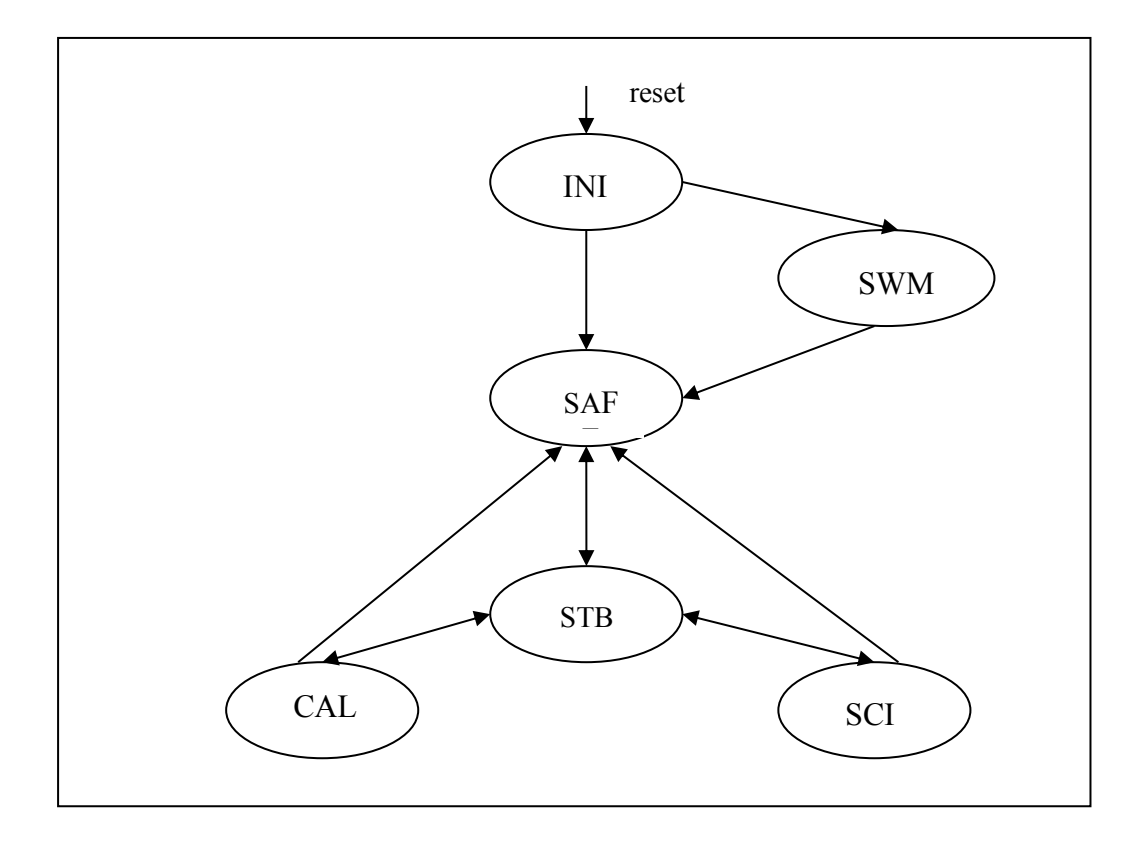

*Figure 5: JIRAM FSW modes*

### *2.5.1 INITIALIZATION MODE (INI)*

At the start-up (or after any reset), the instrument executes the INI mode, where all the preliminary operations necessary for the nominal working (HW and SW initialisation, memory checks, etc.) are executed (Primary Boot). At the end of the Primary Boot the instrument is able to check TC and send TM via the LSSL. The Secondary Boot is performed after the reception of the proper TC.

# *2.5.2 SW MAINTENANCE MODE (SWM)*

The SWM mode is commanded from INI to allow the direct access to the on board RAM and EEPROM memories which can be modified and checked to allow SW patching and parameters modification.

### *2.5.3 SAFE MODE (SAF)*

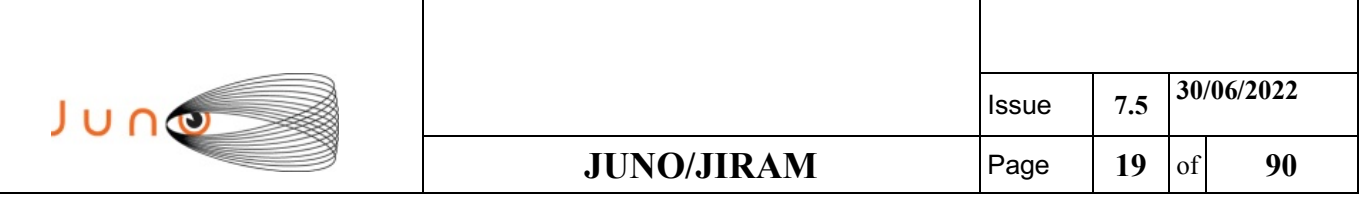

The SAF mode is commanded from SWM or INI mode after the successfully loading of the EEPROM SW (Secondary Boot). The IR detectors are Off. This mode can be entered (commanded or autonomously) by all the EEPROM. This mode can be accessed by all the modes.

### *2.5.4 STAND-BY MODE (STB)*

The STB mode is commanded from SAF. In this mode the detectors are on to allow thermal stabilization. The instrument is ready to receive command to set and select the operative modes (SCI, CAL). The mode is autonomously entered at the end of each acquisition sequence.

#### *2.5.5 SCIENCE MODE (SCI)*

In the SCI mode the instrument performs a Science Session according to the parameters received in STB. The main tasks are: NADIR acquisition time evaluation based on SC Dynamics, IR commanding, data pre-processing, data compression, data packetization and transmission via HSSL\LSSL to SC, de-spinning mirror motor command to compensate the SC rotation. Several submodes are selectable to combine the capabilities of the two IR detectors (the first for images, the second for spectra).

Simulated sub-modes are implemented too (I0S0 60 00). Data from the S/C are trasmitted in subframes. Each detector full active areas is split into 6 sub-frames.

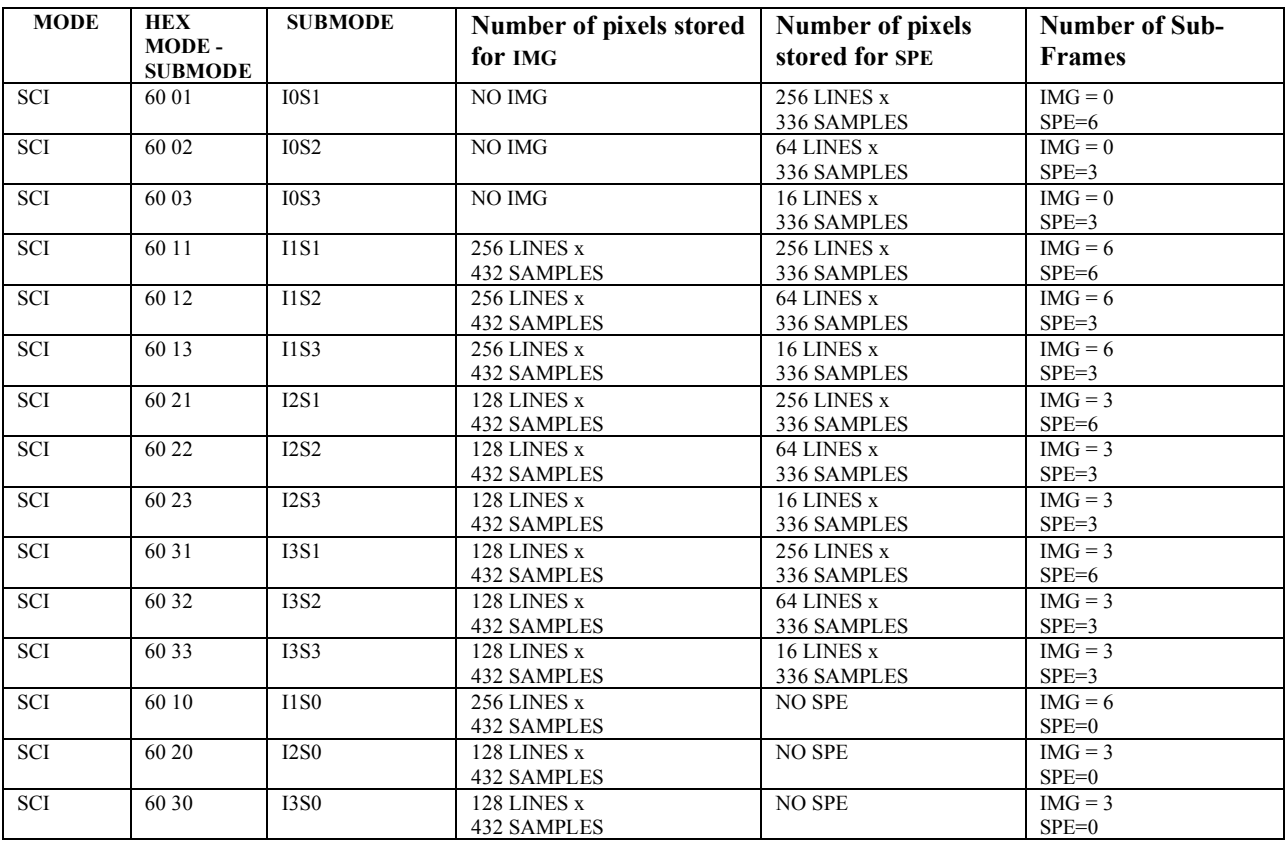

*Table 6: JIRAM Science Operative Mode – submode*

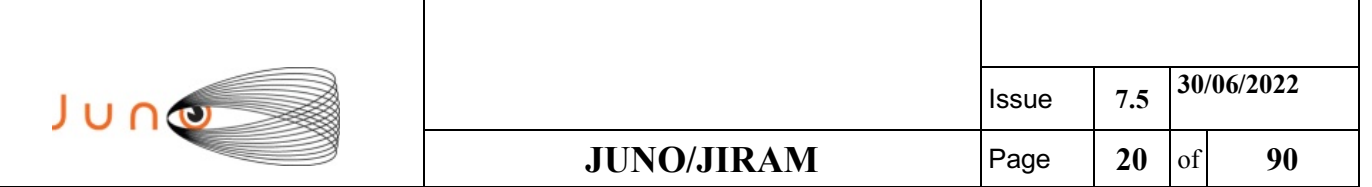

# *2.5.6 CALIBRATION MODE (CAL)*

In the CAL mode the instrument performs the Calibration Sequence. The calibration sources are on. The mirror motor is commanded to a fix position.

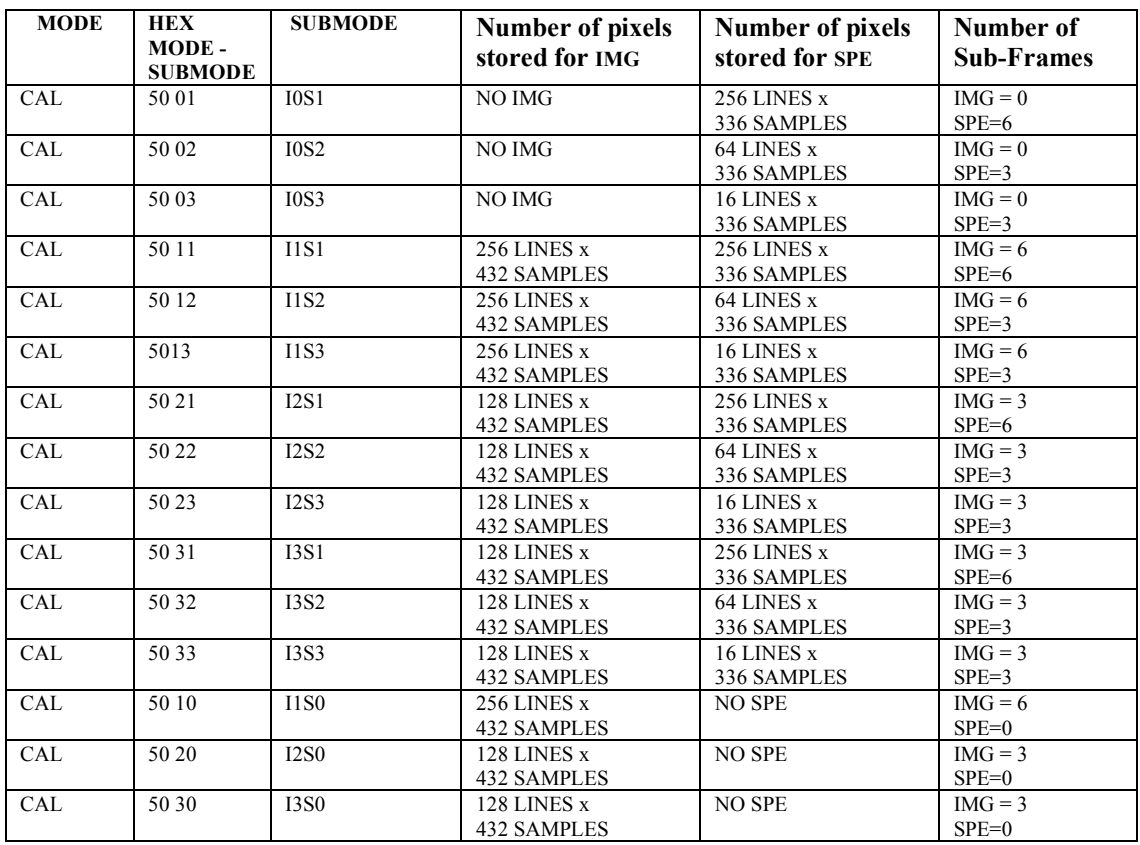

*Table 7: JIRAM Calibration Operative Mode - submode*

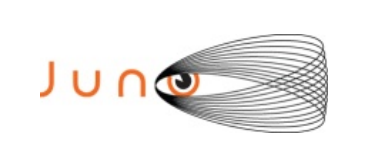

# **3 DATA SET OVERVIEW**

# **3.1** *DATA SETS*

Currently, two levels of processing are foreseen for JIRAM data (see table 8):

- Ø Level 1b (EDR): telemetry data that have been cleaned and merged, time ordered and instrument modes. Data are in scientifically useful form, but still uncalibrated.
- $\triangleright$  Level 2 (RDR): Level 1b with calibration and corrections applied to yield data in scientific units.

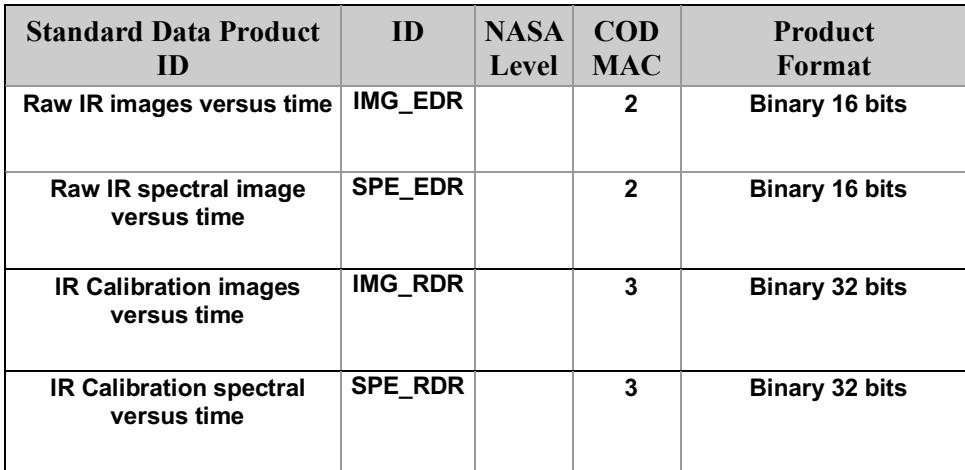

#### *Table 8: JIRAM Products*

The Data Sets are homogeneous in terms of the processing level of the data and the resulting list of data sets is provided in the table below.

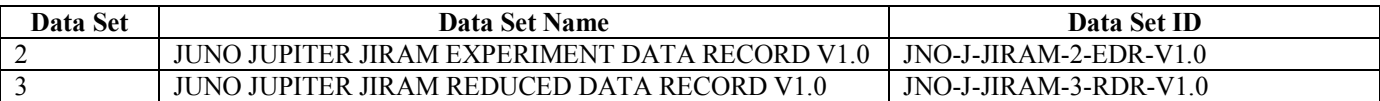

For Luna fly by:

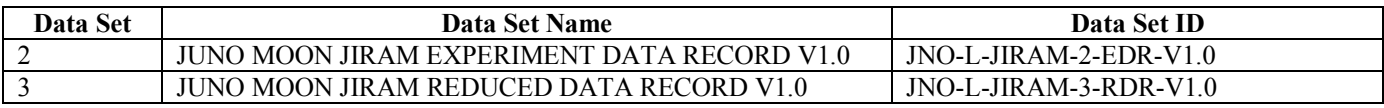

*Table 9: JIRAM DATA SETs and Data Set ID's*

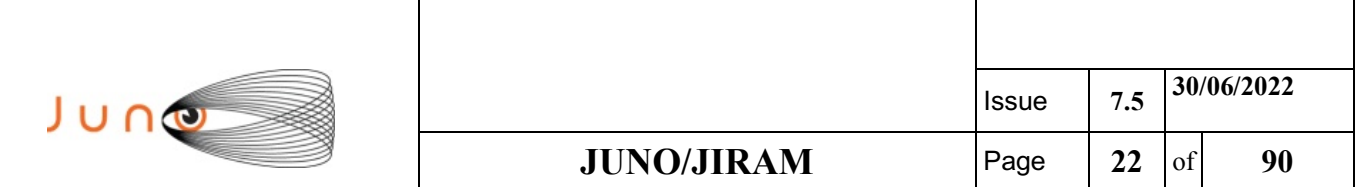

# **3.2** *DATA FLOW*

Data organized in submodes, as described in tables 6 and 7, are not compressed. Compression on the data is possible to reduce the data volume. Lossy compression is possible on imager data; the images can be reduced to JPEG format. The lossy compression reduces the images' data volume of a factor 6. Lossless compression can be applied to spectra. The lossless compression would produce a compression of a variable factor that depends on the datum itself. The factor is about 1.5 on average. The Juno Data Management and Storage (DMAS) will receive packets and CCSDS File Delivery Protocol (CFDP) products from the Deep Space Network (DSN) and place these on the Project data repository system. The DMAS will provide the initial processing of the raw telemetry data bringing it to Committee on Data Management and Computation (CODMAC) Level 2 science data, comprising bested and de-overlapped data. At this point compressed data are not decompressed. The JIRAM Instrument Operations Team (IOT) will retrieve the CODMAC Level 2 data from the DMAS using FEI services and ancillary data from the JPL Mission Support Area (MSA) via Juno Science Operations Center (JSOC). Decompression of compressed data and any necessary restructuring of the data will be carried out by the IOT. The JIRAM Science Investigation Team will verify the content and the format will be validated. The resulting decompressed, restructured CODMAC Level 2 data will constitute the lowest level of data to be archived with the PDS. JSOC will coordinate the validation of the edited (CODMAC Level 2) data archive volumes created by the IOT. JSOC development and operations will be carried out at SwRI, in coordination with the MOS at JPL. The JSOC will also receive and organize higher-level data products that are developed by the Science Investigation Team based on the Level 2 data and ancillary data and return these to the JSOC. JSOC will support archiving the CODMAC Level 2 data by building archive volumes and verifying the format of the volumes and included data and metadata. Higher-level data set archives will be coordinated through the JSOC. The Science Investigation Team will be responsible for ensuring that the metadata and documentation included with these data sets are complete and accurate. This means that both JSOC and the Science Investigation Team will need to work closely with the PDS. This coordination will be fostered via the Data Archive Working Group.

A comprehensive description of the Juno Mission System is provided in the Juno Mission Operations Concept. A data flow diagram for the downlink process is shown in Fig. 6.

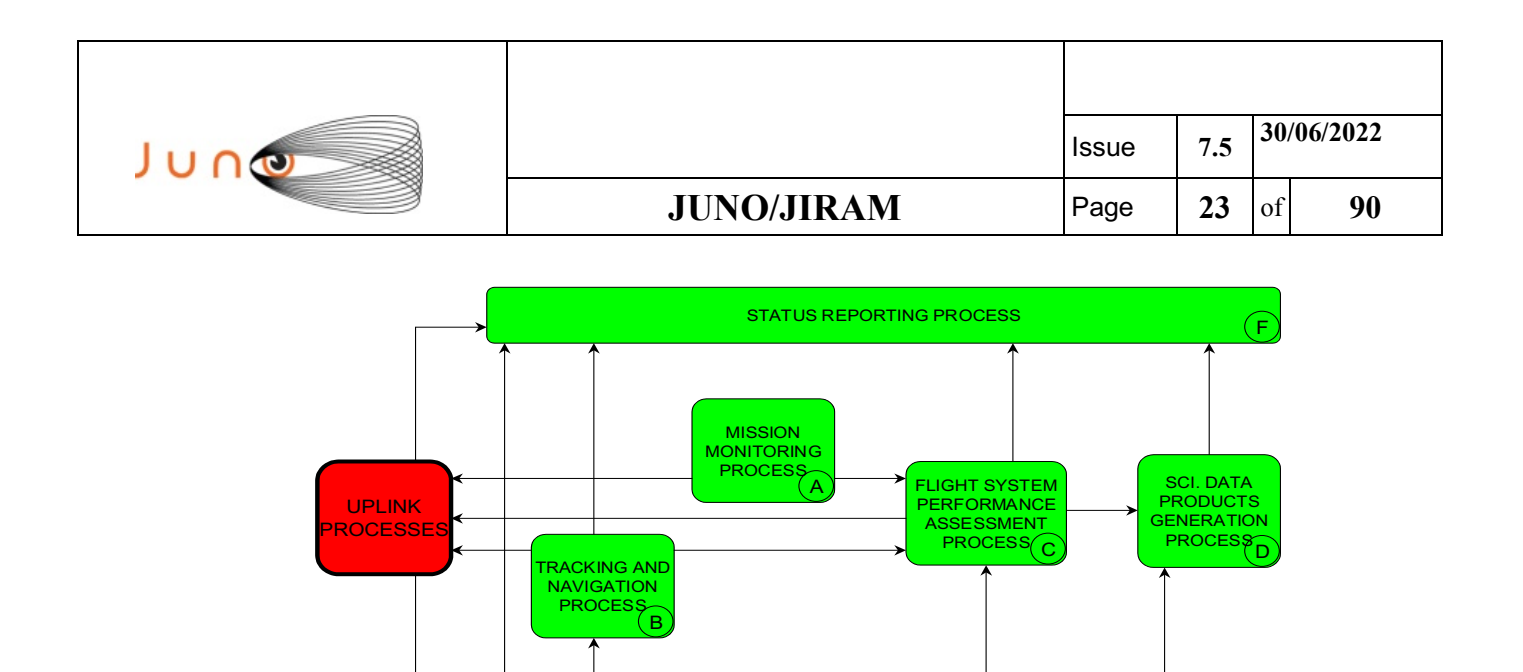

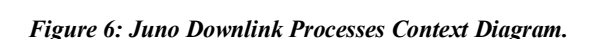

DATA PRODUCT RELEASE AND ARCHIVING PROCESS  $\begin{matrix} \fbox{}\ \fbox{}\ \end{matrix}$ 

**PDS**

**EPO**

### **3.3** *DOWNLINK DATA AND PROCESSING DATA*

The downlink procedures involve JIRAM Science and Engineering Telemetries, as well as JUNO spacecraft housekeeping telemetries and SPICE kernels products. JIRAM is able to transfer the collected data to the spacecraft through two dedicated buses: HSSL and LSSL. Depending on the selected BUS, data products are respectively retrieved by the File Exchange Interface (FEI) for HSSL and RAMPAGE for LSSL.

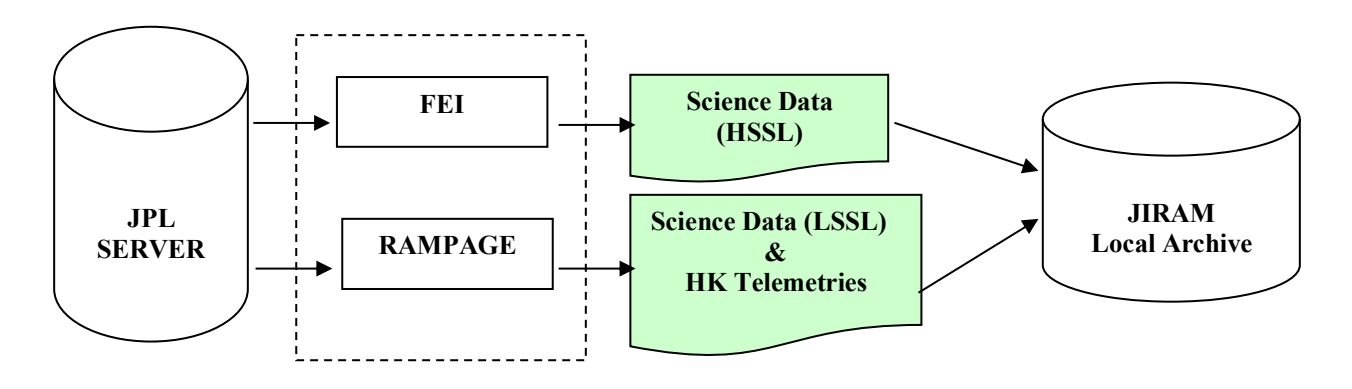

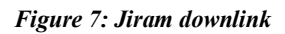

The data are then fed into the EGSE, located at IAPS-INAF in Rome, and transformed into CODMAC Level 2 data with a detached PDS label.

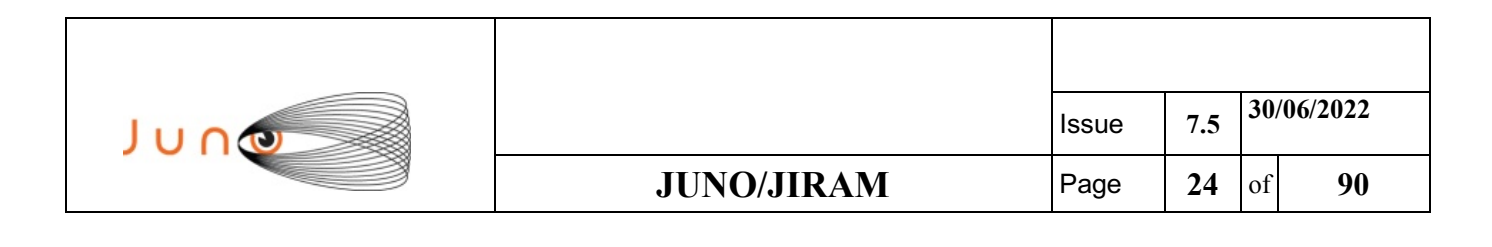

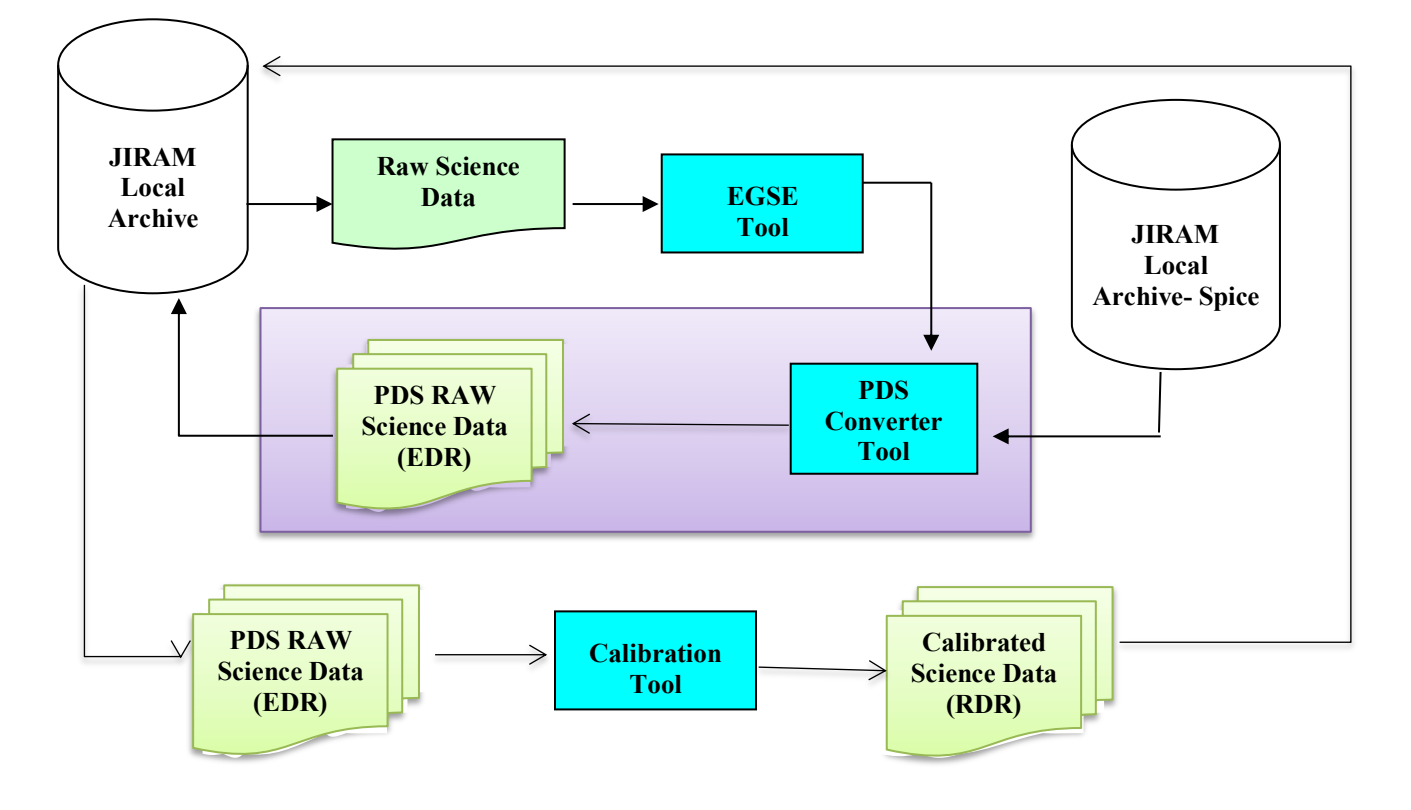

*Figure 8: Jiram processing data.*

# *3.3.1 EDR DATA PRODUCTION*

Each Data Product will consist of four files (see Figure 9):

- A binary file containing the scientific telemetry of the instrument.
- A detached ASCII label file describing the content of the data product. Such label is written according to standards defined by the Planetary Data System (PDS), and lists parameters describing both the observation in which data were acquired and the structure of the files in which data are stored and parameters extracted from instrument and spacecraft housekeeping telemetry.
- A binary file containing housekeeping telemetry of the product
- A detached ASCII label file describing the content of the housekeeping telemetry.

The information reported in the HK file is listed in Appendix 10.4.

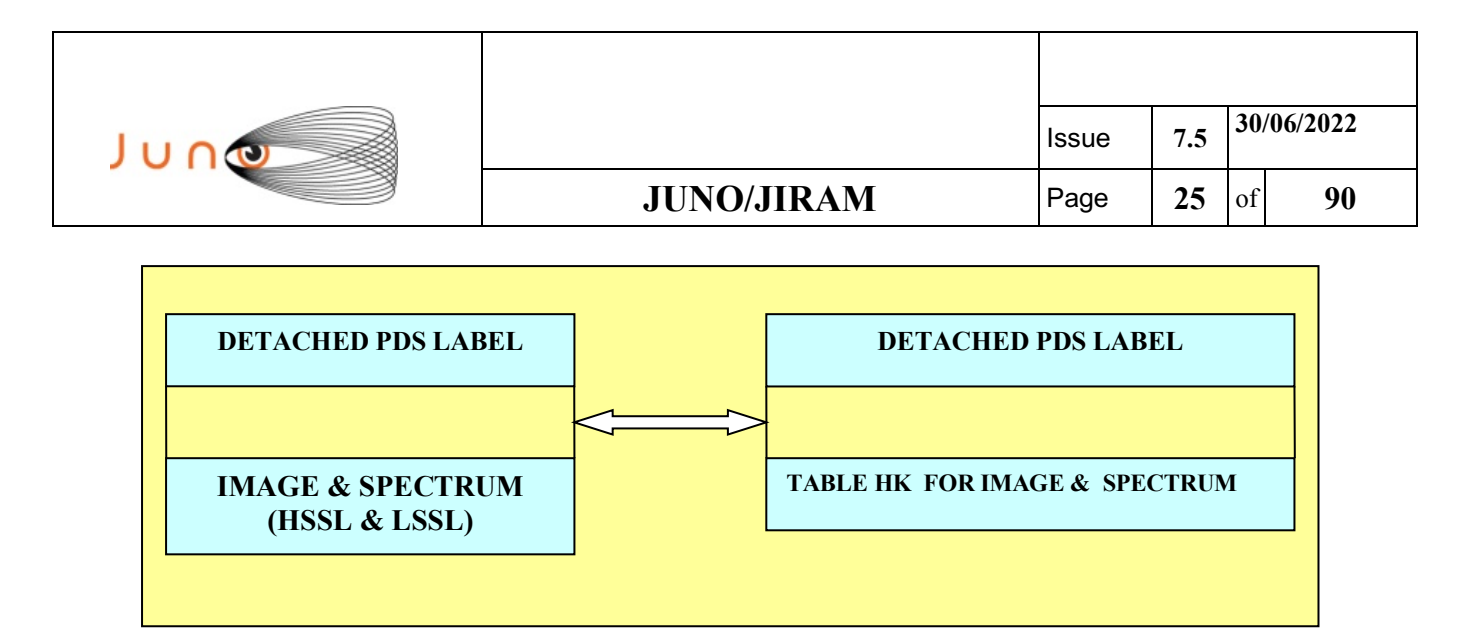

*Figure 9: Structure of a JIRAM EDR data product*

For each Data Set JIRAM team will deliver a spreadsheet containing auxiliary information. In each spreadsheet all products are ordered by acquisition time. This file will give an overview on the data set acquisition.

The labels permit the contents of most of the products to be browsed by PDS software, *NASAView*, etc.

### *3.3.2 FILE DATA STRUCTURE*

JIRAM data consist of two parts: the first contains ancillary data produced by instrument and used to interpret scientific data, the second is science data.

The scientific products are spectra or images that are downloaded form the S/C in data packets or sub-frames. Packets are then recombined by IOT in image or a number of spectra as function of the used submode. In the Table 10 the number of scientific products (spectra or images) and number of packets, in which the active areas of the detector are split for downlink, are reported.

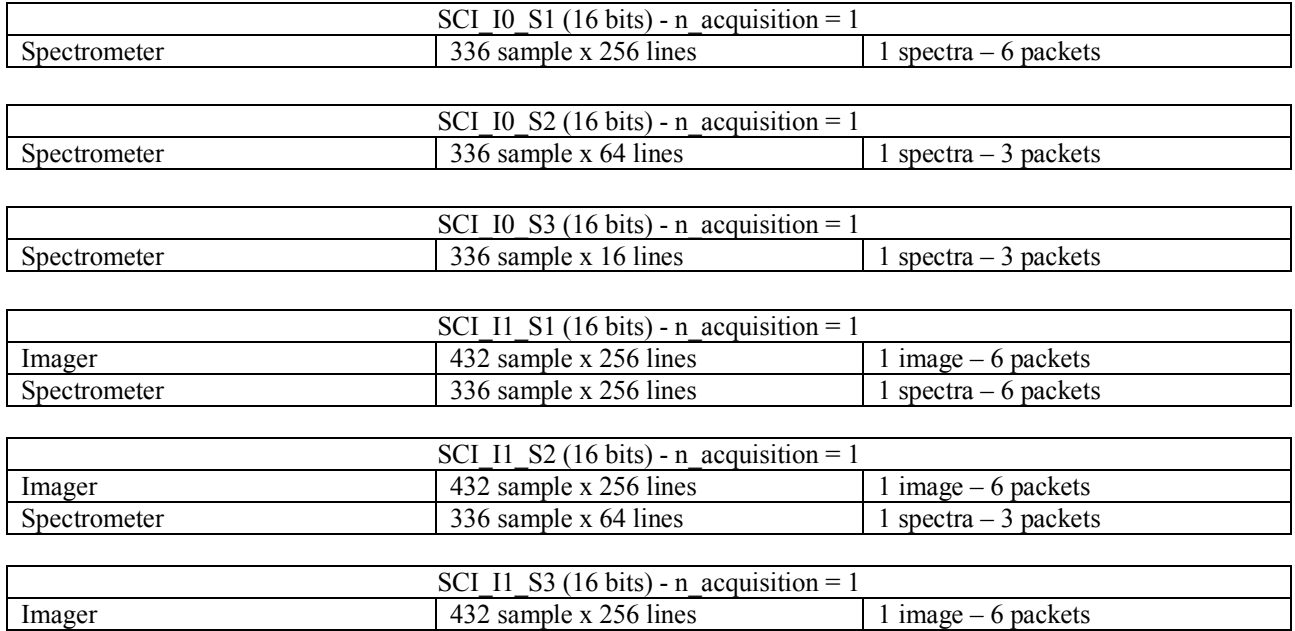

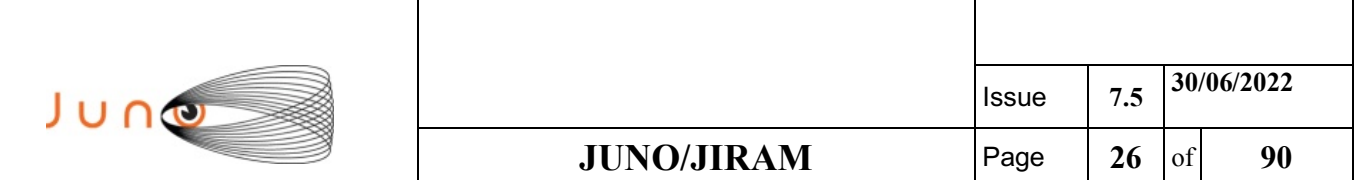

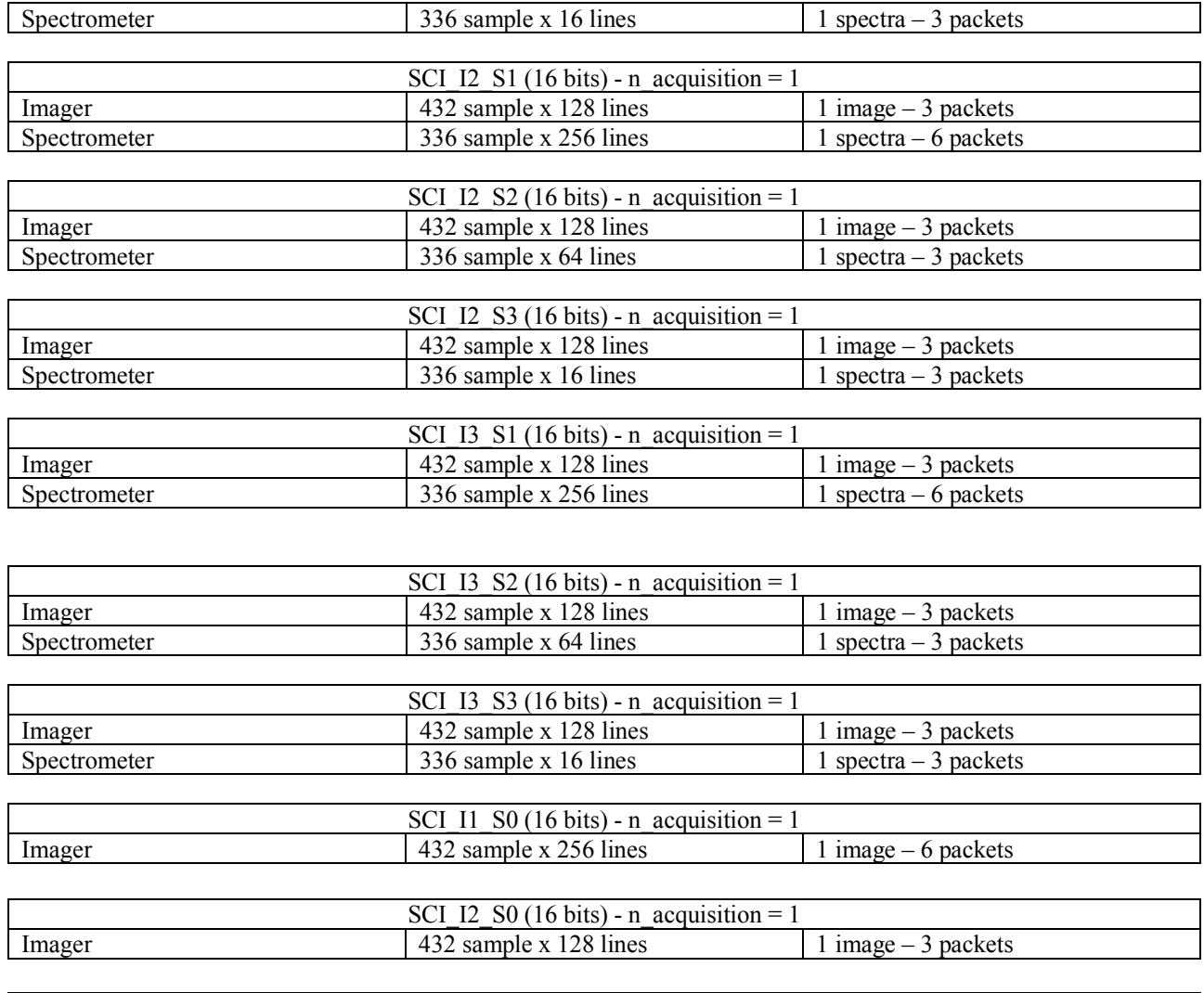

#### *Table 10: JIRAM SCI Products*

SCI I3 S0 (16 bits) - n\_acquisition = 1

The calibration procedure provides a standard sequence of 6 measurements described in Table 11. The specific the meaning of the steps is the following:

1 - the detectors look at the internal calibration unit where the calibration sources are in the off state, the integration time is fixed;

2 – the detector is acquired with an integration time virtually equal to 0 (actually 20  $\mu$ s);

Imager 132 sample x 128 lines 1 image – 3 packets

3 – one of the calibration source is turned on and powered with a previously defined current, integration time is as in step 1;

4 - the same calibration source is turned on and powered with a previously defined current but higher than in step 3 to produce a different level of signal, integration time is as in step 1;

 $5$  – same of step 1;

6 – same of step 2.

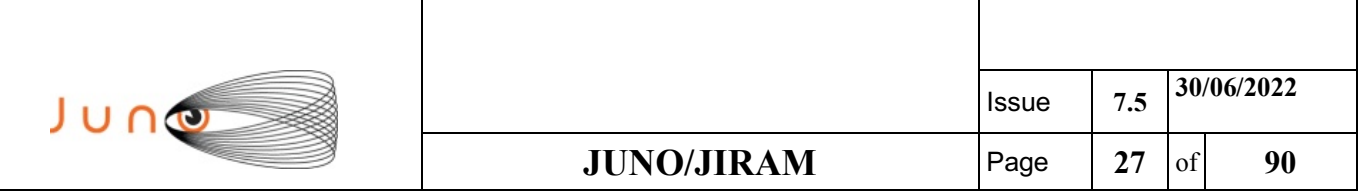

# Calibration Cycle:

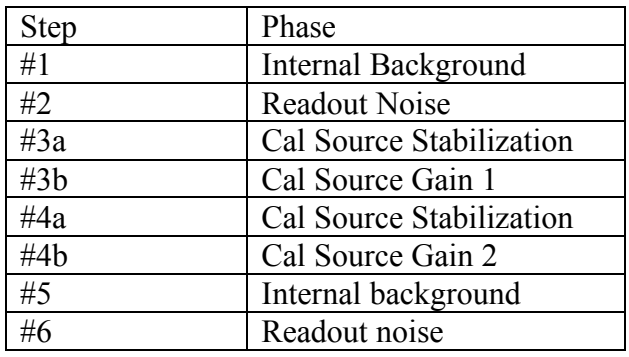

#### *Table 11: JIRAM Calibration cycle*

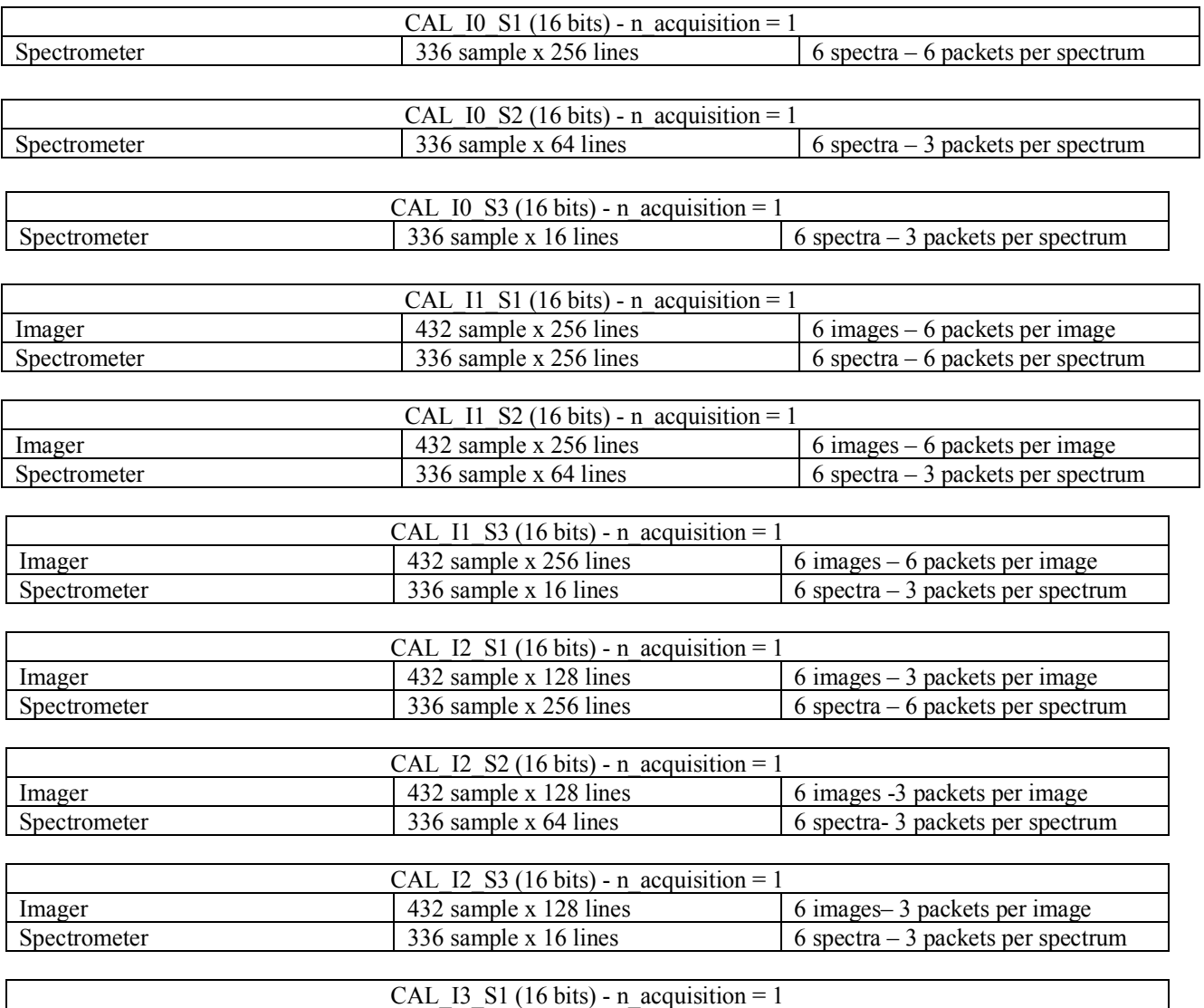

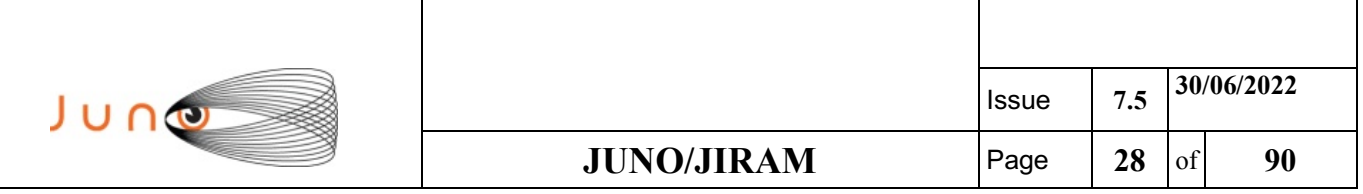

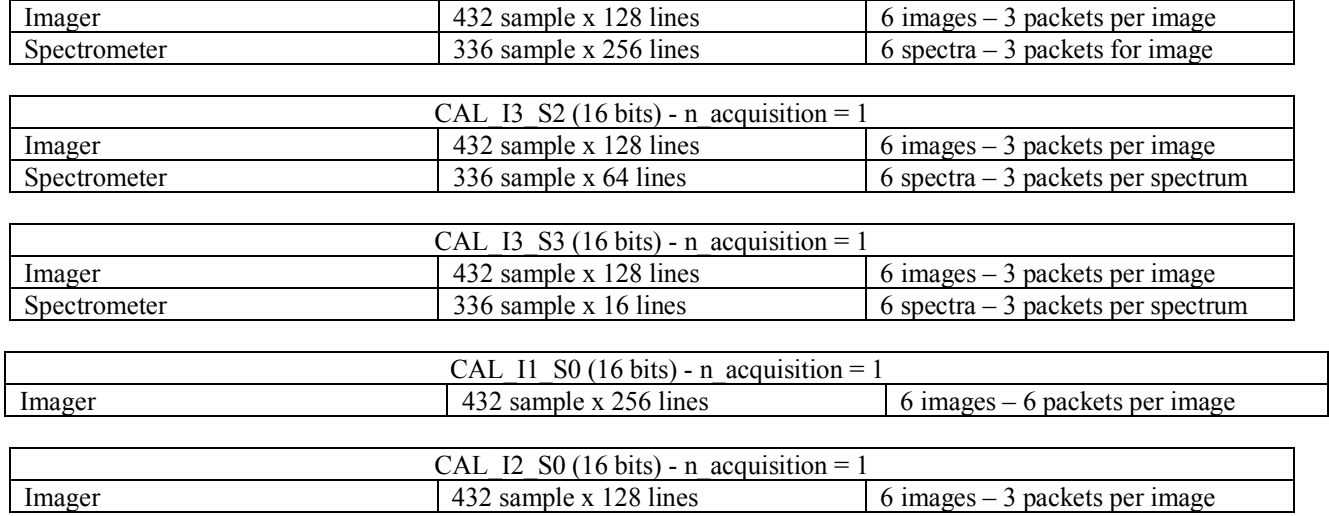

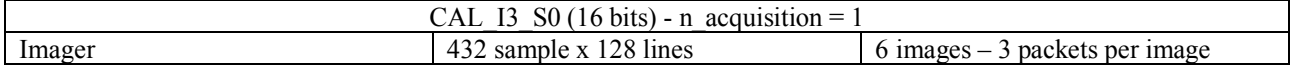

*Table 12: JIRAM CAL Products*

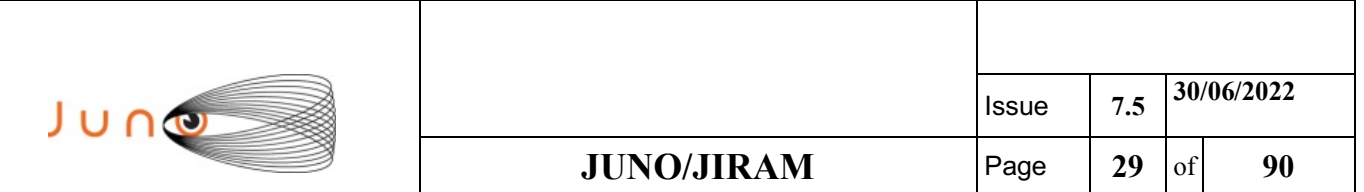

# **4 CALIBRATION PIPELINE**

The RDR Data Product consist of a file that contains a PDS binary TABLE object for spectrometer and binary IMAGE object with detached label describing its structure. Data product files are named according to the convention defined in Section 5.7.1. The files contain the instrument data having a RAW identical structure (see Figure 12). The RDR is 32 bits data, the binary files are all fixedlength records, stored in most-significant-byte-first (big-endian) format.

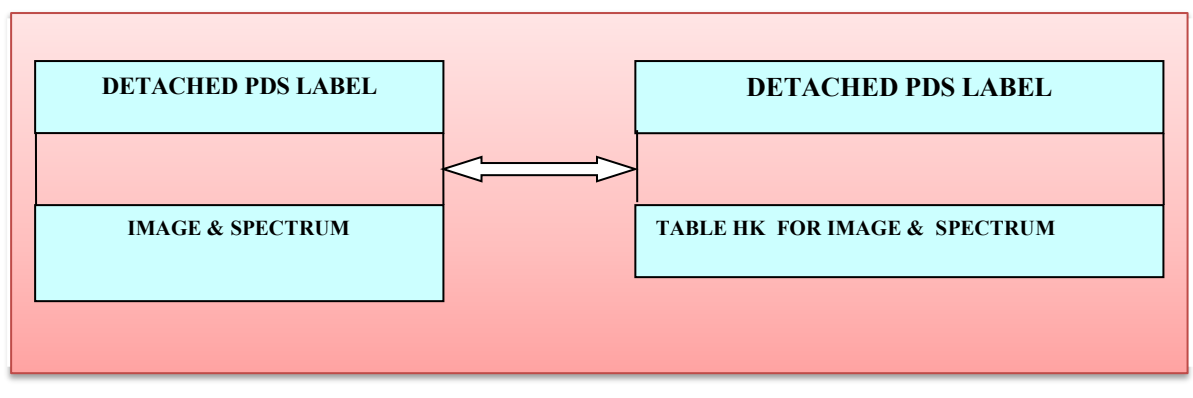

*Figure 10: Structure of a JIRAM RDR data product*

# **4.1** *RDR-SPE DATA PRODUCTION PIPELINE*

JIRAM-SPE flight data shall be processed using a dedicated calibration pipeline. The principal task of this pipeline is to convert raw signal data, expressed in DN/s, into physical units of spectral radiance, in  $W/(m^2 \mu m \text{ sterad})$ .

The instrumental signal can be expressed as:

$$
DN(\lambda, t_{exp}, T, k_y) = \eta(\lambda) k_y t_{exp} \theta^2 S(\lambda, T) \frac{\lambda}{hc} \delta \lambda \frac{\pi D^2}{4}
$$
 (1)

- $\triangleright$   $\eta(\lambda)$  is the global quantum efficiency of the instrument,
- $\triangleright$  k<sub>y</sub> the spatial binning parameter,
- $\triangleright$  D the telescope's pupil diameter,
- $\triangleright$   $\theta$  the FOV,
- $\triangleright$   $\delta \lambda$  the spectral sampling
- $\triangleright$  t<sub>exp</sub> the integration time of the observation.
- Ø h = 6**.**62618 · 10**−**34 J>? Planck constant
- $\geq c = 2.99792458 \cdot 108 \text{ ms}^{-1}$  speed of light in vacuum.
- $\triangleright$   $\lambda$  = wavelength.
- $\triangleright$   $S(\lambda, T)$  spectral radiance

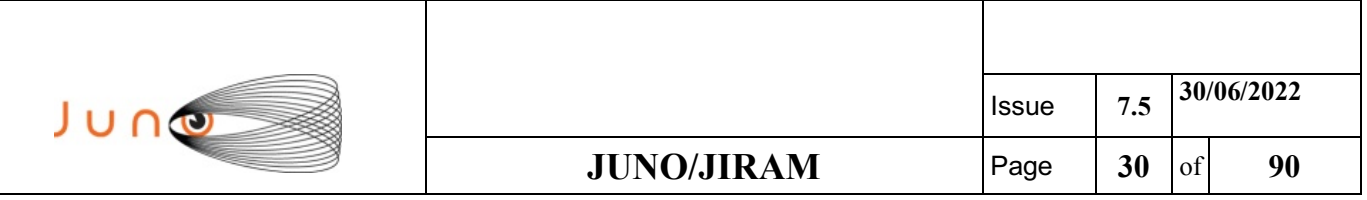

The responsivity R includes all the instrument-dependent terms shown in eq. 1. The responsivity is typically measured on the center of the FOV in correspondence of the spatial pixel (sample) s\*=128 for each band, b.

At this point the Instrument Transfer Function, ITF(b, s) can be determined, allowing us to retrieve the response across the whole focal plane by applying the flat-field FF

$$
FF(b,s) = \frac{DN(b,s)}{DN(b,s^*)}
$$
 (2)

to the responsivity R (eq.3)

$$
R(b, s^*) = \frac{DN(b, s^*, T)}{BB(b, T) \cdot t_{\text{exp}}}
$$
 (3)

where

- $\triangleright$  DN(b, s<sup>\*</sup>,T) is the signal (corrected for dark and background) measured on band b, sample s\*=128 with temperature T;
- $\triangleright$  BB(b, T) is the spectral radiance emitted by the blackbody at temperature T and t<sub>exp</sub> is the instrumental integration time (in s).

$$
ITF(b,s) = FF(b,s) \cdot R(b,s^*)
$$
\n<sup>(4)</sup>

The target's spectral radiance, S, in W/(m<sup>2</sup>  $\mu$ m sterad), measured at wavelength  $\lambda$  and spatial position s along the slit's direction, is equal to:

$$
S(\lambda, s) = \frac{DN(b, s)}{ITF(b, s) \cdot t_{\text{exp}}}
$$
\n<sup>(5)</sup>

The conversion from the instrumental bands, b, to wavelengths,  $\lambda$ , is done using the spectral calibration law

$$
\lambda_c(n) = \lambda_0 + SST \cdot n \tag{6}
$$

Where:

- $\triangleright$   $\lambda_0$  is the sample central wavelength measured on the first sensitive band on the frame
- $\triangleright$  SSI is the average spectral sampling interval. Both these quantities are retrieved from several fine spectral scans.

with parameters  $\lambda_0$ =1993.2749 nm and SSI=8.9908290 nm/band for the slit's center; the correspondence between the spatial position of samples, s, on the frame and the geometric position of the resulting target's image is possible thanks to the geometric calibration parameters.

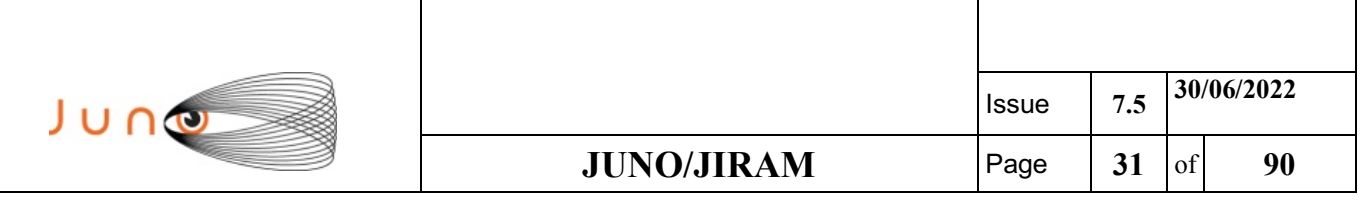

# **4.2** *RDR DATA PRODUCTION PIPELINE IMG*

The calibration pipeline of the imager is the procedure to convert raw flight data, expressed in [DN/s], into the correspondent band radiance expressed in  $[W/(m^2 \text{ sterad})]$ . It must be noted that the unit of calibrated data is not spectral radiance but band radiance, and the conversion can be done by assuming the band width of each filter.

Considering the two bands of the IMG, L and M bands, and the corresponding spectral range  $(\lambda_1, \lambda_2)$ of the pass band filters, the generic acquisition in Digital Number (DN) of the IMG can be described by the equation

$$
DN(\lambda_1, \lambda_2, t_{\text{exp}}, T_t, k_y) = \eta(\lambda_1, \lambda_2) k_y t_{\text{exp}} \theta^2 S(\lambda_1, \lambda_2, T) \frac{\Delta \lambda}{hc} \frac{\pi D^2}{4}
$$
(7)

where

- $\triangleright$   $\eta(\lambda_1,\lambda_2)$  is the global quantum efficiency of the instrument in the spectral range  $(\lambda_1,\lambda_2)$
- $\triangleright$  k<sub>y</sub> is the spatial binning parameter
- $\triangleright$  t<sub>exp</sub> is the exposure time of the observation
- $\triangleright$   $\theta$  is the FOV
- $\triangleright$  S( $\lambda_1, \lambda_2$ , T) is the target band radiance at a given temperature T
- $\triangleright$   $\Delta\lambda$  is the spectral range of the considered band M or L
- $\triangleright$  *D* is the telescope's pupil diameter

To retrieve the target's band radiance  $S(\lambda_1, \lambda_2, T)$  in [W/(m<sup>2</sup> sterad)]] acquired during the in flight JIRAM operations is necessary to apply the following equation

$$
S(\lambda_1, \lambda_2, T) = \frac{DN(\lambda_1, \lambda_2, t_{\exp}, T) - BG(\lambda_1, \lambda_2, t_{\exp})}{t_{\exp} \cdot ITF_{RAD\_MG(\lambda_1, \lambda_2)}}
$$
(8)

where

- $\triangleright$  ( $\lambda_1$ , $\lambda_2$ ) is the spectral range corresponding to the L band ( $\lambda_1$ =3320 nm,  $\lambda_2$ =3600 nm) or to the M band (*λ1*=4537,5 nm, *λ2*=5035 nm).
- $\triangleright$  *DN(* $\lambda_1, \lambda_2, t_{exp}$ *,T)* is the signal of the target at a given temperature T acquired by the imager in the M or L band.
- $\triangleright$   $t_{\text{exp}}$  is the exposition time of the acquisition corrected for the "read time" of 20 nsec.
- $\triangleright$  *BG(* $\lambda_1, \lambda_2, t_{exp}$ *)* is the Back Ground Signal acquired in the M or L band at the same exposition time.
- $\triangleright$  *ITF<sub>RAD</sub>*  $_{IMG(\lambda1,\lambda2)}$  is the instrument transfer function for the radiative calibration.

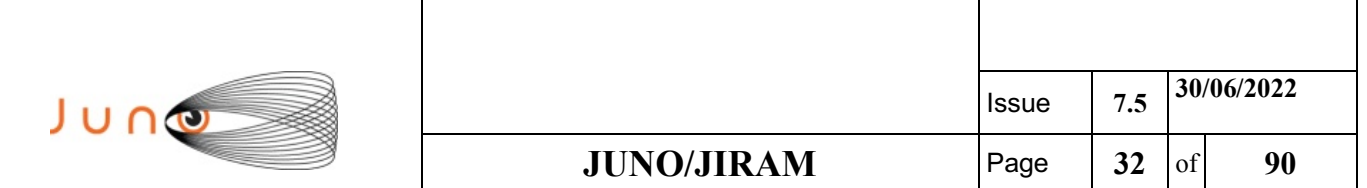

# **4.3** *DATA VALIDATION*

Validation of data is performed at different levels of detail and using different procedures. A dedicated tool, called EGSE, exists in the JIRAM ground segment software to verify the completeness of data received from the spacecraft. Finally, scientific validation of the data takes place during the validation period as JIRAM Co-I's perform their scientific analysis and examine in detail the content of each data product.

# **4.4** *ARCHIVE SCHEDULE*

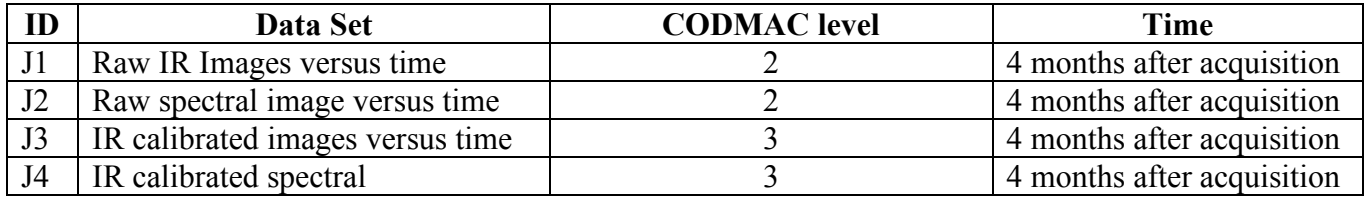

 *Table 13: JIRAM Archive Schedule*

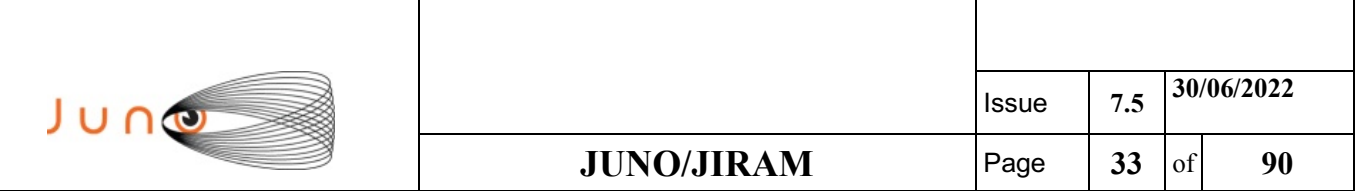

# **5 ARCHIVE VOLUME GENERATION**

The JIRAM Standard Data Record archive collection is produced by the JIRAM IOT in cooperation with the JSOC, and with the support of the PDS Planetary Atmospheres Node at New Mexico State University (NMSU). The archive volume creation process described in this section sets out the roles and responsibilities of both these groups. The assignment of tasks has been agreed by both parties, and codified in [AD06]. Archived data received by the Atmospheres Node from the JIRAM team will be made electronically available to PDS users as soon as practicable but no later than as laid out in Table 13.

# **5.1** *DATA PRODUCTION AND TRANSFER METHODS*

The instrument operations team (IOT) produces the individual data files and the associated PDS labels for each of the standard data products defined in the data product SISs. Data files will contain all data of the appropriate type for the time interval contained in the data product. The products are formatted in image like files containing L-band and /or M.band images or a number of spectra depending on the used acquisition submode (see tables 6,7,10 and 12). Data products will be transferred via secure FTP to the JSOC. Upon receipt at the JSOC, the data files and their corresponding labels will be checked for consistency and compliance with the PDS standards. Files and labels that pass this check will be placed in directories that mirror the archive organization. The JSOC will return a positive or negative acknowledgement via email to the IOT. Upon receipt of a negative acknowledgement, the IOT will diagnose and correct the errors and resubmit the data.

The JSOC transfers data products to the PDS discipline node. Data products will be compressed and transferred via secure FTP to the PDS node. Each data transfer is logged. Upon notification of the data transfer, the PDS node decompresses the transfer and compares its contents against the transfer information. Each data file is validated against the MD5 checksum contained the corresponding detached label. The PDS node will post a positive or negative acknowledgement of the data receipt. If the acknowledgement is positive, no further action is required on the part of JSOC. If the acknowledgement is negative, the transfer is repeated after diagnosis and correction of the cause of the transfer error.

# **5.2** *VOLUME CREATION*

The PDS node collects the data files and labels provided by the JSOC team onto archive volumes. Each archive volume contains all instrument data available for the time interval covered by the archive volume. Once all of the data files, labels, and ancillary data files are organized onto an archive volume, the PDS node adds all of the PDS required files (AAREADME, INDEX, ERRATA, etc.) and produces the physical media.

# **5.3** *VOLUME VALIDATION METHODS*

Validation of the instrument data archive is completed in two phases. The first phase is performed by the PDS node and consists of reviewing a sample, pathfinder data set for compliance with the PDS standards. The instrument team will submit a set of data files following the procedure of section 3.2. Upon receipt, the PDS node will confirm the structure of the files and labels. Once the sample data is validated, PDS will develop software to validate subsequent data volumes in an automated fashion.

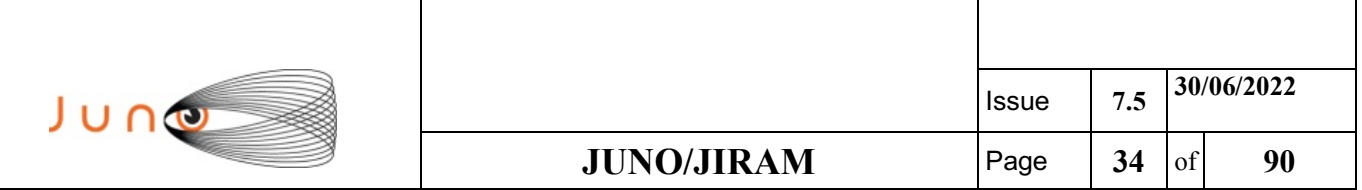

The second phase of the validation consists of a peer review to ensure usability and completeness. The peer review panel will consist of members of the instrument team, the PDS Atmospheres Bode and Engineering Node of the PDS, and at least two outside scientists actively working in the field. The PDS personnel will be responsible for validating that the archive volume(s) are fully compliant with PDS standards. The instrument team and outside science reviewers will be responsible for verifying the content of the data set, the completeness of the documentation, and the usability of the data in its archive format. Any deficiencies in the archive volume will be recorded as liens against the product by the review panel. After all liens placed against the product or the product generation software is resolved, automated production and validation can begin.

Once automated production begins, the data file content will be spot checked by members of the instrument team. The data will be used by team members to perform their analysis. Any discrepancies in the data noted during these activities will be investigated. If the discrepancy is a data error, the response will depend on the source of the error. If the error is in the software producing the data product, the error will be corrected and the data products affected will be reproduced. If there is a correctable error in a data file, the file will be replaced. If an error in a data file is uncorrectable, the error will be described in the cumulative errata file included on each volume in the volume set. The structure of data files and labels will be spot checked by the PDS discipline node for compliance with PDS standards and this SIS.

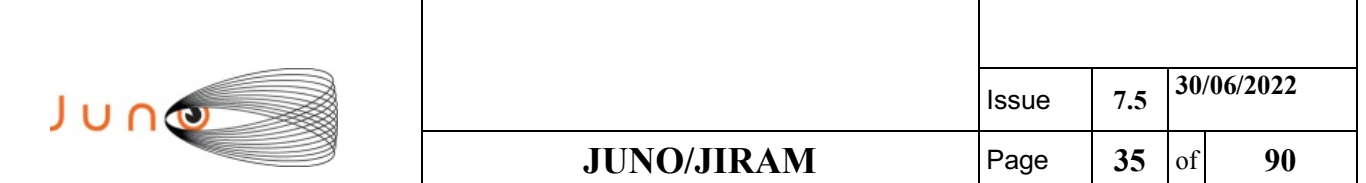

# **6 ARCHIVE VOLUME CONTENTS**

This section describes the contents of the JIRAM standard product archive collection volumes, including the file names, file contents, file types, and the organizations responsible for providing the files. The complete directory structure is shown in *Figure 11 -12*.

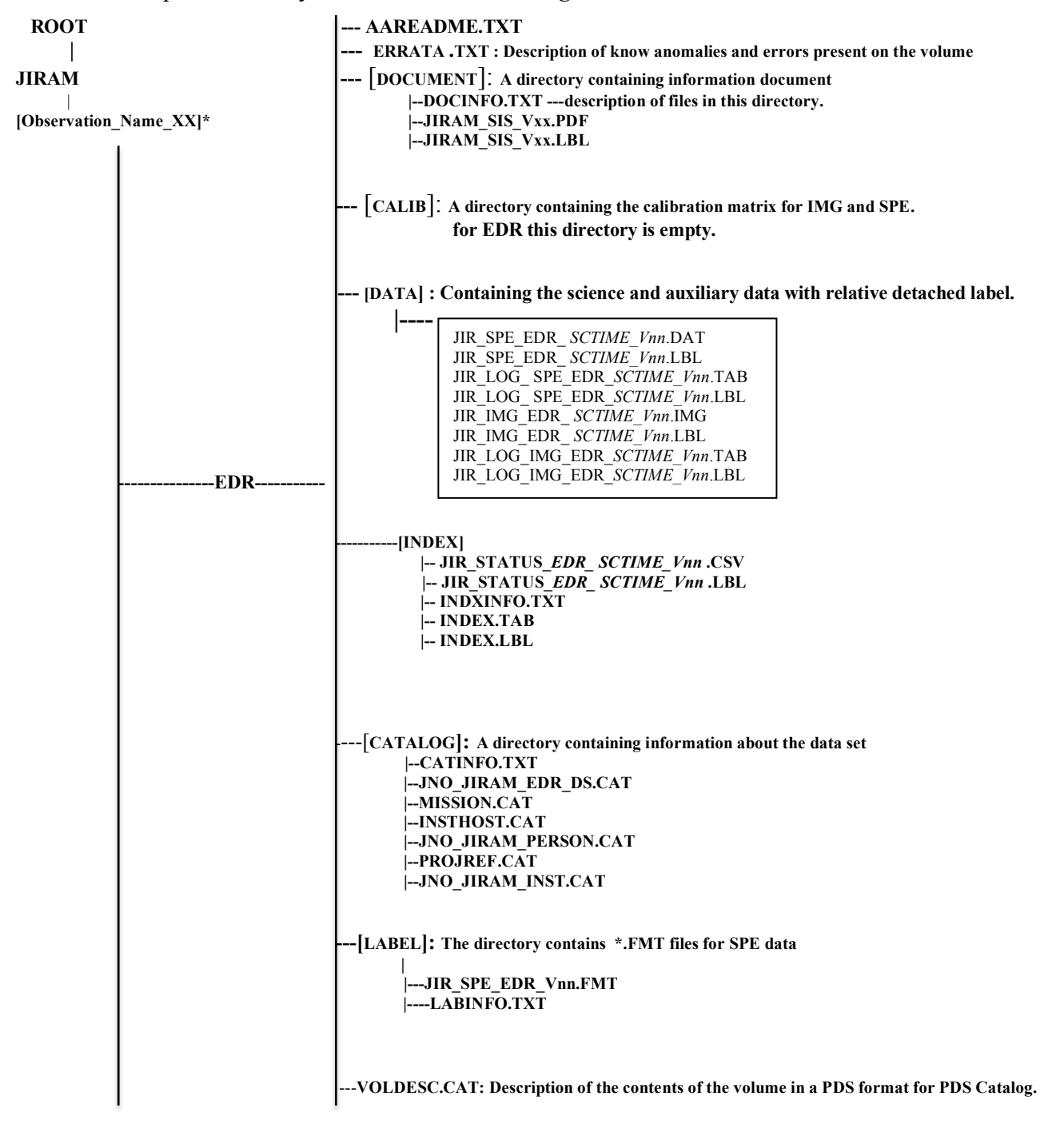

 **\* XX indicates the version** 

*Figure 11: Archive volume directory structure EDR*
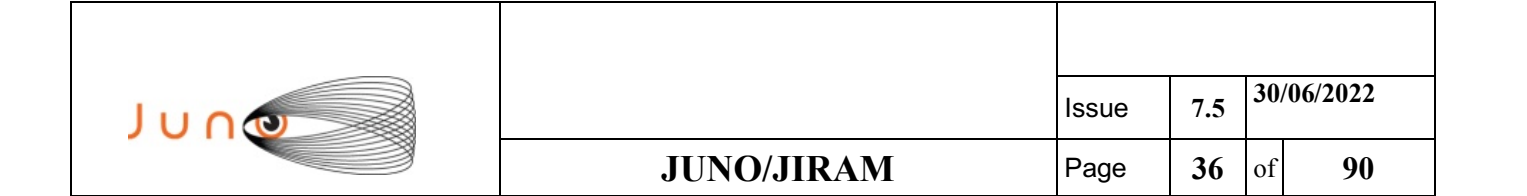

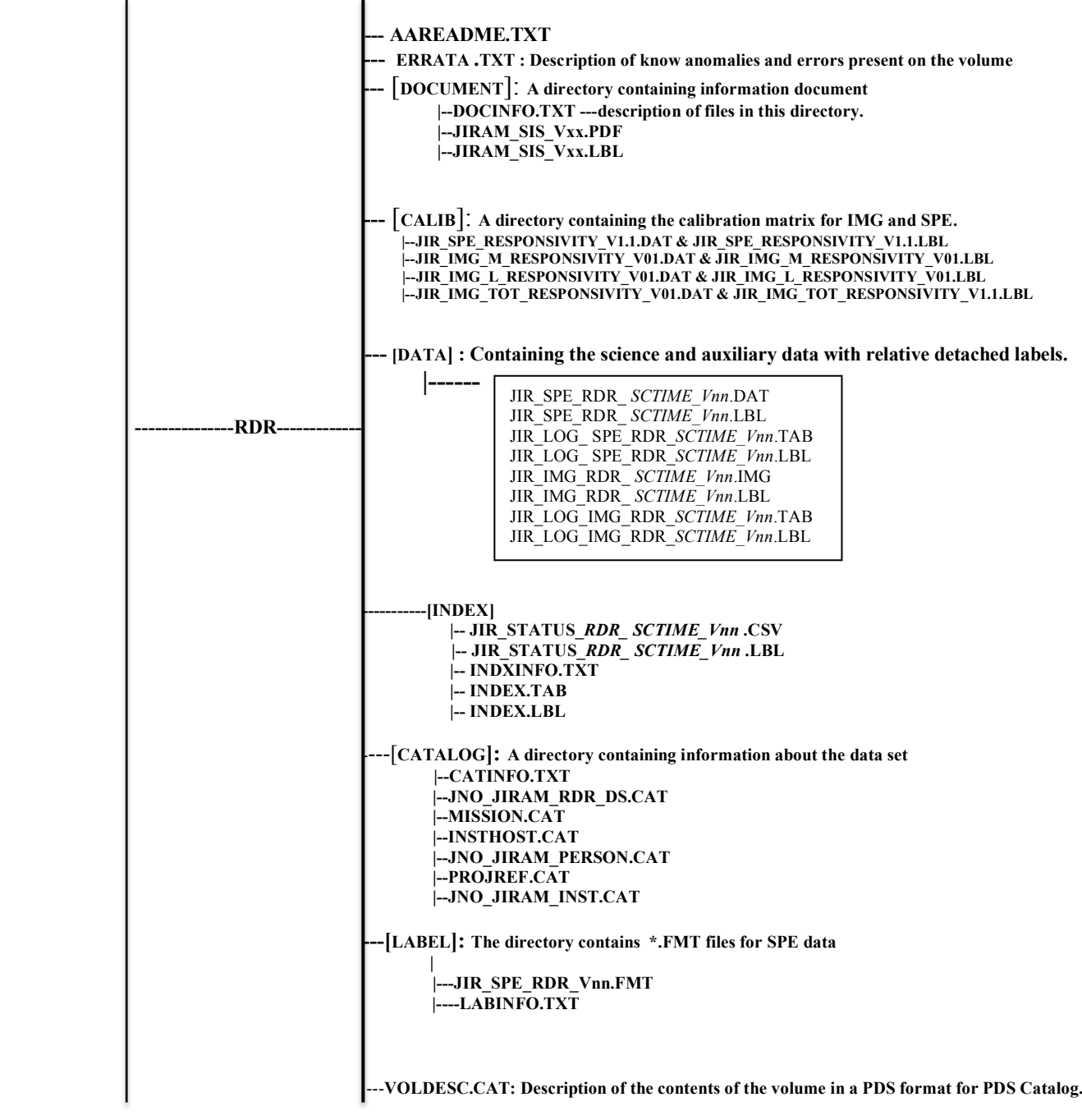

*Figure 12: Archive volume directory structure RDR*

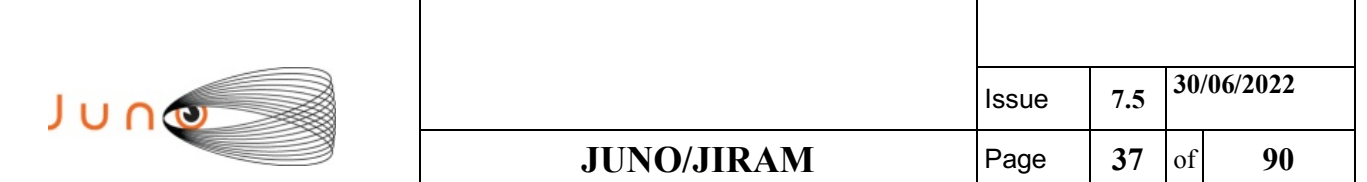

## **6.1** *ROOT DIRECTORY CONTENTS*

The files listed in Table 14 are contained in the (top-level) root directory, and are produced by the JIRAM team in consultation with the Atmospheres node of the PDS. All of these files are required by the PDS volume organization standards.

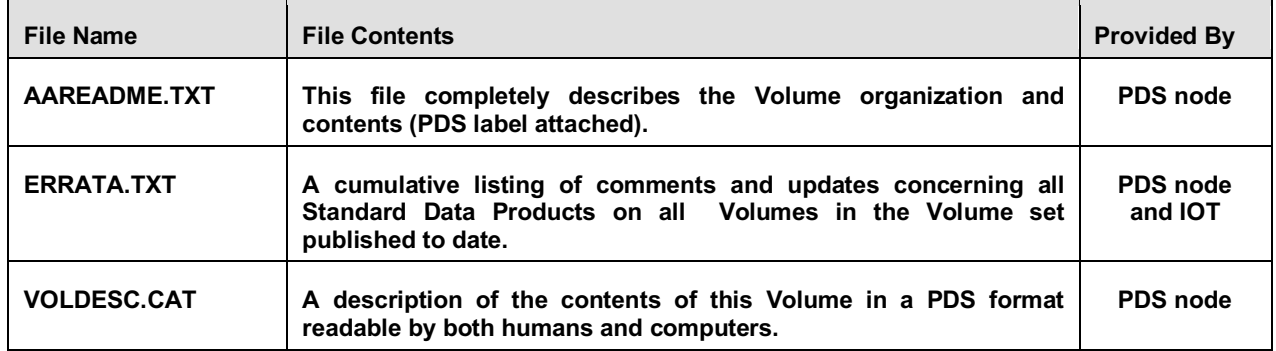

*Table 14: Root directory contents*

## **6.2** *INDEX DIRECTORY CONTENTS*

The following files are contained in the index directory and are produced by the PDS discipline node. The INDEX.TAB file contains a listing of all data products on the archive volume. In addition, there is a cumulative index file (CUMINDEX.TAB) that lists all data products in the archive volume set to date. The index and index information (INDXINFO.TXT) files are required by the PDS volume standards. The index tables include both required and optional columns. The cumulative index file is also a PDS requirement; however, this file is not reproduced on each data volume. An online and web accessible cumulative index file is maintained at the PDS discipline node while archive volumes are being produced. Only the last archive volume in the volume series will contain a cumulative index file.

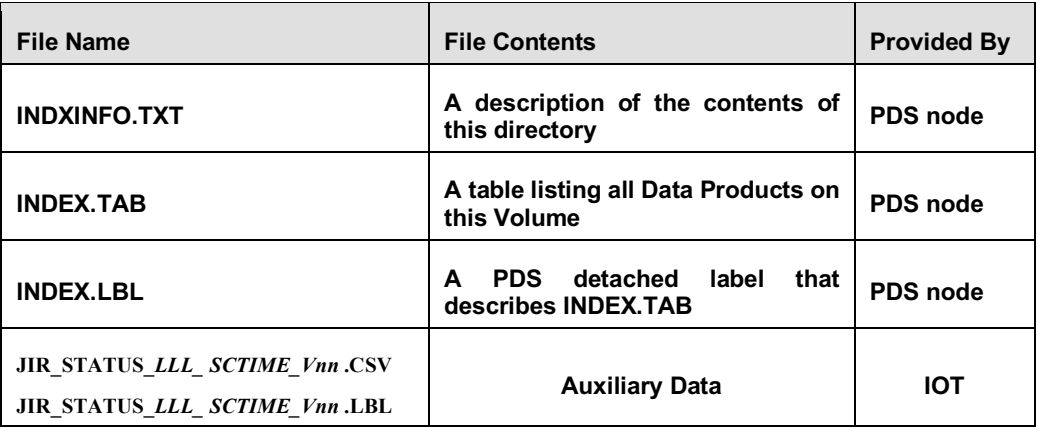

*Table 15: INDEX directory contents*

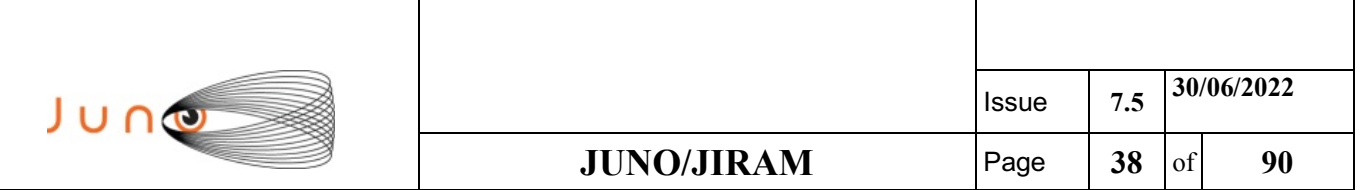

#### **6.3** *DOCUMENT DIRECTORY*

The document directory contains documentation that is considered to be either necessary or simply useful for users to understand the archive data set. These documents are not necessarily appropriate for inclusion in the PDS catalog. The following files are contained in the DOCUMENT directory:

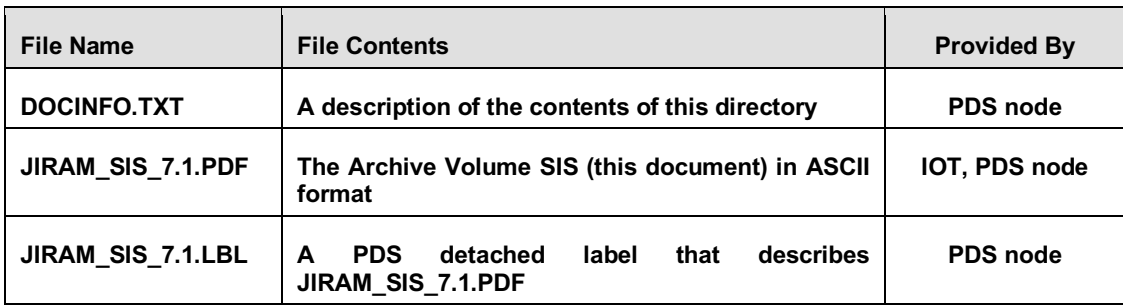

*Table 16: DOCUMENT directory contents*

## **6.4** *CALIB DIRECTORY*

The calibration directory contains the available versions of calibration files for SPE and for IMG; each file has an associated detached label. The calibration directory contains a file named CALINFO.TXT that is an ASCII text description of the CALIB directory contents. The contents of this directory are described in Table 17.

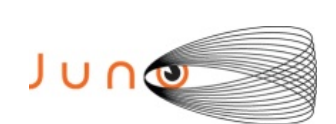

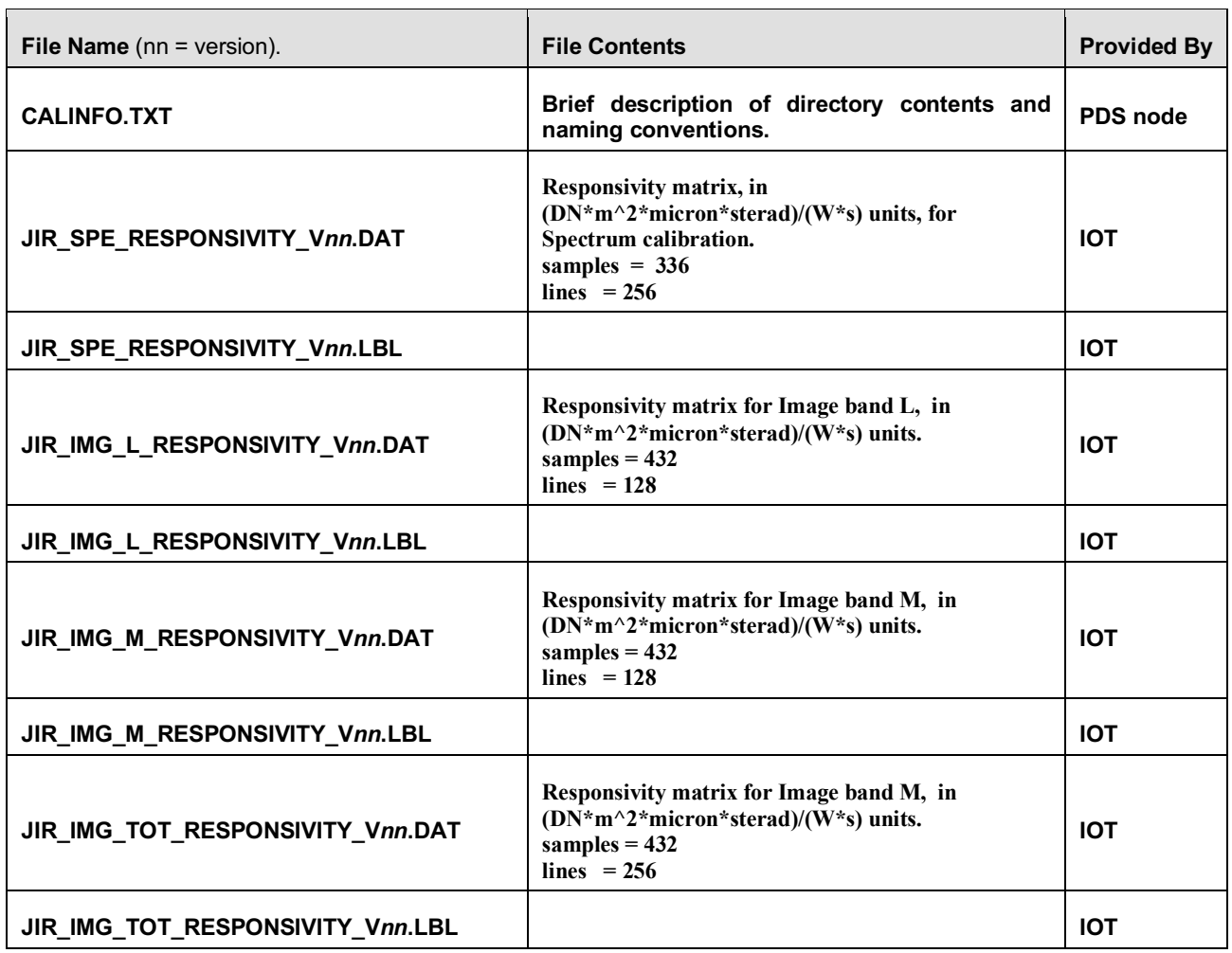

#### *Table 17: Calibration directory contents*

#### **6.5** *LABEL DIRECTORY*

This directory contains files referred to by ^STRUCTURE pointers included in labels of files in the DATA subdirectory. The content of these files is the description in ODL language of PDS Data Objects contained in Data Product files themselves. These files have a ".FMT" extension, and are named "JIR\_SPE*\_lll\_*Vnn.FMT" where

- *lll* indicates the processing level, either EDR or RDR.
- *nn* version

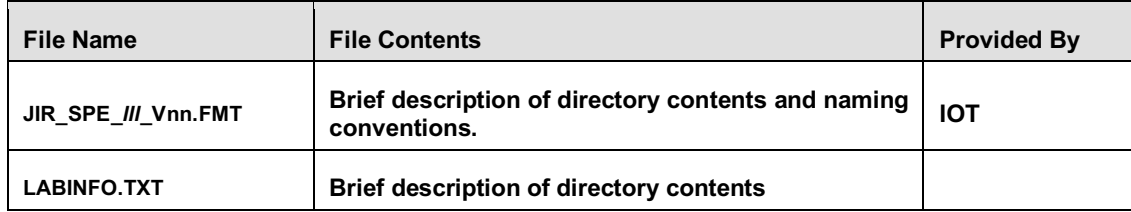

*Table 18: Label directory contents*

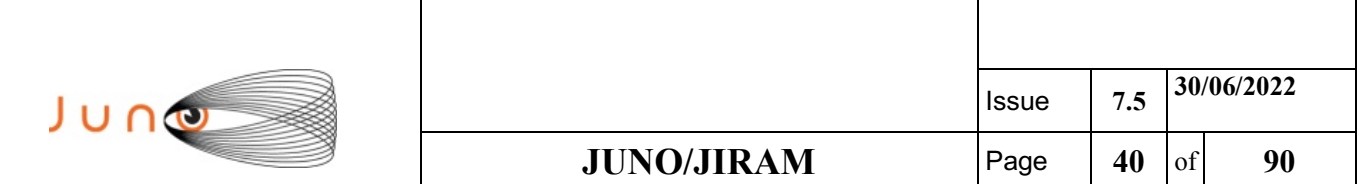

#### **6.6** *CATALOG DIRECTORY*

The completed PDS catalog files in the catalog directory provide a top-level understanding of the Juno mission and its data products.

Each file in the catalog directory contains an individual PDS catalog object. These objects provide a top-level understanding of the Juno mission, the instrument and its data products. The instrument team, and the CATINFO.TXT will provide the data set catalog files by the PDS discipline node.

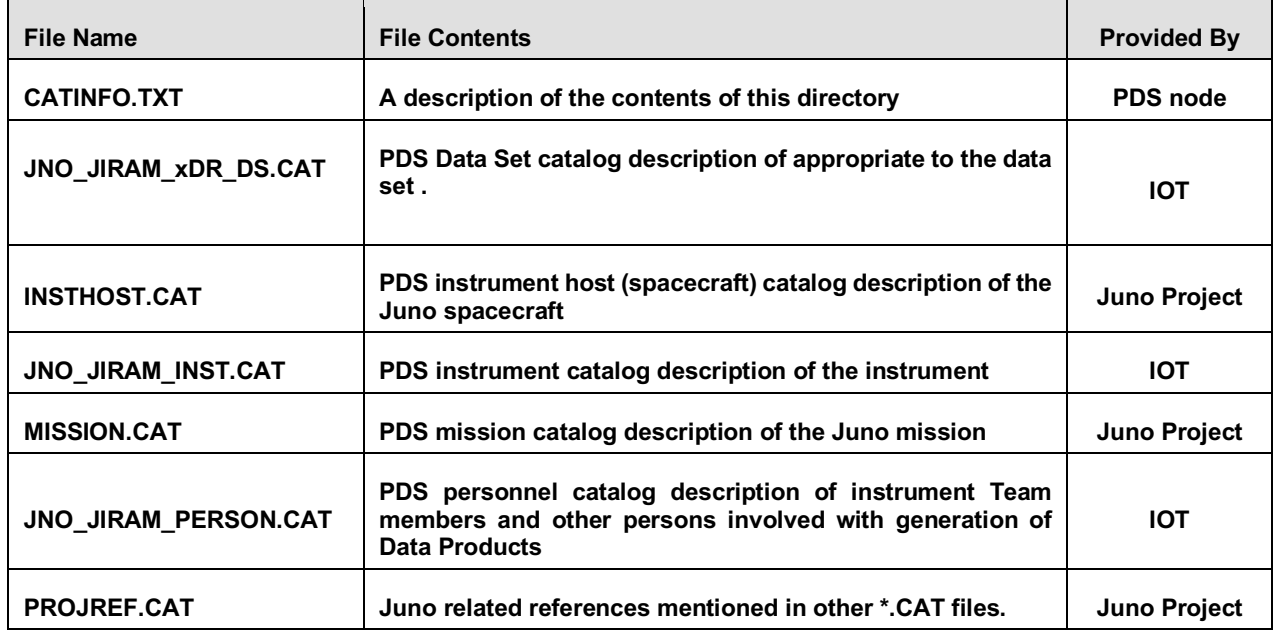

*Table 19: CATALOG directory contents*

#### **6.7** *DATA DIRECTORY CONTENTS AND NAMING CONVENTIONS*

The data directory contains the data products generated by the JIRAM team. The data directory will be divided into subdirectories <observation>, each containing data collected over one "Activity" Periods". The naming convention for subdirectory is:

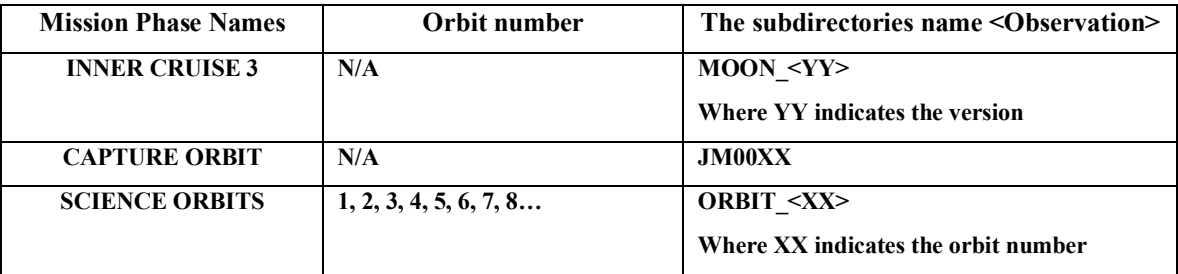

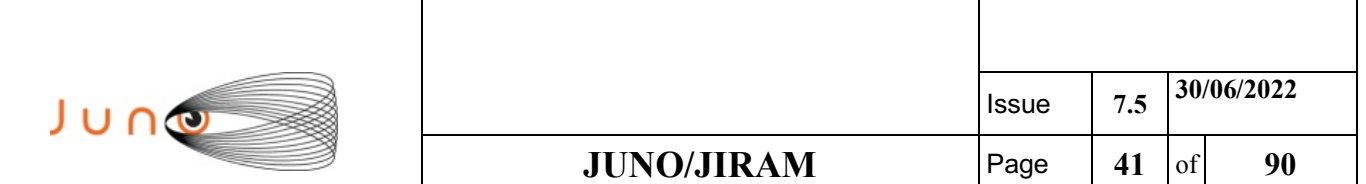

Every subdirectory beneath the data directory contains a file named INFO.TXT that is an ASCII text description of the directory contents. Every file in the data path of an Archive Volume must be described by a PDS label. All labels will be detached, having the same root name as the file they describe with the suffix ".LBL". The format description is included in a file (.FMT) that is referenced by a pointer within each PDS label file.

The data directory contains the science data with label and HK data with label.

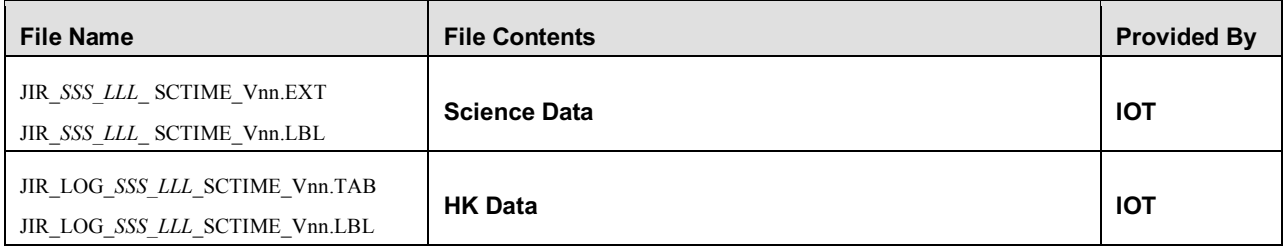

*Table 21: DATA directory contents*

#### *6.7.1 FILE NAMING CONVENTIONS*

JIRAM combines 2 data channels in one instrument: the IMAGER and SPECTROMETER. The data are named according to the suffix indicating the channel and the acquisition time. The naming convention is the following:

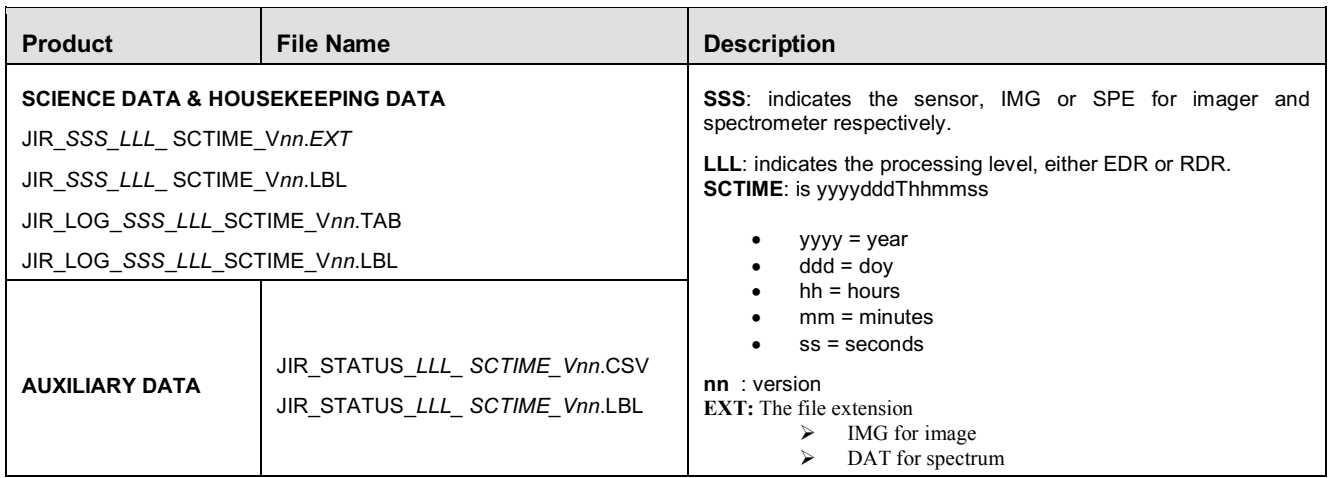

*Table 22: Naming Conventions*

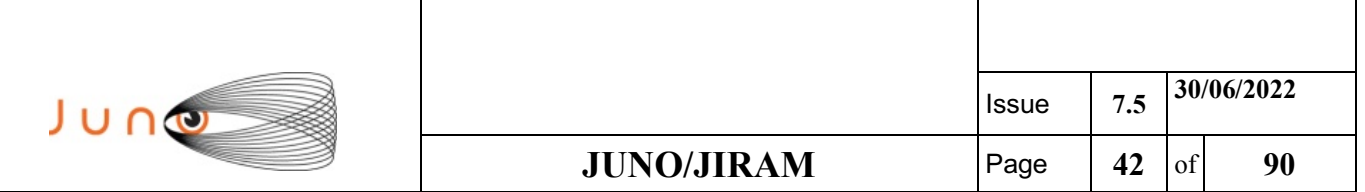

### **6.8** *EXTRAS DIRECTORY*

The EXTRAS directory contains files that are helpful, but are not required to interpret the INSTRUMENT data. Files in the EXTRAS directory are exempt from labeling requirements. Subdirectories are used to organize the items into groups of related files. The EXTRAS directory, if present must contain the EXTRAINFO.TXT file that identifies the function or purpose of each file in the directory.

#### **6.9** *SOFTWARE DIRECTORY*

The optional SOFTWARE directory contains software libraries, utilities or applications required for accessing the data.

## **7 EDR DATA PRODUCT FORMAT DESCRIPTION**

This section describes the format of the Level 1 data files.

### **7.1** *TIME STANDARDS*

#### *7.1.1 START\_TIME AND STOP\_TIME FORMATION*

The PDS formation rule for dates and time in UTC is: YYYY-MM-DDThh:mm:ss.fff with

- Ø YYYY year (0000-9999)
- $\triangleright$  MM month (01-12)
- $\triangleright$  DD day of month (01-31)
- $\triangleright$  T date/time separator
- $\blacktriangleright$  hh hour (00-23)
- $\triangleright$  mm minute (00-59)
- $\triangleright$  ss second (00-59)
- $\triangleright$  fff fractions of second (000-999) (restricted to 3 digits)

#### *7.1.2 SC\_CLOCK\_START\_COUNT AND SC\_CLOCK\_STOP\_COUNT*

The SC\_CLOCK\*COUNTS represents the on-board time counters (OBT) of the spacecraft and instrument computers. This OBT counter is given in the headers of the experiment telemetry source packets. It contains the data acquisition start time as 32 bit of unit seconds followed by 16 bit of fractional seconds. Thus the OBT is represented as a two integer numbers separated by a colon, the first of which represents the integer part of the clock count, and the second of which represents the fractional second part of the clock count. A reset of the spacecraft clock is represented by an integer number followed by a slash, e.g. "1/" or "2/".

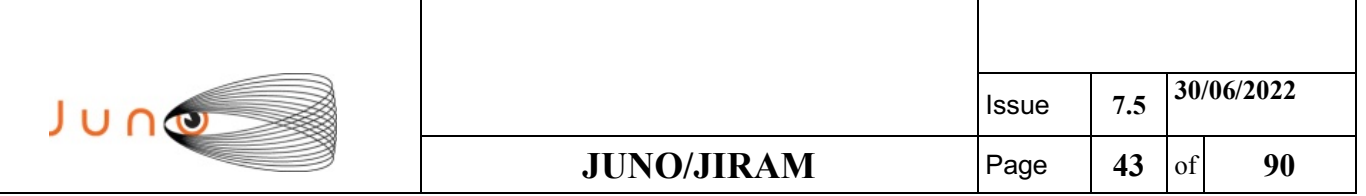

#### *7.1.3 COORDINATE SYSTEMS*

All computations are performed in the planetographic system and using positive eastward longitudes in the range 0°-360° (longitude increasing with increasing local solar time as the planet rotates). The geographic frame is the one used in the SPICE kernels, and defined in the IAU 2000 system.

## **7.2** *JIRAM EDR DATA FILE STRUCTURE*

The JIRAM Image focal plane is 438x270 pixels and we consider only 432x256 pixels. The JIRAM Spectrometer focal plane is 256x336 pixels.

Scientific telemetries arrive with a header containing information necessary for the further processing and analysis of the data. The precise content of the header depends on the detector and link (LSSL or HSSL). Tables detailing this information are shown in Appendix 10.6 and 10.7 This information is transferred in the log files, with corresponding detached labels.

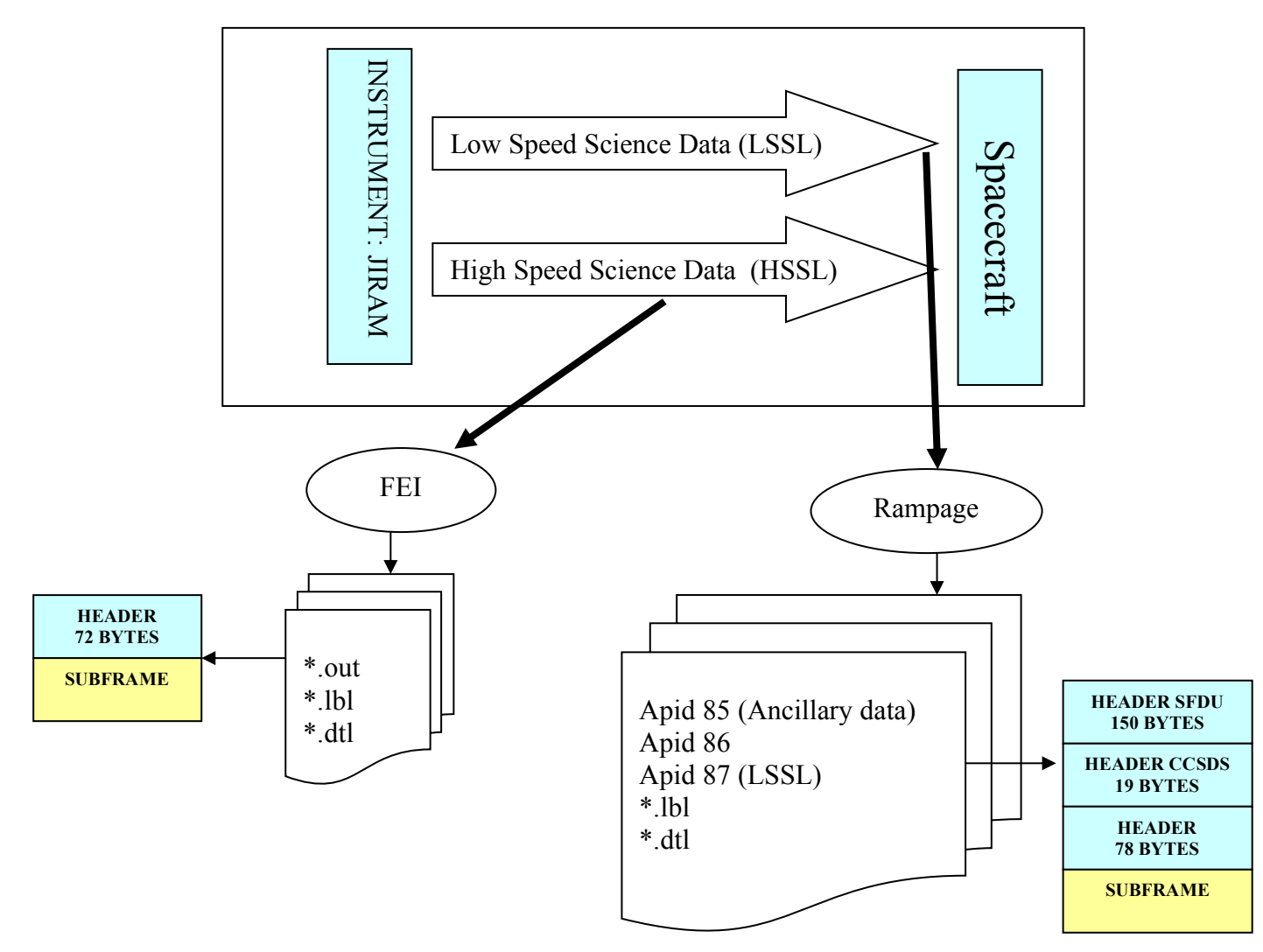

*Figure 13: JIRAM Raw Science Data Product Pack*

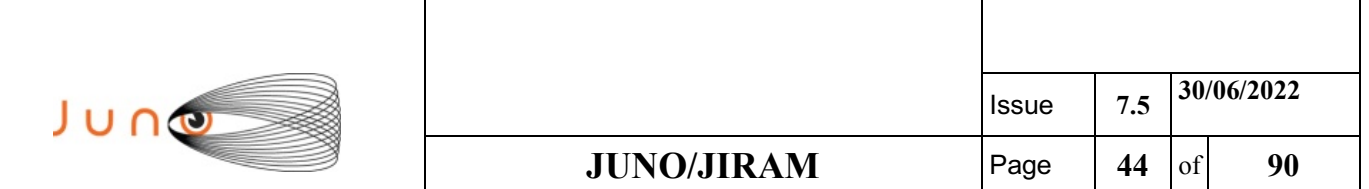

• HSSL

The subframe must be a multiple of 32 bits long, if the compression creates a subframe not a multiple of 32 bits, the FSW (flight software) shall append a padding (from 0 to 3 bytes) at the end of the message. If the subframe is uncompressed, it has a maximum size of 18432 pixels. Each pixel (or compressed data block) is mapped on 16 bits (standard signed integer). This is the superior limit for a subframe size. In this case, since each subframe has a even number of 16-bits pixels, the padding is not necessary. JIRAM produces a file \*.out for each subframe.

• LSSL

The subframe is uncompressed, it has a maximum size of 18432 pixels. Each pixel (or compressed data block) is mapped on 16 bits (standard signed integer).

Binary files are all fixed-length records, stored in most-significant-byte-first (big-endian) format.

## **7.3** *PDS LABELS*

All data files in the JIRAM Standard Product Archive Collection have associated detached PDS labels. These label files are named using the same prefix as the data file together with an LBL extension. All spaces and tabulations in the labels are encoded with ASCII character 32 (space). All labels lines are 80 long, including the EOL marker encoded as ASCII 13-10 (CR-LF).

The keywords are grouped in functional sections.

- **Identification Data elements.**
- Mission description parameters.
- Instrument description parameters.
- Geometry Information
	- $\triangleright$  Celestial Geometry
	- $\triangleright$  Solar Geometry
	- $\triangleright$  Coordinate System
	- Ø Geometry in "JUPITER\_FIXED" coordinates from SPICE.
	- $\triangleright$  Illumination.
	- $\triangleright$  Channel parameters
		- $\checkmark$  Image filter M parameters
		- $\checkmark$  Image filter L parameters
		- $\checkmark$  Spectrum parameters
- Instrument status
- Pointers and Description of the PDS object

Following the label details for different operative mode:

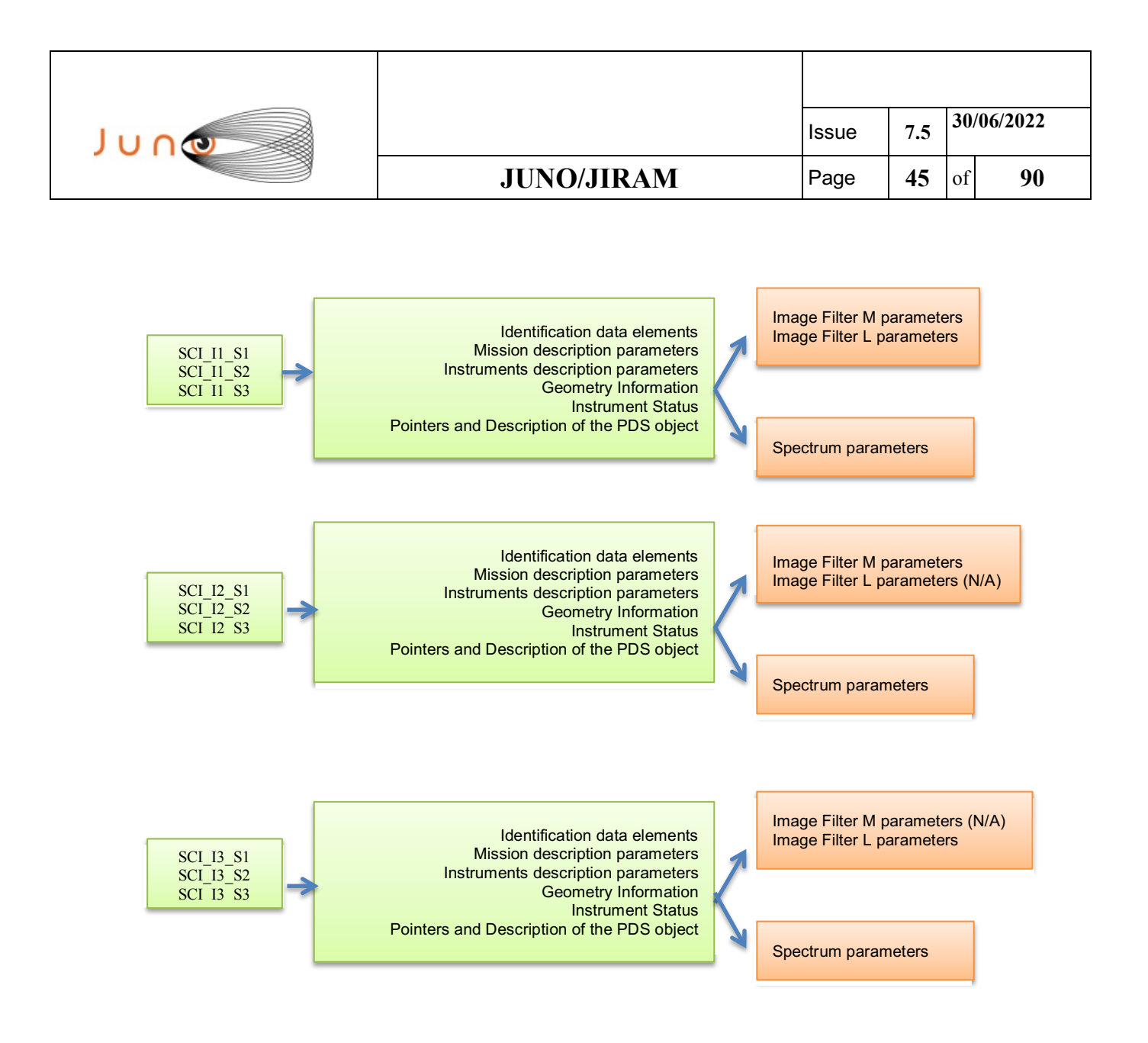

*Figure 14: JIRAM keywords sections*

Examples of actual labels are provided in Appendix 10.1, 10.2 , 10.10 e 10.11. More details about keywords in the labels can be found in Appendix 10.3.

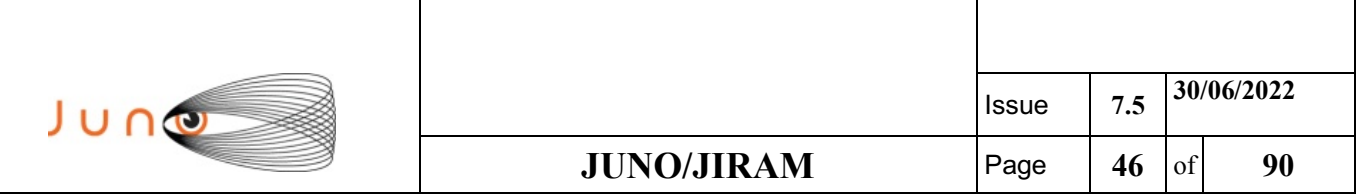

## **8 RDR DATA PRODUCT DESIGN**

The RDR Data Product consist of a file that contains a PDS binary TABLE object for spectrometer and binary IMAGE object with detached label describing its structure. Data product files are named according to the convention defined in Section 5.7.1. The files contain the instrument data having a RAW identical structure (see Figure 12). The RDR is 32 bits data

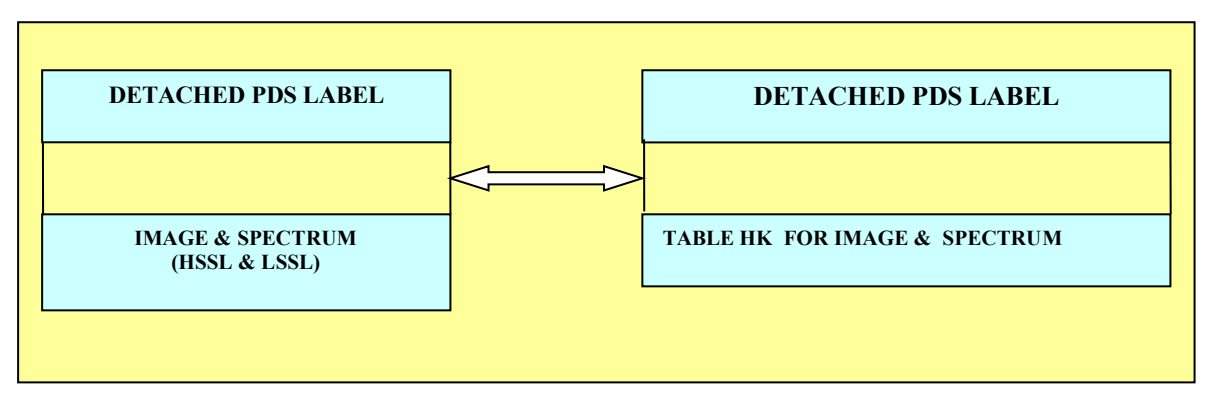

*Figure 15: Structure of a JIRAM RDR data product*

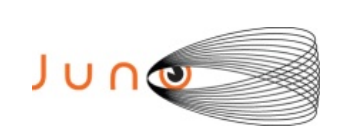

## **9 SUPPORT STAFF AND COGNIZANT PERSONS**

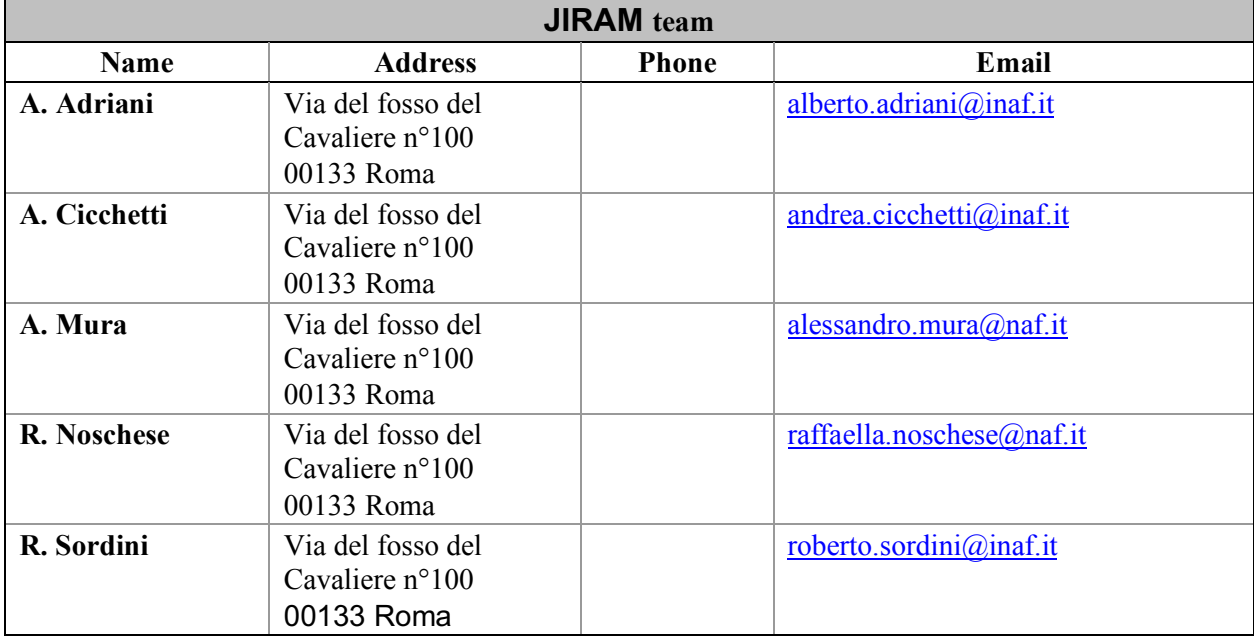

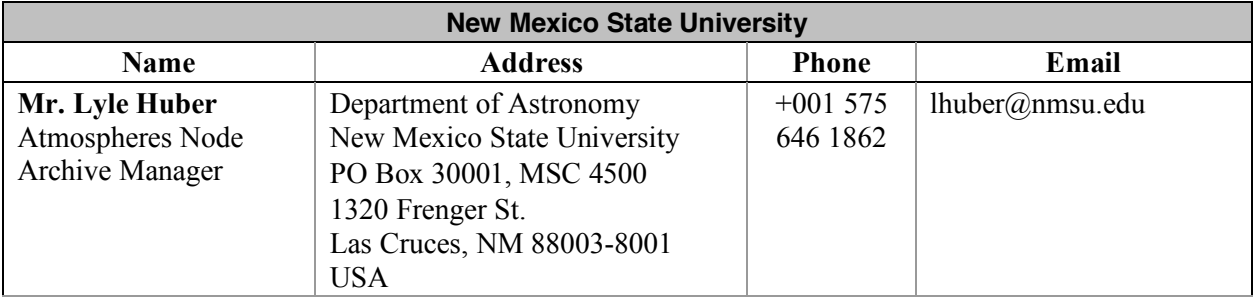

*Table 23: Archive collection support staff*

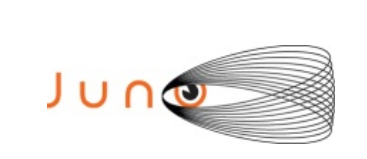

**JUNO/JIRAM**  $\begin{array}{|c|c|c|c|c|} \hline \text{Page} & \text{48} & \text{of} & \text{90} \ \hline \end{array}$ 

## **10 APPENDIX**

## **10.1** *EDR LABEL DATA IMAGE*

PDS\_VERSION\_ID = PDS3

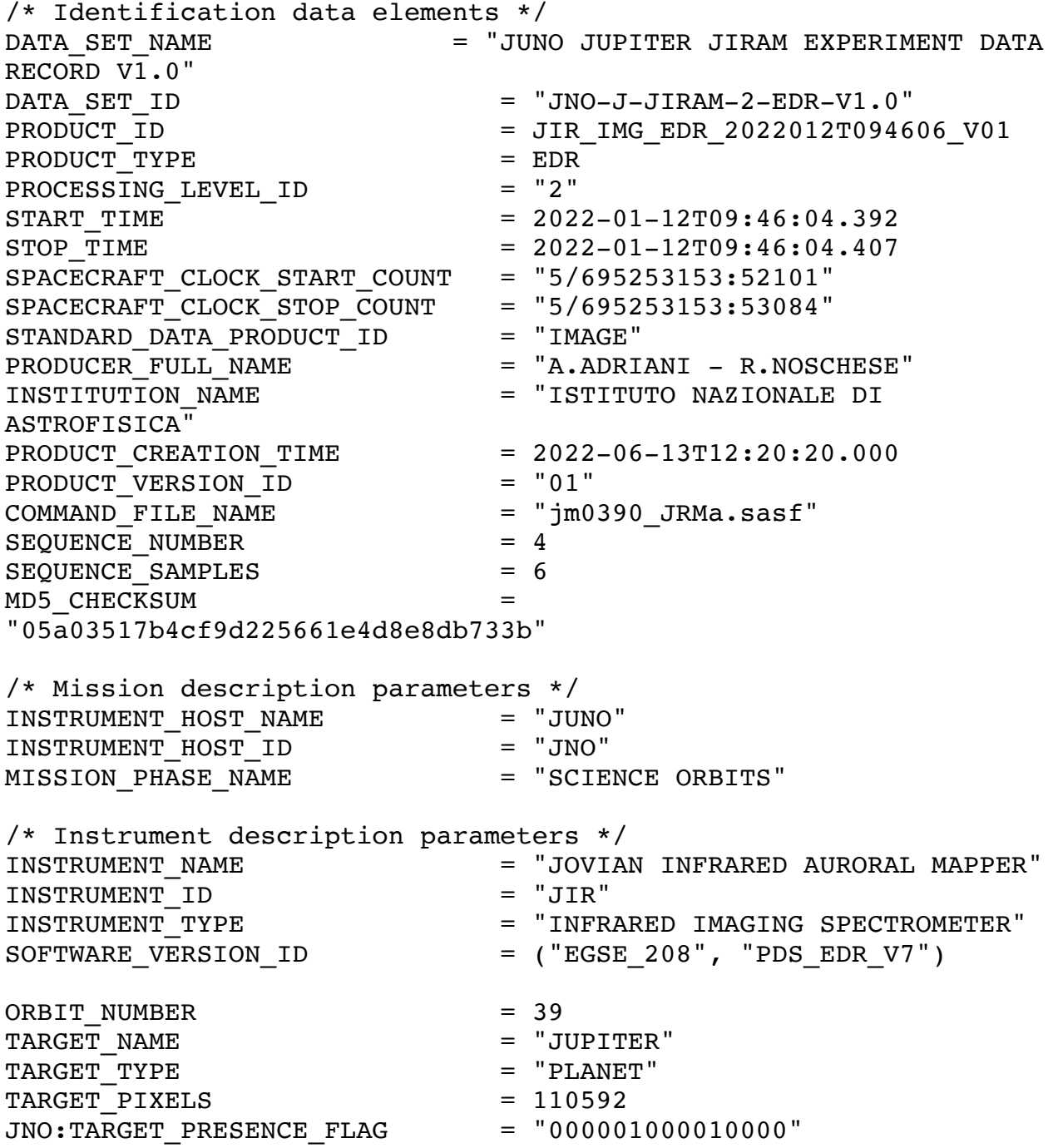

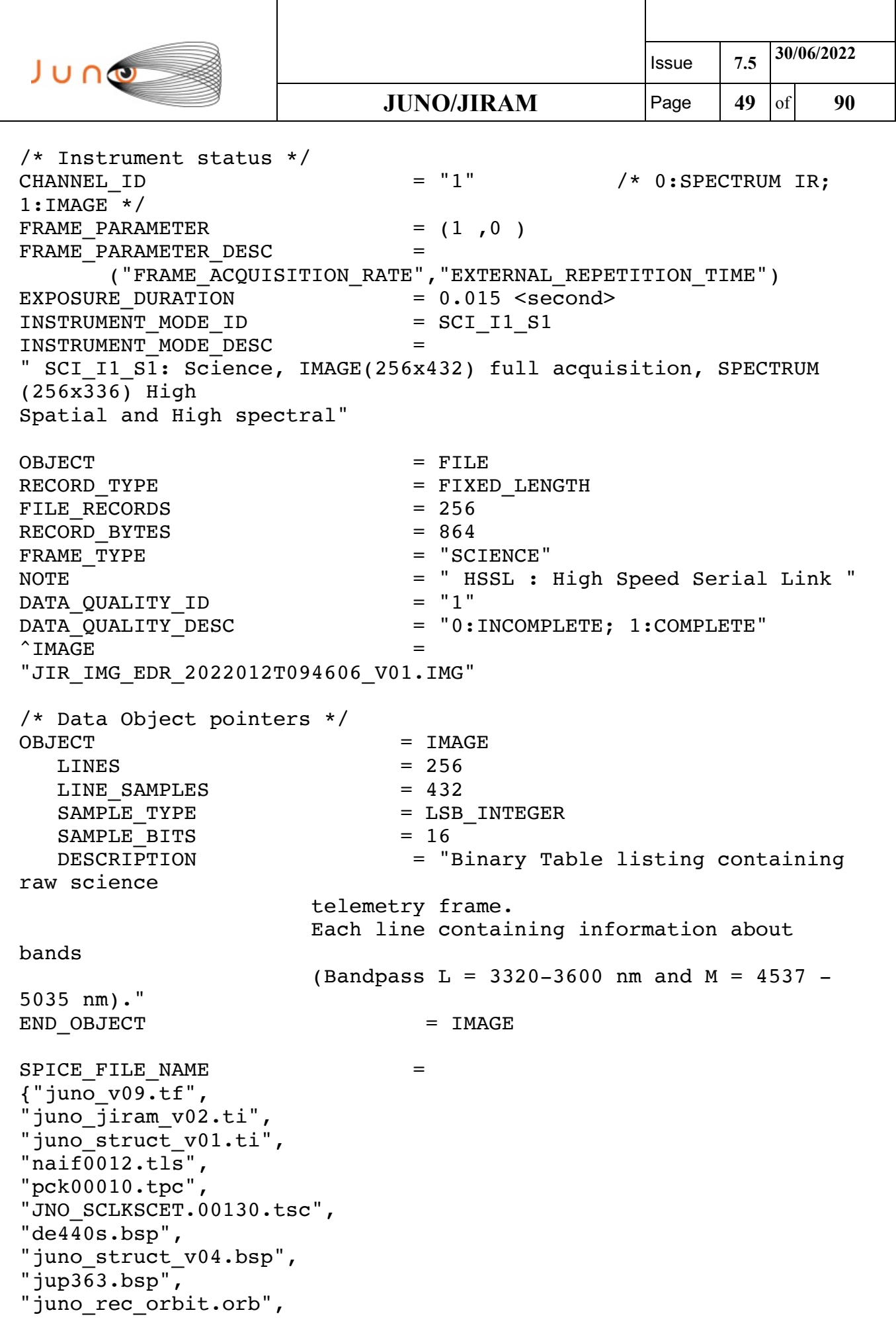

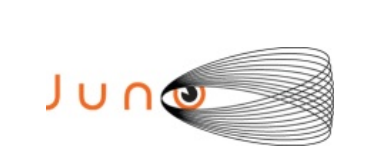

"spk\_rec\_211222\_220204\_220210.bsp",  $\frac{1}{2}$  juno\_sc\_rec\_220111\_220112\_v01.bc"}<br>END OBJECT = FILE END\_OBJECT END

### **10.2** *EDR LABEL DATA SPECTRUM*

PDS VERSION ID = PDS3

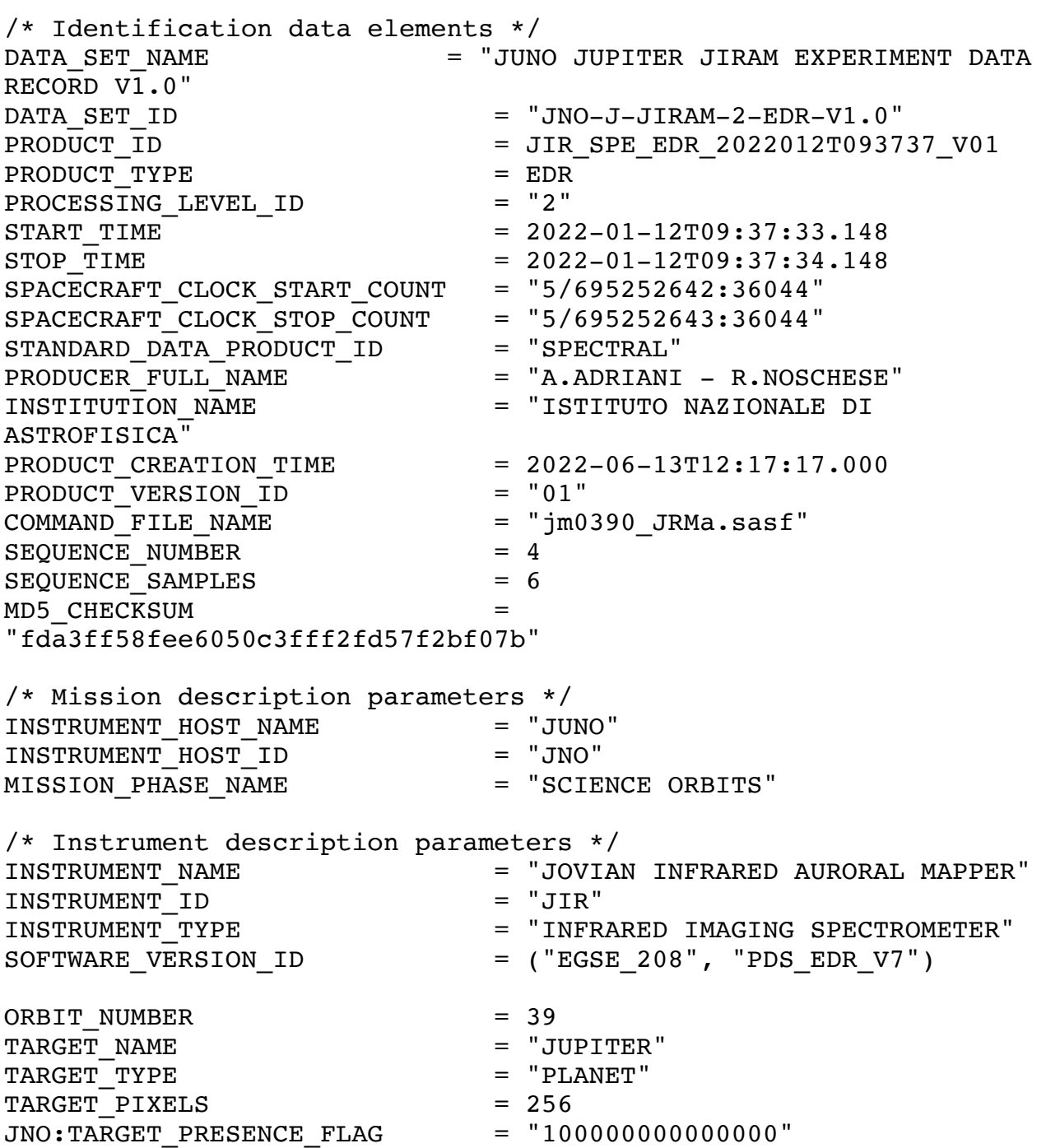

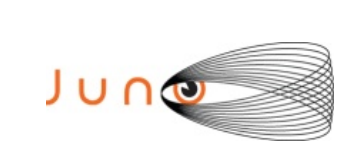

/\* Instrument status \*/ CHANNEL ID  $= "0"$  /\* 0:SPECTRUM IR; 1:IMAGE \*/ FRAME PARAMETER  $= (1, 0)$ FRAME\_PARAMETER\_DESC = ("FRAME\_ACQUISITION\_RATE","EXTERNAL\_REPETITION\_TIME") EXPOSURE DURATION INSTRUMENT MODE ID = SCI\_I1\_S1 INSTRUMENT MODE DESC = " SCI I1 S1: Science, IMAGE(256x432) full acquisition, SPECTRUM (256x336) High Spatial and High spectral" OBJECT = FILE RECORD TYPE = FIXED LENGTH FILE RECORDS = 256  $RECORD$  BYTES = 672  $FRAME$  TYPE  $=$  "SCIENCE" NOTE  $\overline{\phantom{a}}$  = " HSSL : High Speed Serial Link "<br>DATA OUALITY ID = "1" DATA QUALITY ID DATA\_QUALITY\_DESC = "0:INCOMPLETE; 1:COMPLETE"  $\uparrow$  TABLE  $\qquad \qquad =$ "JIR SPE EDR 2022012T093737 V01.DAT" /\* Data Object pointers \*/ OBJECT = TABLE  $\text{ROWS}$  = 256 ROW BYTES  $= 512$ DESCRIPTION = "Binary Table listing containing raw science telemetry frame. Each line containing information about bands (range 2-5um)." INTERCHANGE\_FORMAT = BINARY  $\texttt{^\circ}$ STRUCTURE =  $\texttt{^\circ}$  =  $\texttt{^\circ}$ JIR\_SPE\_EDR\_V02.FMT" = 336 **COLUMNS** END OBJECT = TABLE SPICE FILE NAME =  ${''$ juno v09.tf", "juno\_jiram\_v02.ti", "juno\_struct\_v01.ti",  $"n$ aif $0$ 012.tls", "pck00010.tpc", "JNO SCLKSCET.00130.tsc", "de440s.bsp", "juno struct v04.bsp",

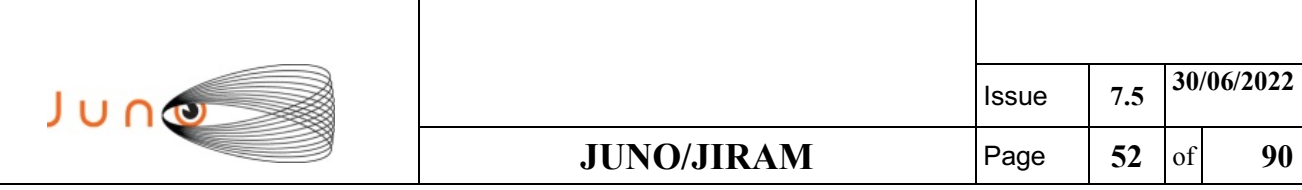

```
"jup363.bsp", 
"juno_rec_orbit.orb", 
"spk_rec_211222_220204_220210.bsp", 
"juno_sc_rec_220111_220112_v01.bc"} 
END<sup>OBJECT</sub> = = FILE</sup>
END
```
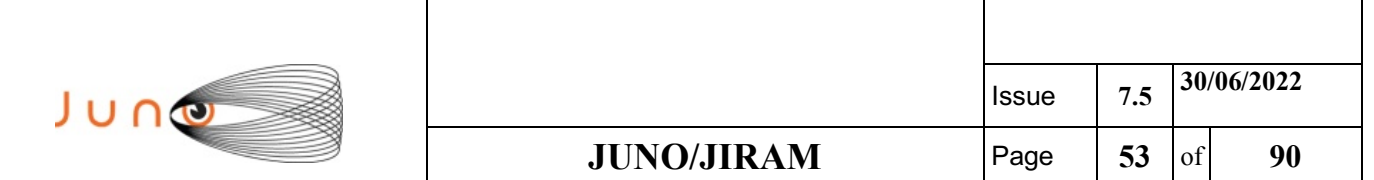

## **10.3** *EDR – RDR PDS LABEL KEYWORDS*

The following table lists in alphabetical order the keywords appearing in an EDR data product PDS label, together with an explanation of its meaning.

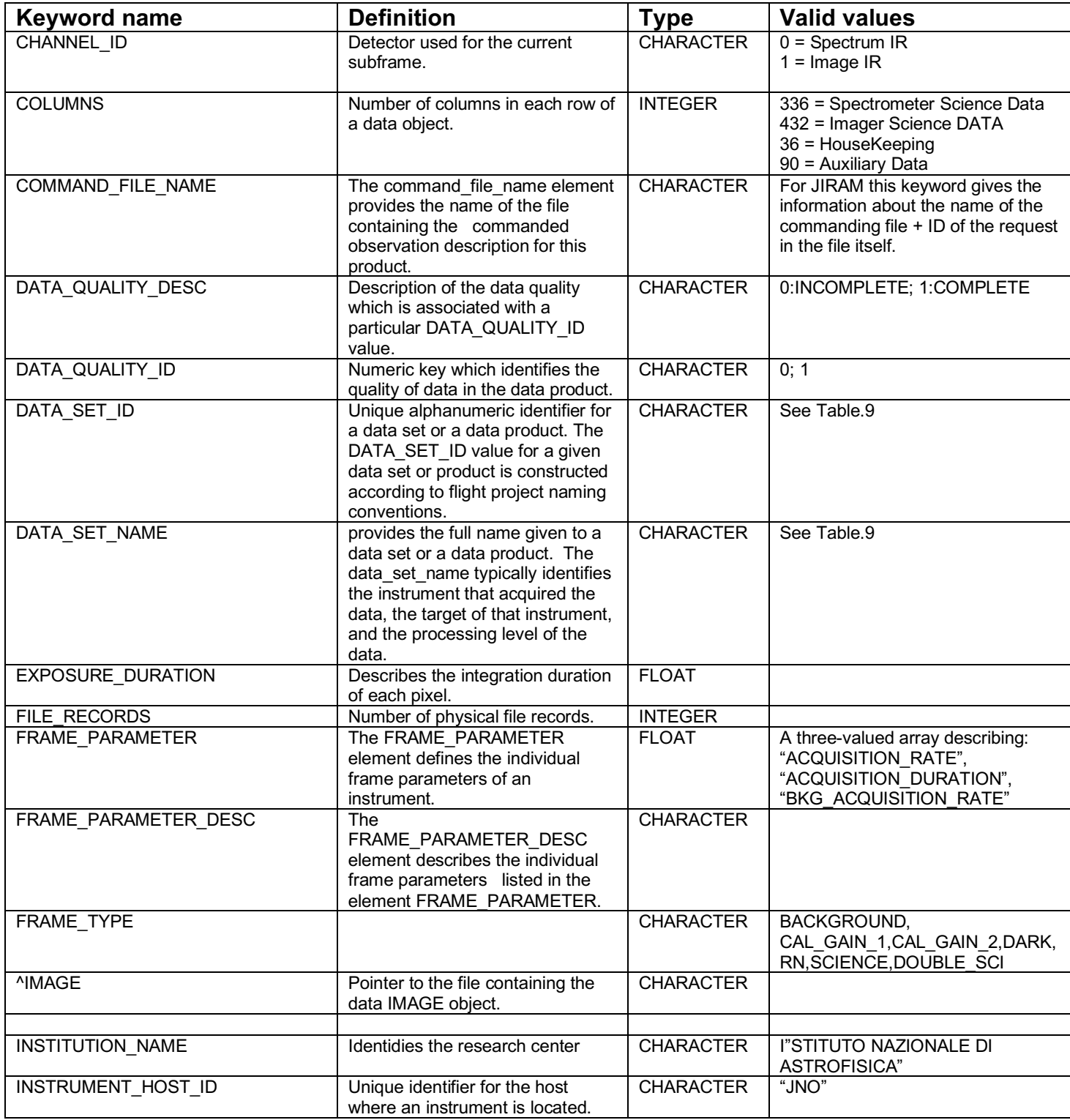

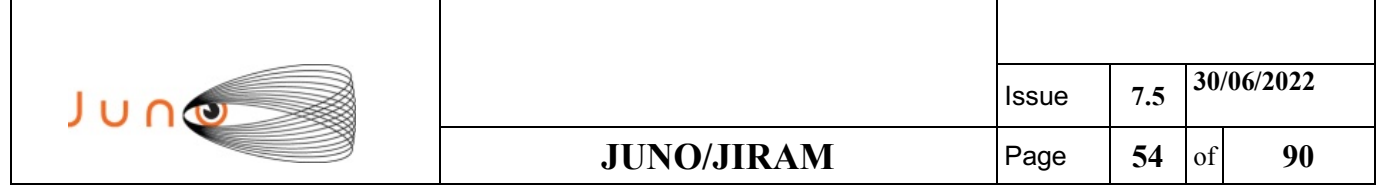

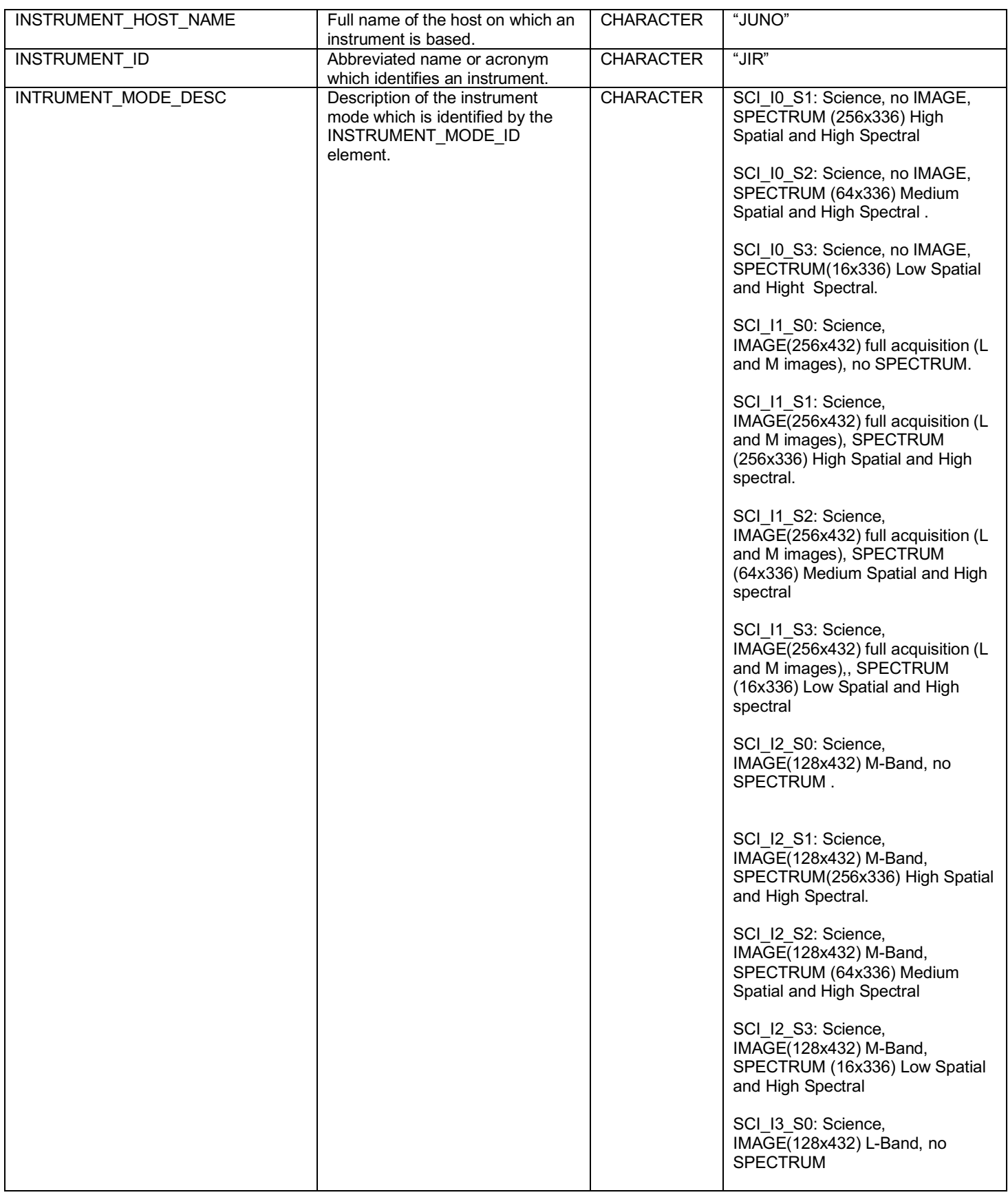

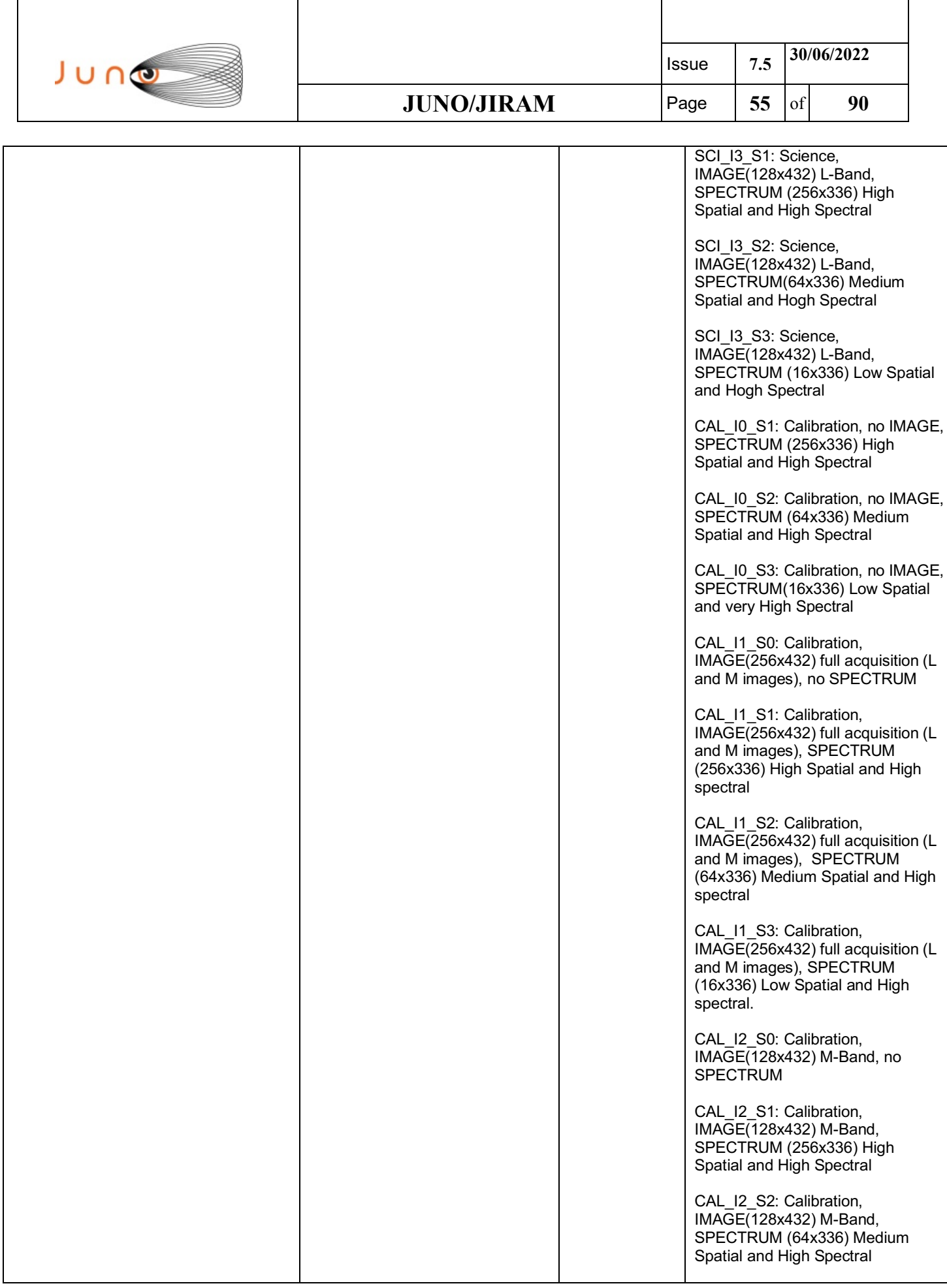

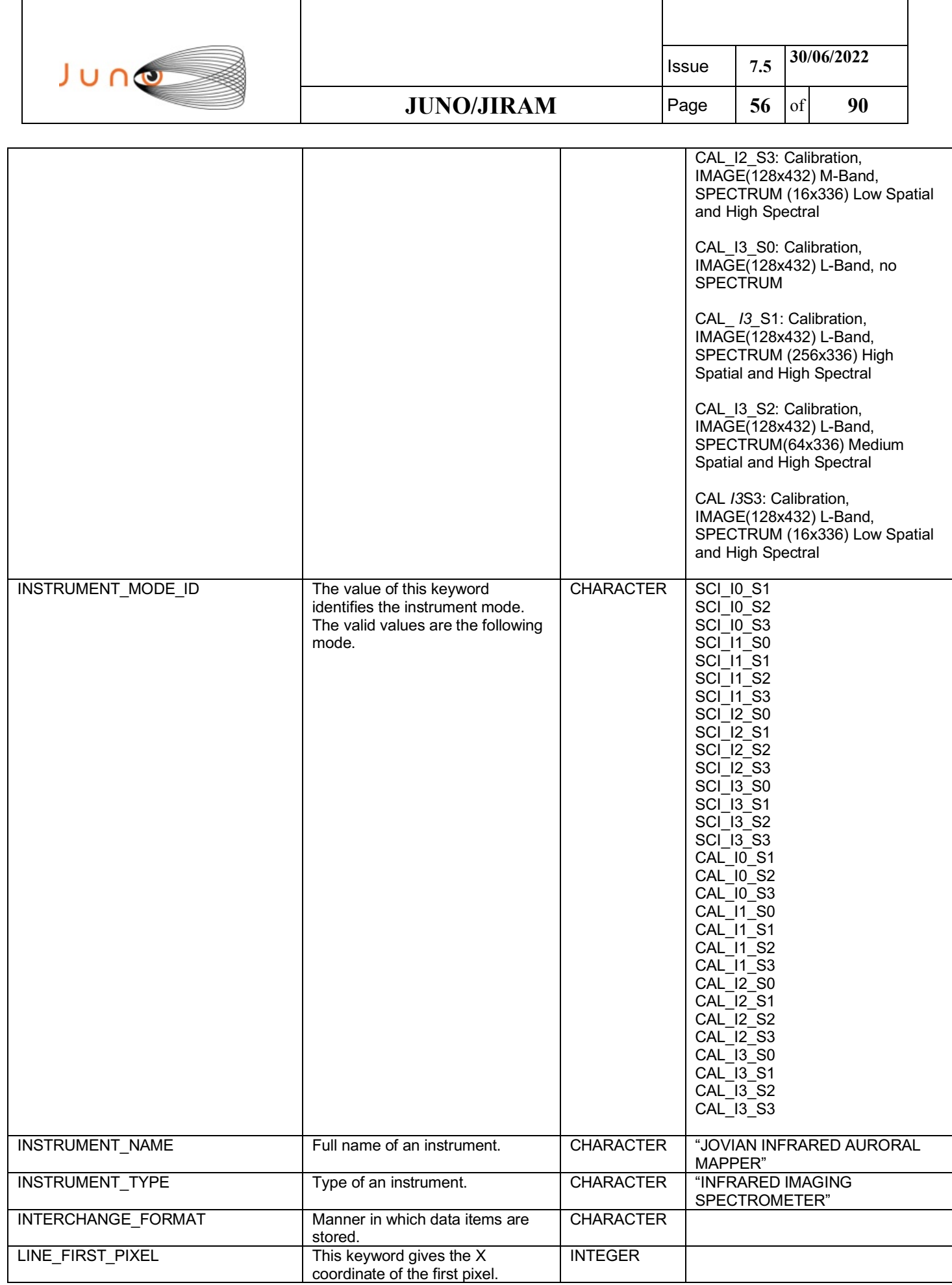

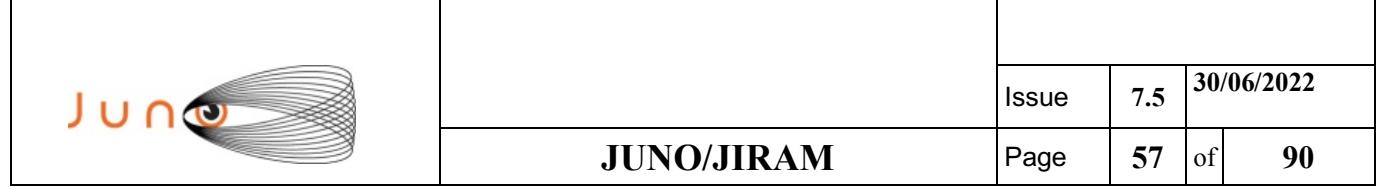

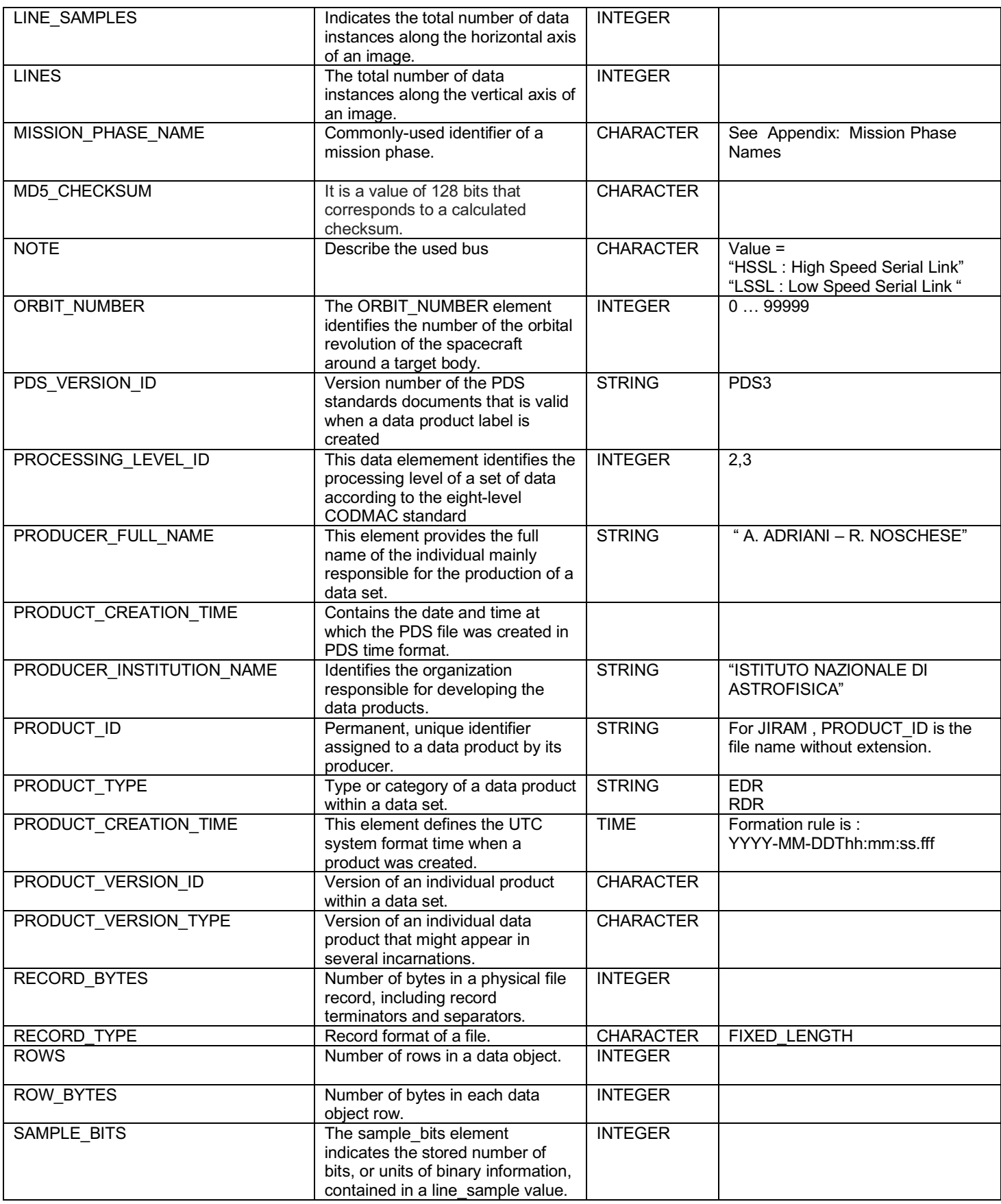

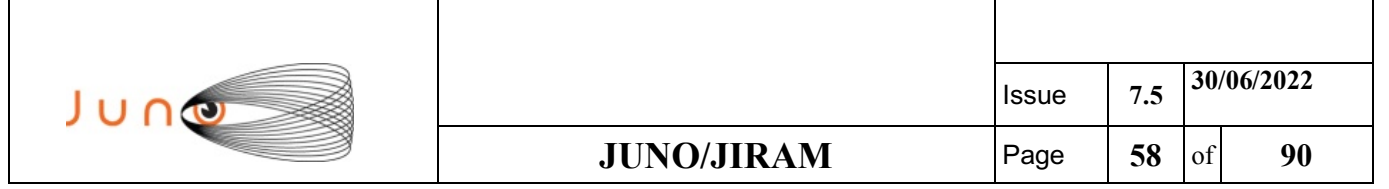

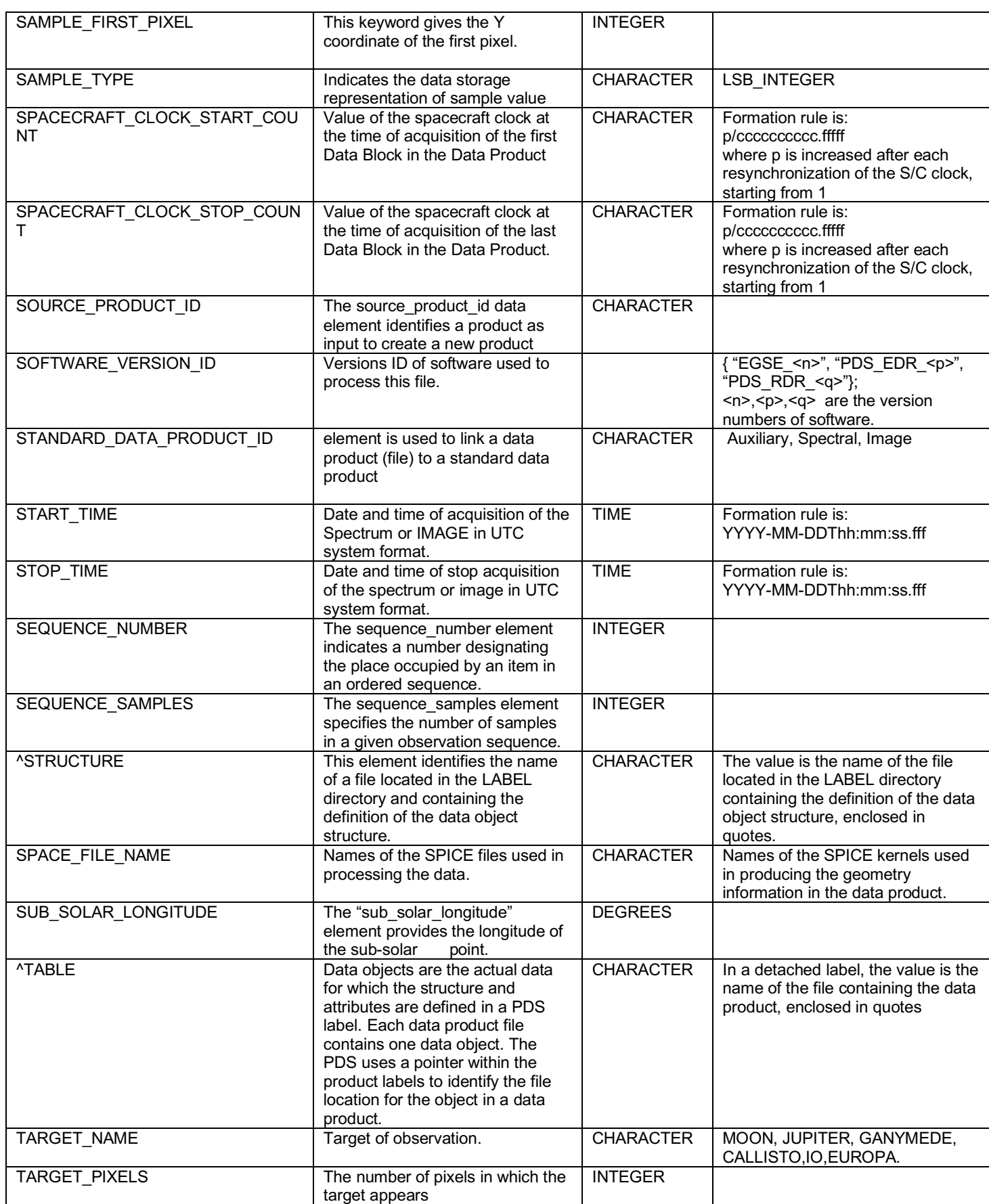

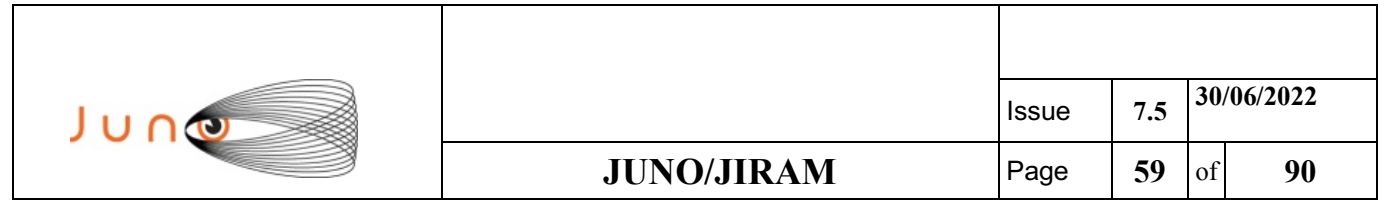

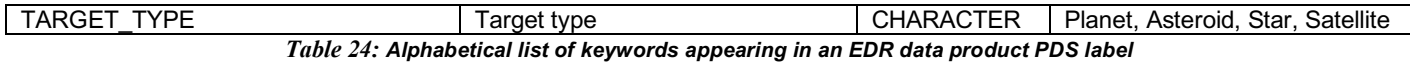

## **10.4** *EDR-RDR JIRAM LOCAL KEYWORDS*

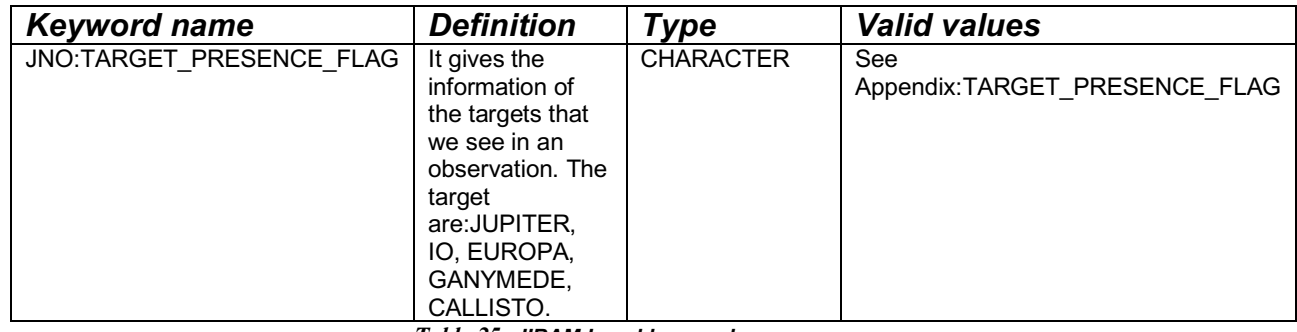

*Table 25: JIRAM Local keyword*

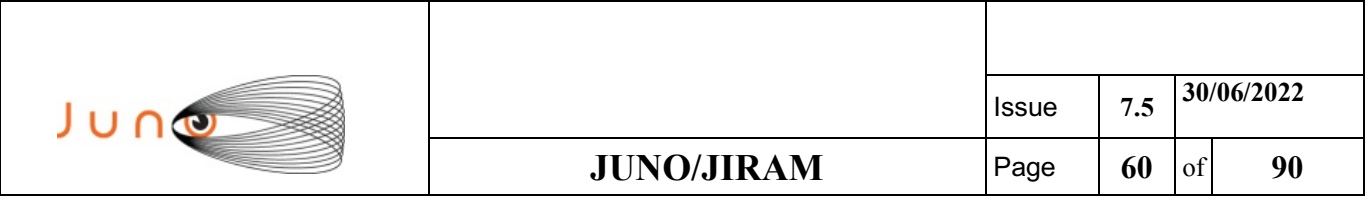

## **10.5** *TARGET\_PRESENCE\_FLAG*

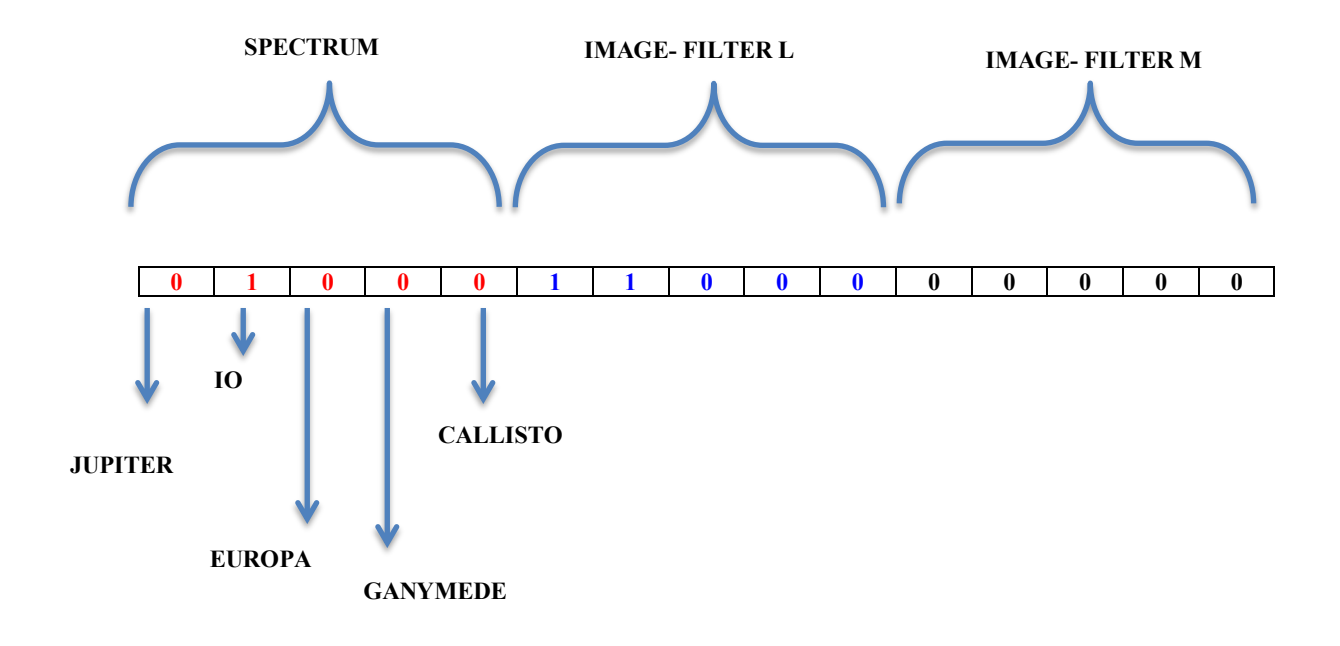

 $0 =$ The target is not in the JIRAM FOV  $1 =$ The target is in the JIRAM FOV

In the "IMAGE. FILTER L" and "IMAGE. FILTER M" blocks it is valid the targets sequence, indicated for the "SPECTRUM":

#### **{ 'JUPITER', 'IO', 'EUROPA', 'GANYMEDE','CALLISTO' }**

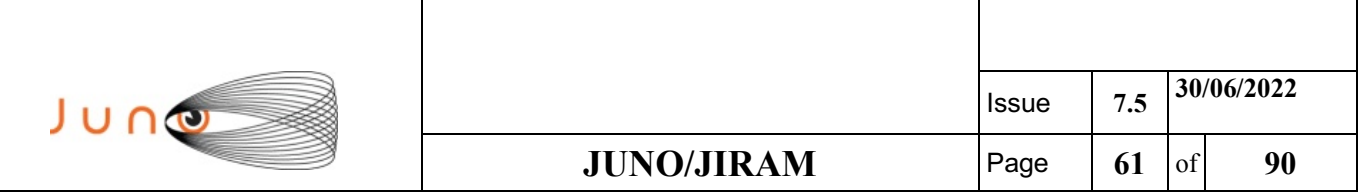

### **10.6** *LEVEL 0 DATA RECORD FORMATS (LSSL)*

The files comprising JIRAM standard products have record formats that are specified in the PDS label files. This section shows the format component of PDS labels for each of the two types of Level 0 data file. The following tables list the housekeeping parameters.

For each word (first column) are listed: the type of telemetry packet from which it is extracted, the field and the word ordinal number in this packet, and the data field/HK name. The word is copied from the telemetry without any change. Fields identified as "SPARE" are empty.

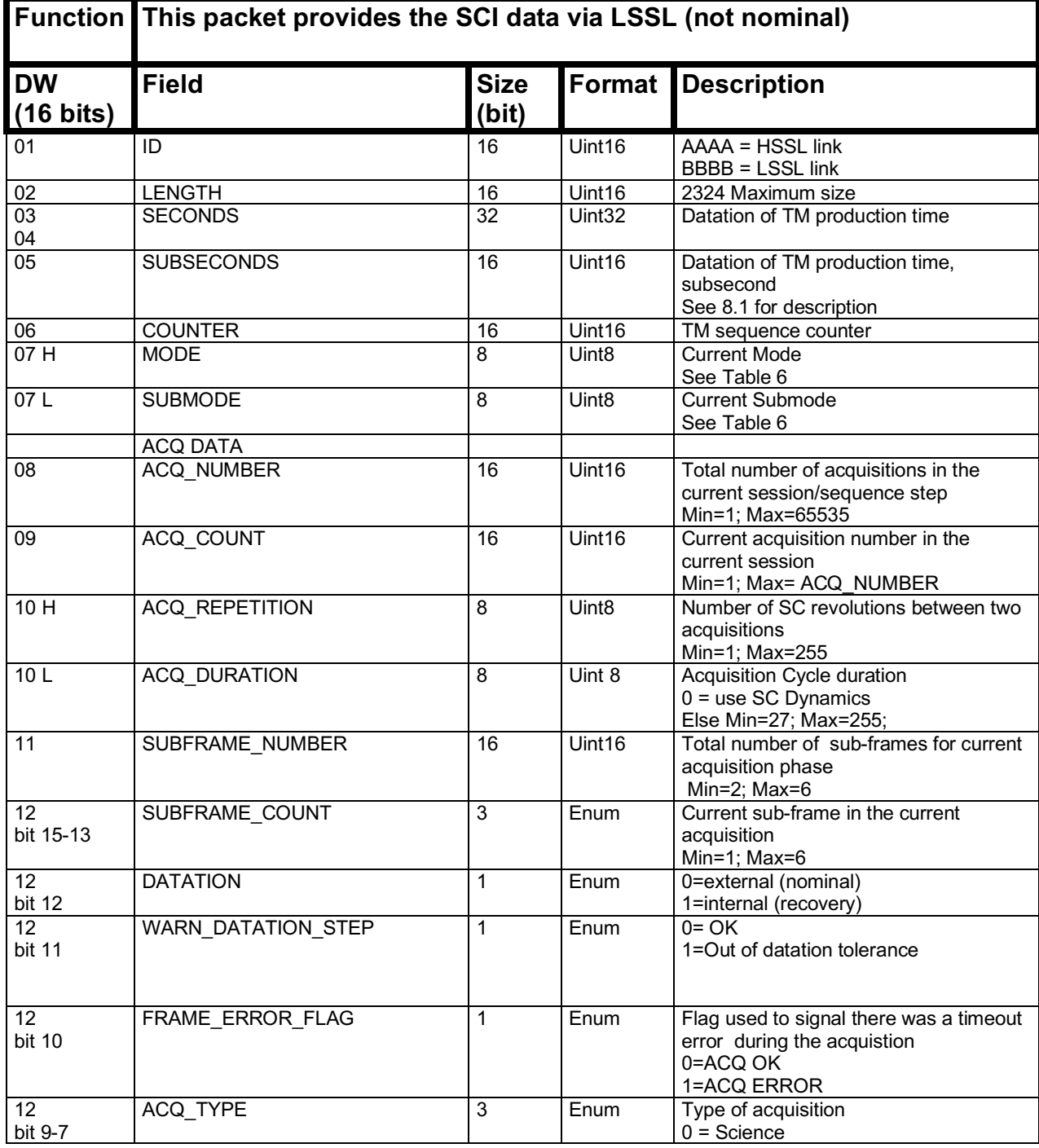

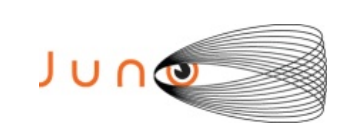

Issue **7.5 30/06/2022 JUNO/JIRAM**  $\begin{array}{|c|c|c|c|c|} \hline \text{Fage} & \text{62} & \text{of} & \text{90} \ \hline \end{array}$ 

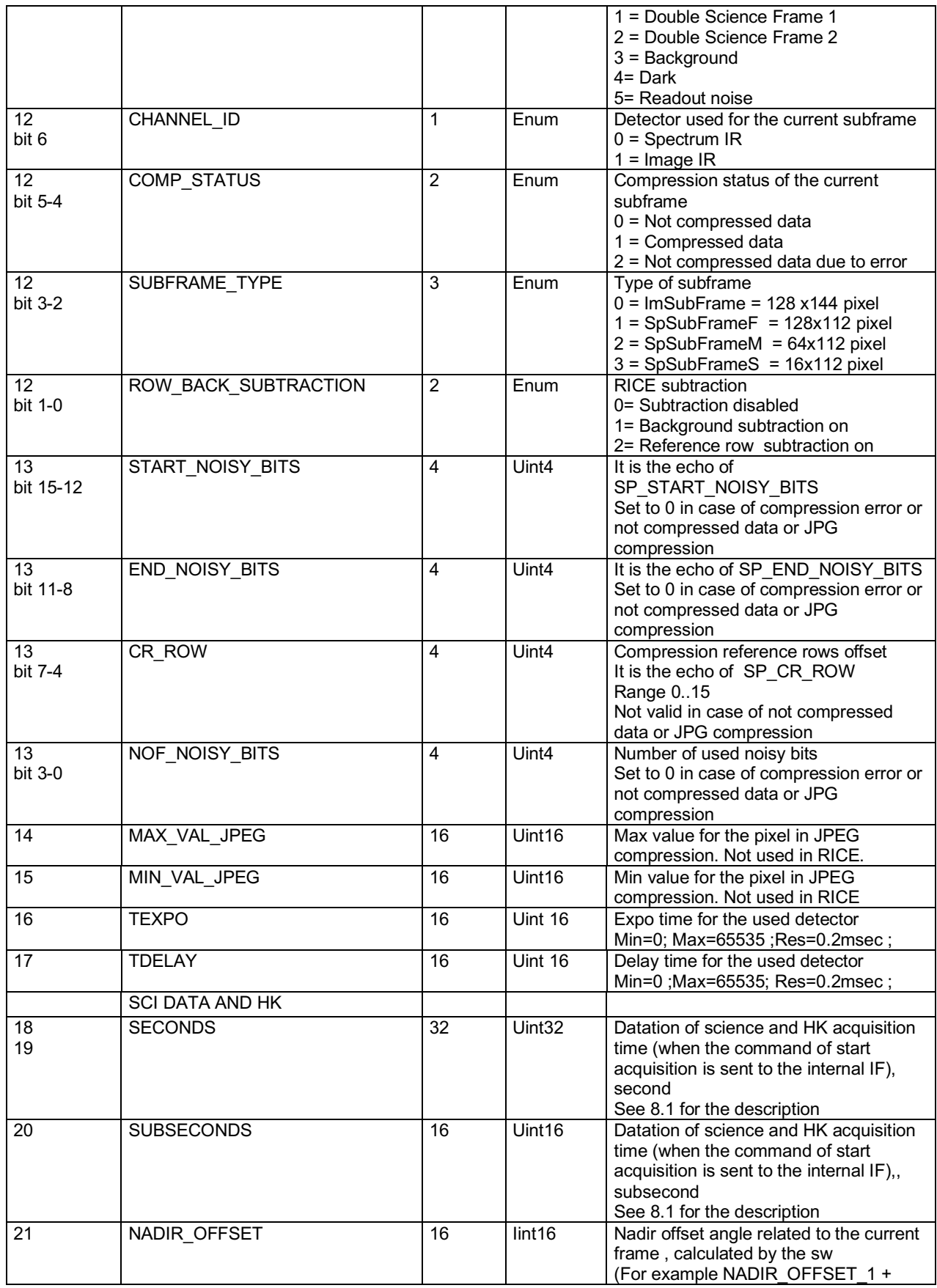

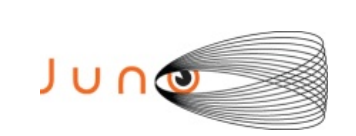

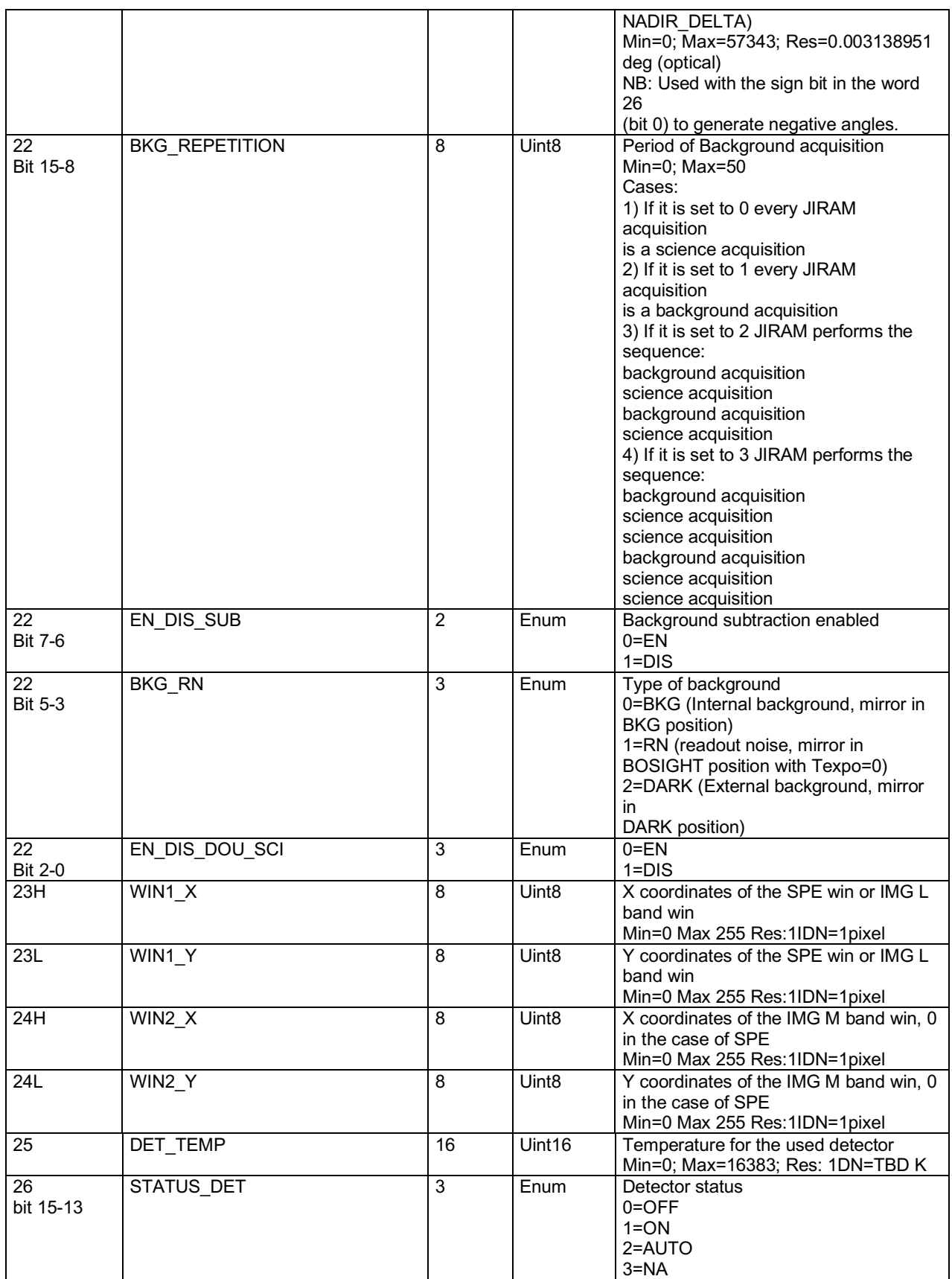

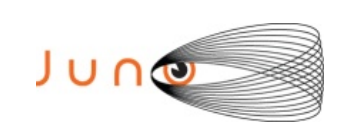

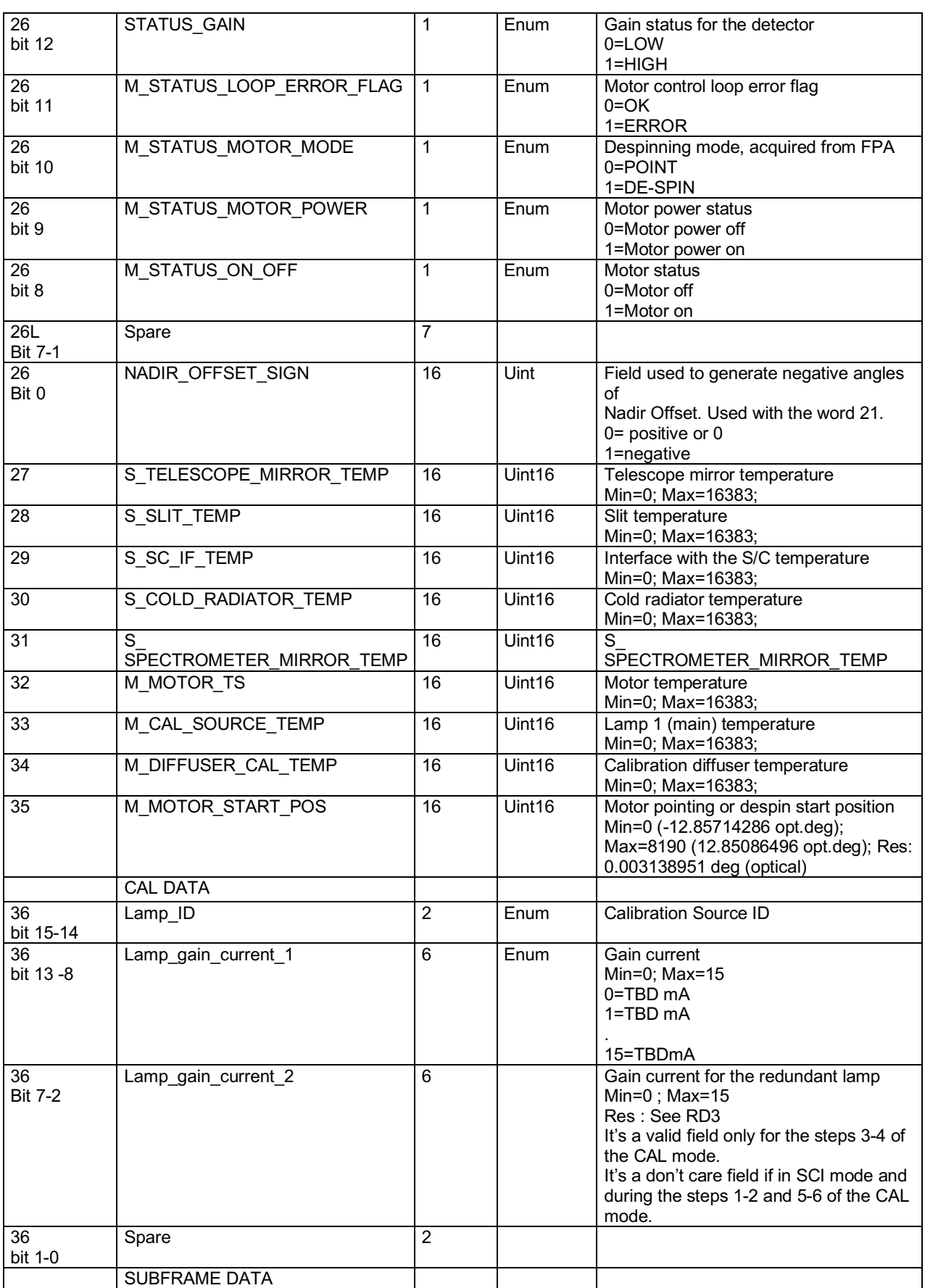

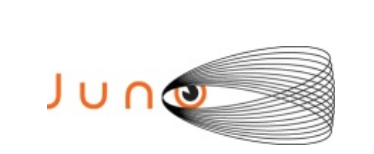

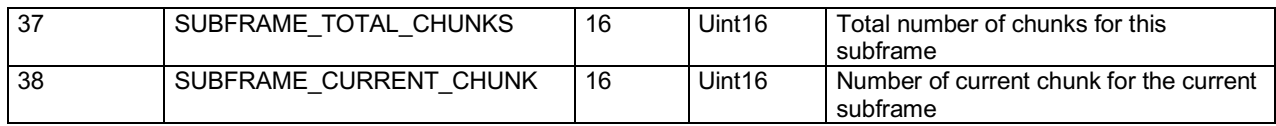

*Table 26: HK LSSL.*

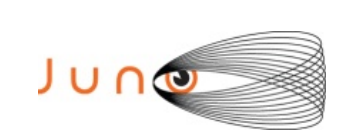

## **10.7** *LEVEL 0 DATA RECORD FORMATS (HSSL)*

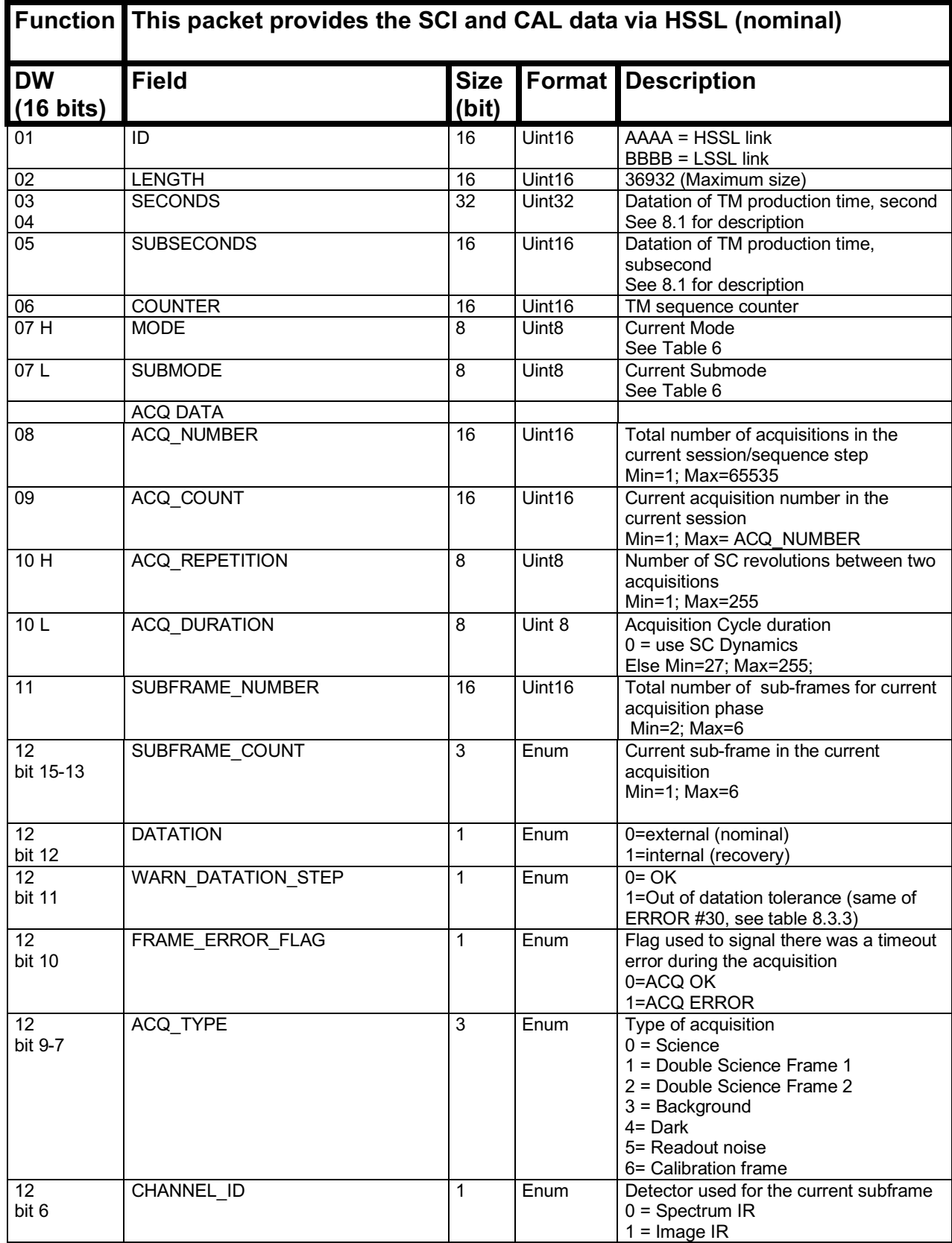

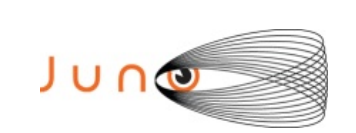

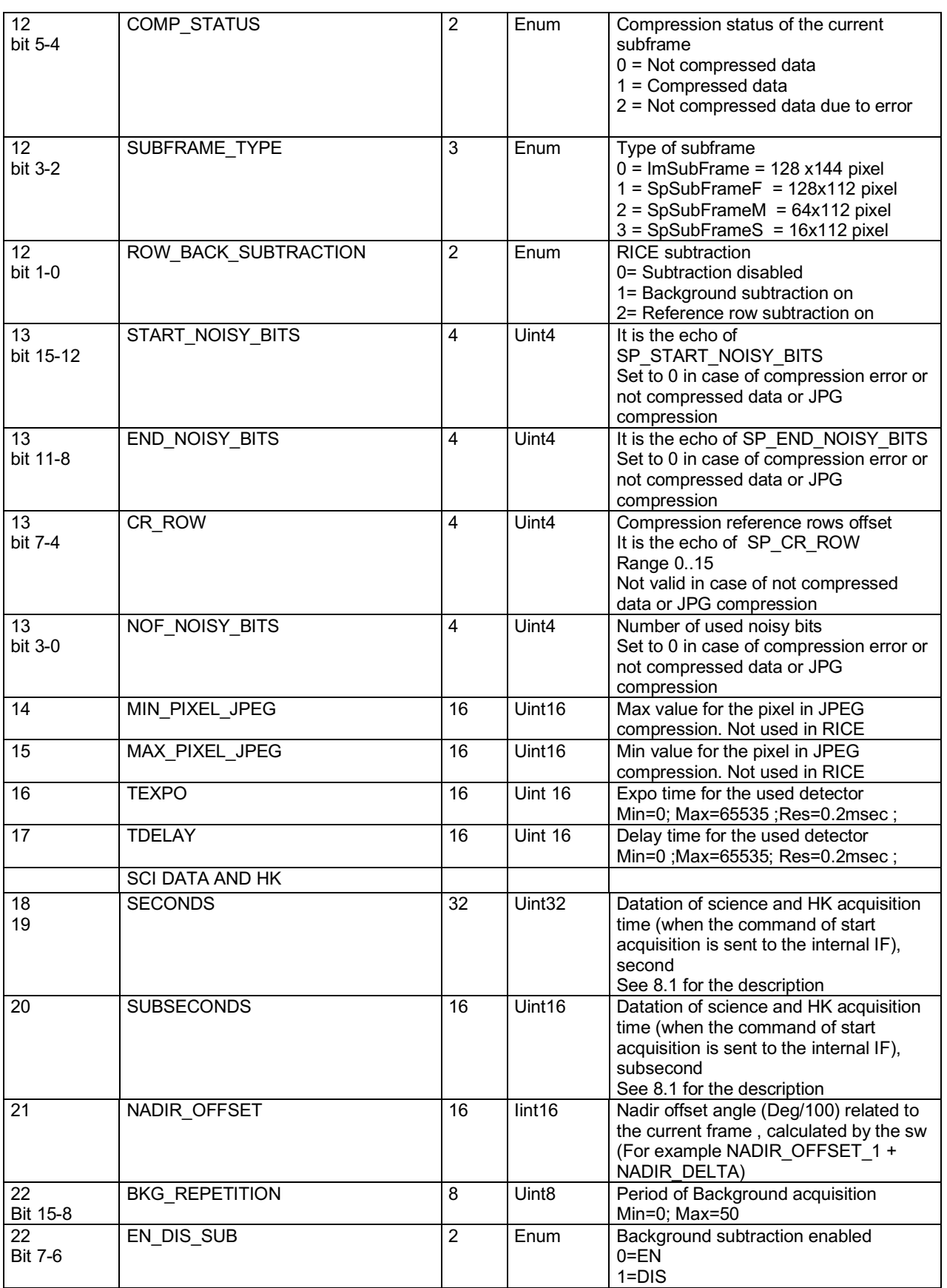

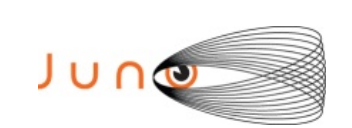

Issue **7.5 30/06/2022 JUNO/JIRAM**  $\begin{array}{|c|c|c|c|c|} \hline \text{Fage} & \text{68} & \text{of} & \text{90} \ \hline \end{array}$ 

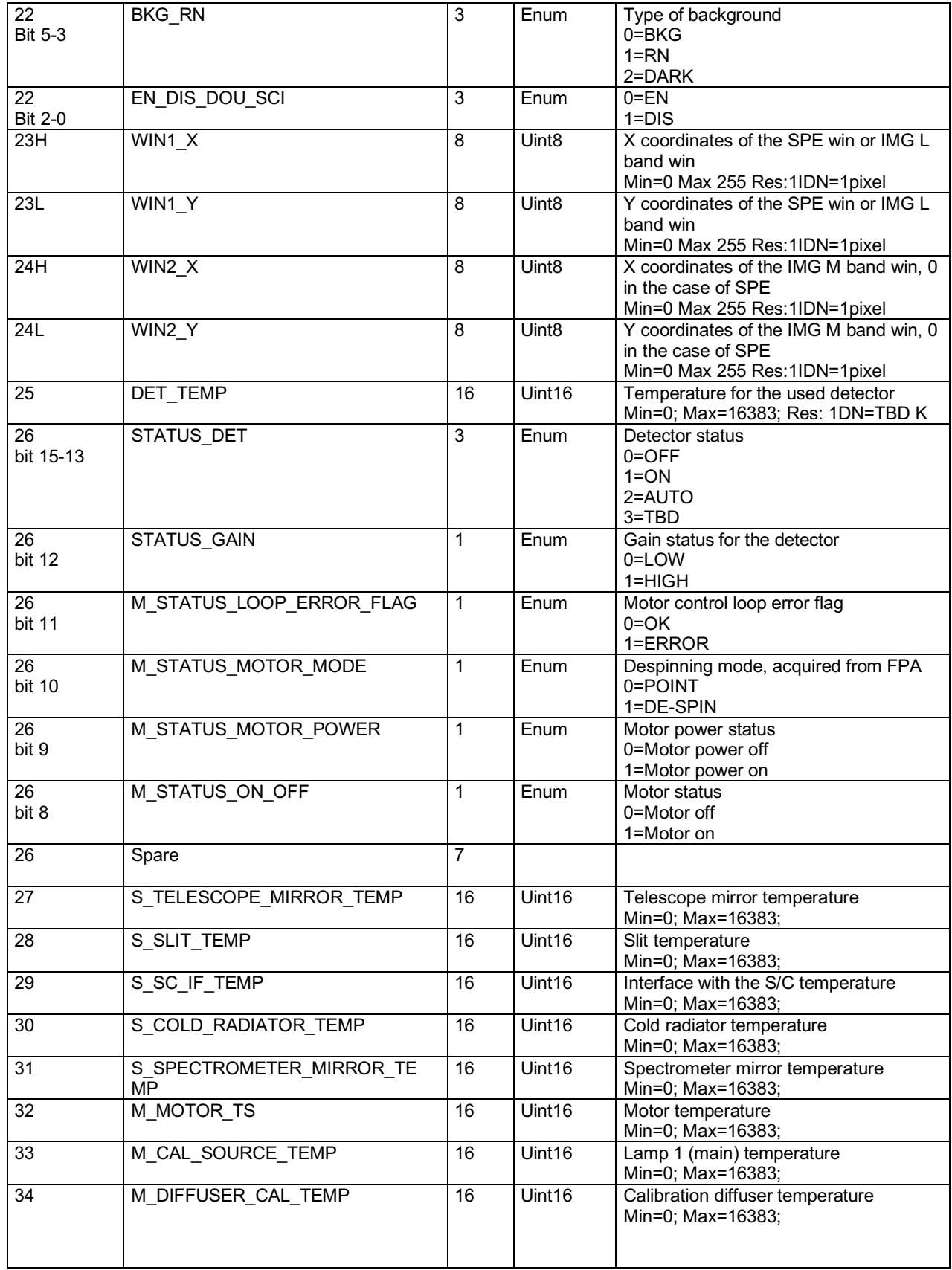

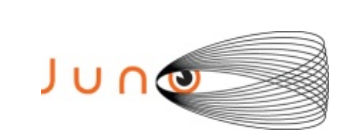

# Issue **7.5 30/06/2022 JUNO/JIRAM**  $\begin{array}{|c|c|c|c|c|} \hline \text{Page} & \text{69} & \text{of} & \text{90} \ \hline \end{array}$

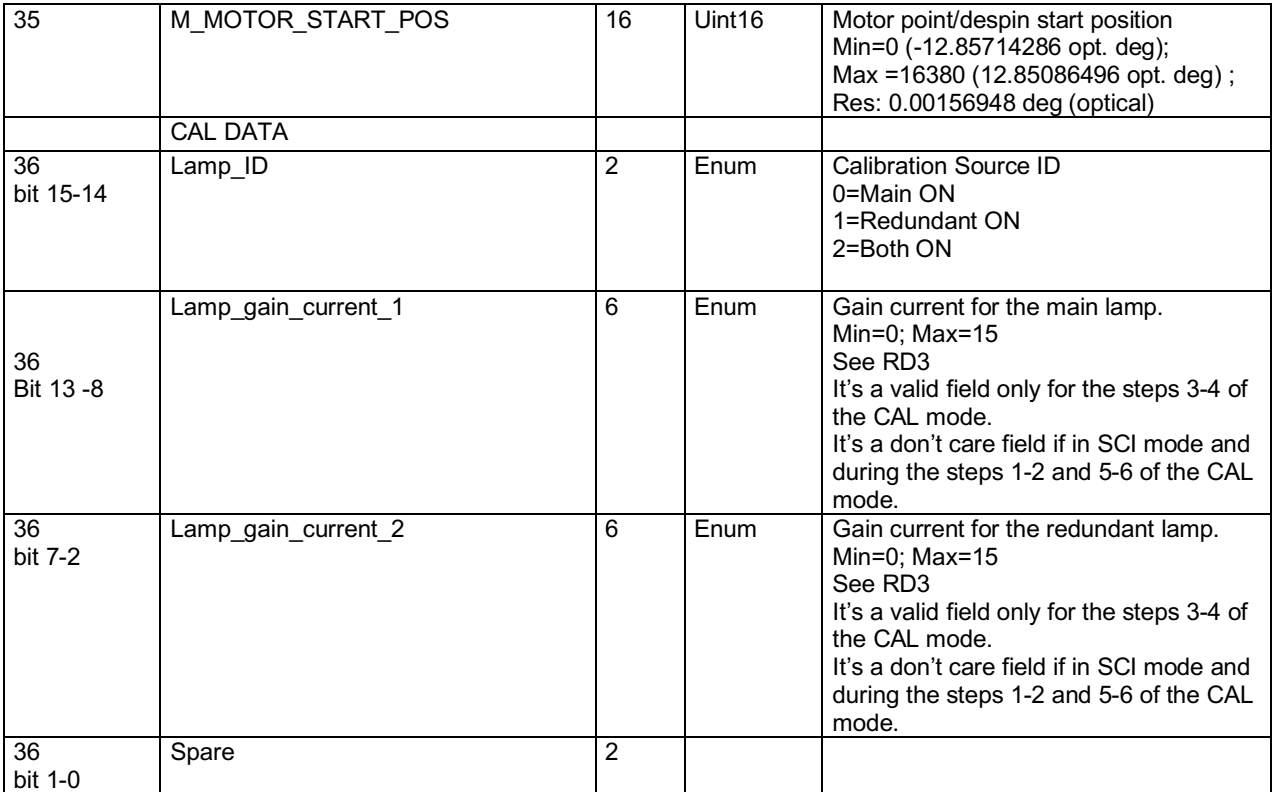

*Table 27: HK HSSL.*

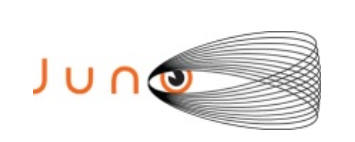

## **10.8** *JIRAM MODE-SUBMODE AND DATA VOLUME*

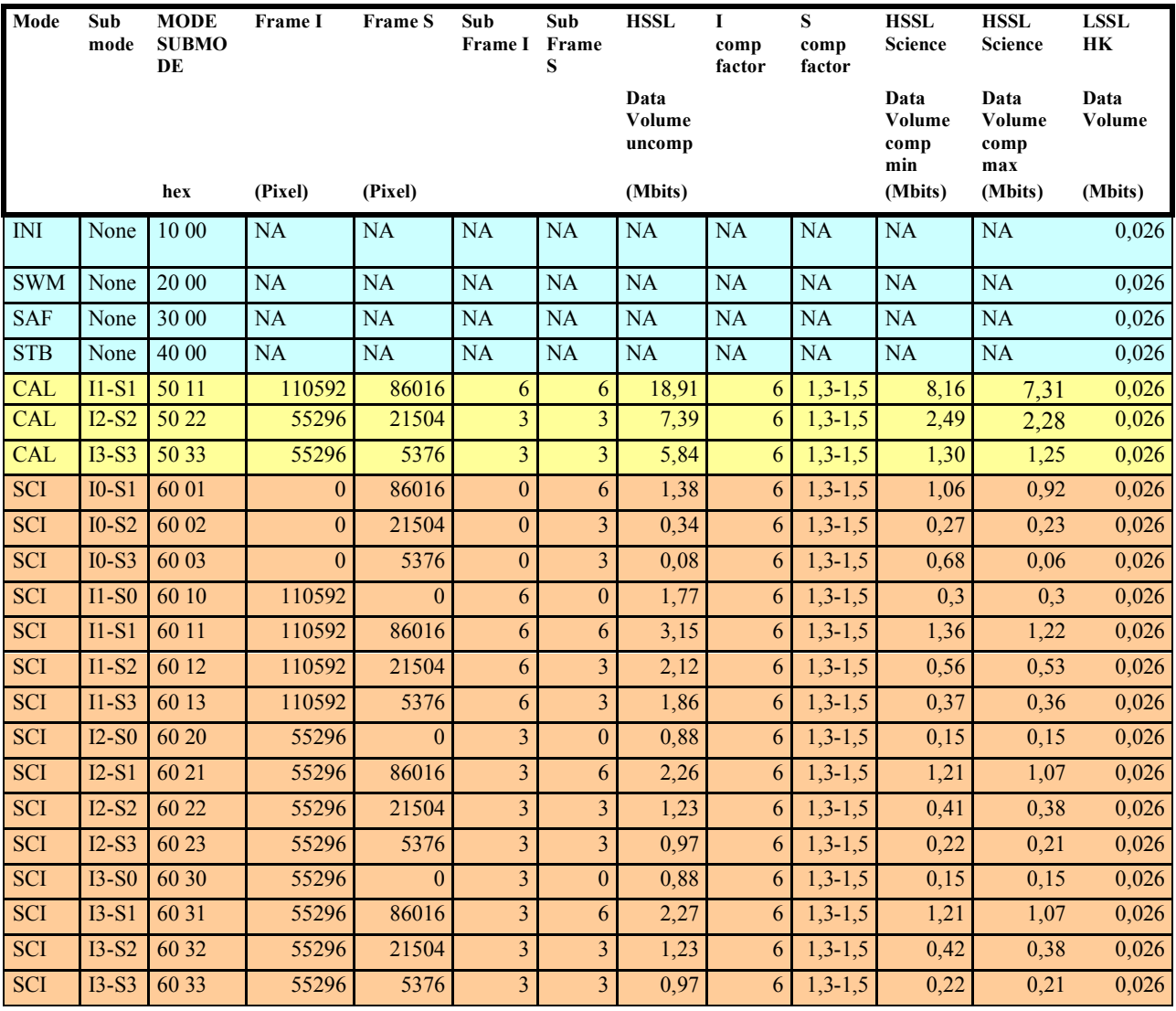

*Table 28: JIRAM Mode Submode and Data Volume*

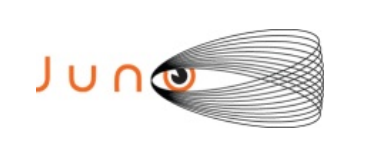

## **10.9** *JIRAM AUXILIARY DATA FILE*

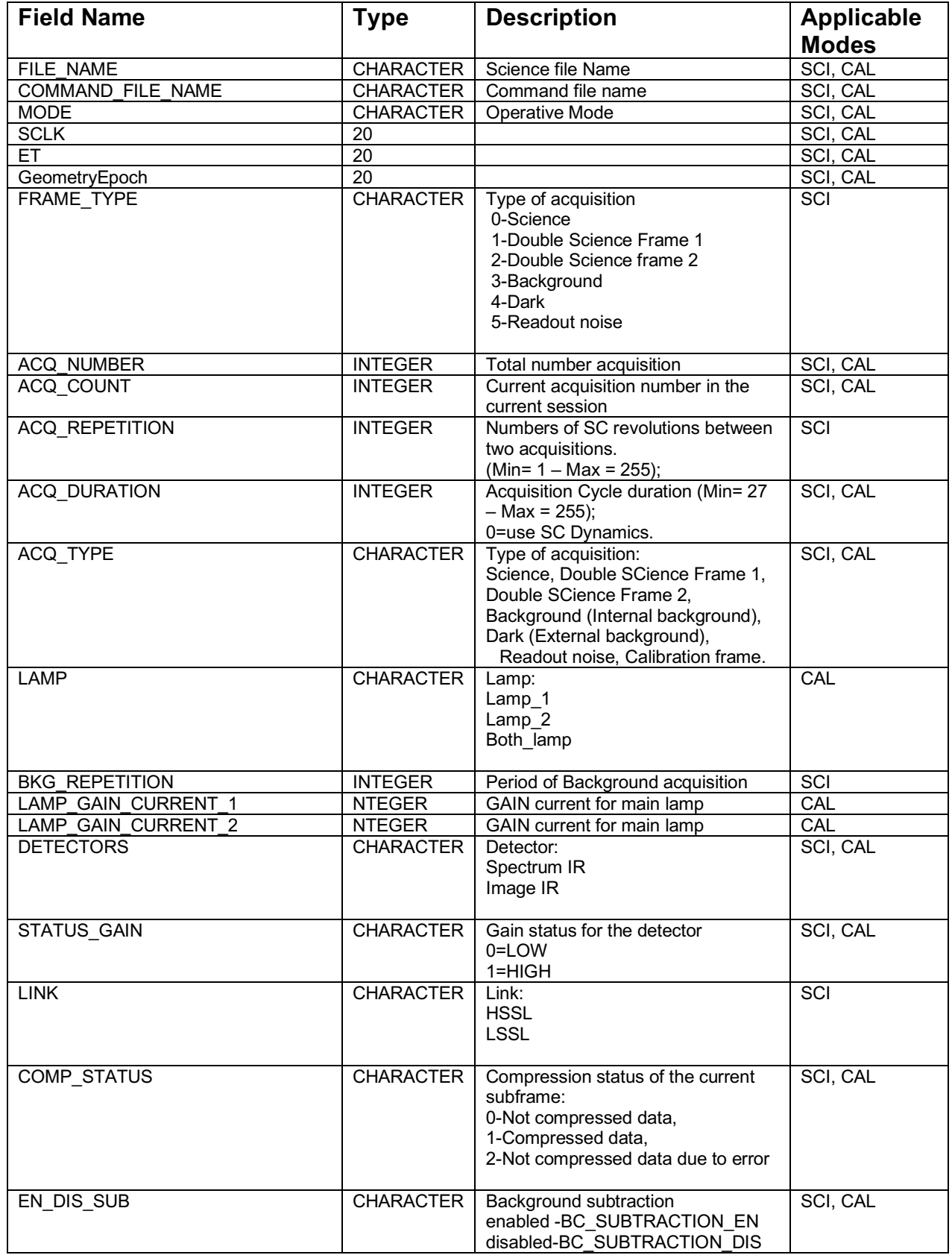
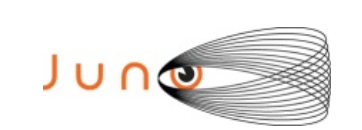

# **JUNO/JIRAM**  $\begin{array}{|c|c|c|c|c|} \hline \text{Fage} & \text{72} & \text{of} & \text{90} \ \hline \end{array}$

Issue **7.5 30/06/2022**

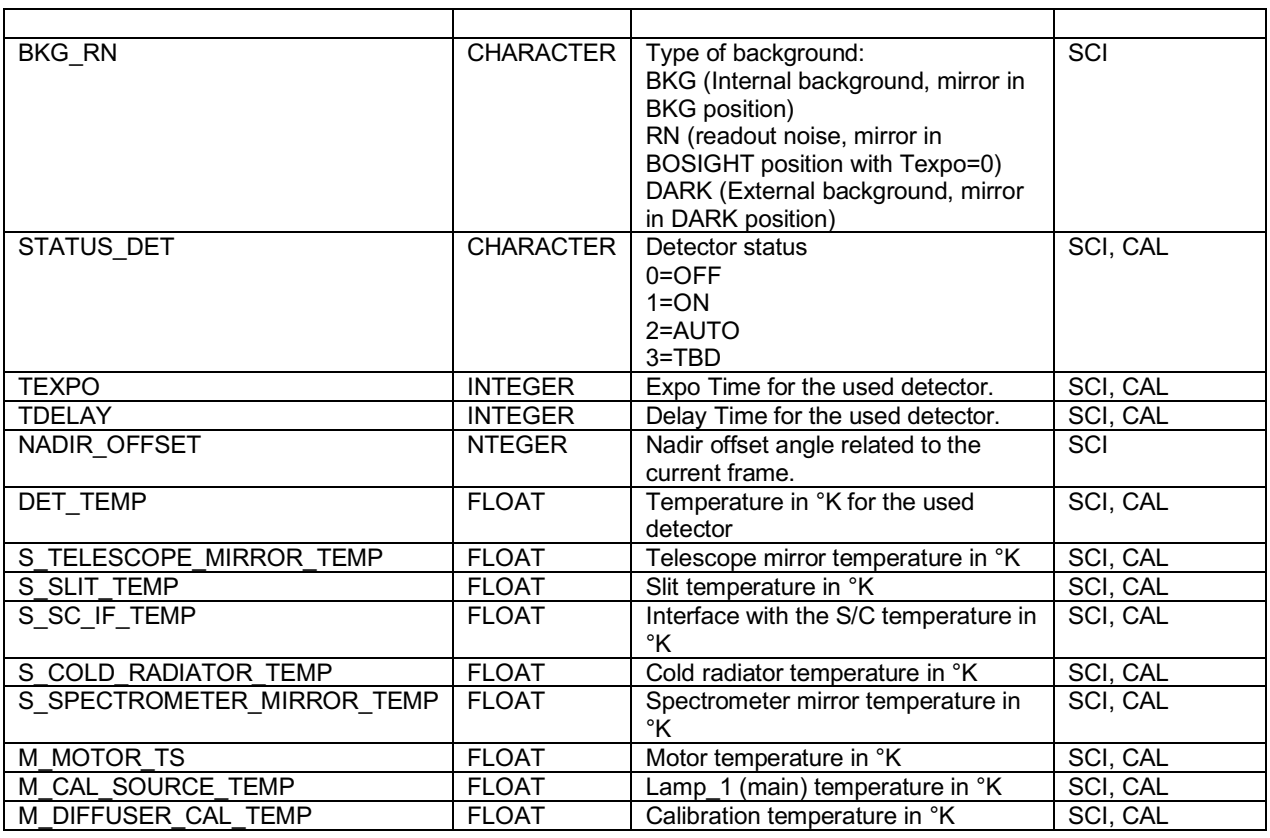

*Table 29: JIRAM Auxiliary fields*

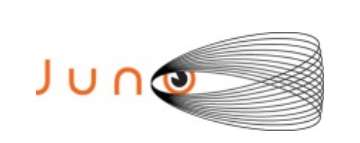

# **10.10** *RDR LABEL DATA IMG*<br>**PDS** VERSION ID  $=$  PDS3

PDS VERSION ID

/\* Dataset and Product Information \*/<br>DATA SET NAME = "JUN DATA\_SET\_NAME = "JUNO JUPITER JIRAM REDUCED DATA RECORD V1.0"<br>DATA\_SET\_ID = "JNO-J-JIRAM-3-RDR-V1.0"  $DATA\_SET\_ID$  = "JNO-J-JIRAM-3-RDR-V1.0"<br>PRODUCT ID = JIR IMG RDR 2022012T0922  $=$  JIR IMG RDR 2022012T092203 V01  $PRODUCT_TYPE$  = RDR<br>
PROCESSING LEVEL ID = "3" PROCESSING\_LEVEL\_ID<br>START TIME  $START\_TIME$  =  $= 2022 - 01 - 12T09:22:01.269$ <br>  $= 2022 - 01 - 12T09:22:01.284$  $= 2022-01-12T09:22:01.284$  $SPACECRAFT$   $CLOCK$   $START$   $COUNT$  =  $"5/695251710:43909"$ SPACECRAFT\_CLOCK\_STOP\_COUNT = "5/695251710:44892" STANDARD\_DATA\_PRODUCT\_ID = "IMAGE" PRODUCER\_FULL\_NAME = = "A.ADRIANI - R.NOSCHESE"<br>INSTITUTION NAME = "ISTITUTO NAZIONALE DI A INSTITUTION\_NAME = "ISTITUTO NAZIONALE DI ASTROFISICA"<br>PRODUCT CREATION TIME =  $2022-06-23T12:52:52.000$  $= 2022-06-23T12:52:52.000$ <br>= "01" PRODUCT\_VERSION\_ID =  $\degree$ <br>SEQUENCE NUMBER = 5 SEQUENCE NUMBER  $SEOUENCE$  SAMPLES = 6  $MD5$  CHECKSUM  $=$  "bf45be80619ee2f7feebbd652cc6fa78" /\* Mission description parameters \*/ INSTRUMENT\_HOST\_NAME = "JUNO"<br>INSTRUMENT\_HOST\_ID = "JNO" INSTRUMENT\_HOST\_ID<br>COMMAND FILE NAME = "jm0390\_JRMa.sasf"<br>= "SCIENCE ORBITS" MISSION PHASE NAME /\* Instrument description parameters \*/ INSTRUMENT\_NAME =  $\qquad$  = "JOVIAN INFRARED AURORAL MAPPER"<br>INSTRUMENT ID = "JIR" INSTRUMENT\_ID<br>INSTRUMENT TYPE  $INSTRUMENT_TYPE$  = "INFRARED IMAGING SPECTROMETER"<br>SOFTWARE VERSION ID = ("EGSE 208", "PDS RDR v10")  $=$  ("EGSE 208", "PDS RDR v10") ORBIT\_NUMBER = 39<br>TARGET NAME = "JUPITER'  $TARGE$   $Tacket$   $NAME$   $=$   $"JUPITER$ <br> $TPRE$   $=$   $"PLANET"$ TARGET\_TYPE = "PLANET"  $TARGE$  $PLXELS$  = 110592 JNO:TARGET PRESENCE FLAG = "000001000010000" /\* Instrument status \*/ CHANNEL\_ID = "1"  $/* 0:SPECTRUM IR; 1:IMAGE */$ <br>INSTRUMENT MODE ID = SCI I1 S1 INSTRUMENT\_MODE\_ID INSTRUMENT\_MODE\_DESC = " SCI I1 S1: Science, IMAGE(256x432) full acquisition, SPECTRUM (256x336) High Spatial and High spectral"  $OBIECT$  = FILE RECORD\_TYPE = FIXED\_LENGTH<br>FILE RECORDS = 256  $\begin{array}{rcl} \texttt{FILE\_RECORDS} & = & 256 \\ \texttt{RECORD} & \texttt{BYTES} & = & 1728 \end{array}$ RECORD BYTES FRAME\_TYPE  $=$  "SCIENCE"<br>DATA OUALITY ID  $=$  "1" DATA OUALITY ID DATA\_QUALITY\_DESC = "0:INCOMPLETE; 1:COMPLETE" UNIT  $-W/I$  = "W/(m^2\*sr)"<br>  $\sim$  = "JIR IMG RDR  $=$  "JIR IMG RDR 2022012T092203 V01.IMG" /\* Data Object pointers \*/  $ORJECT$  = TMAGE

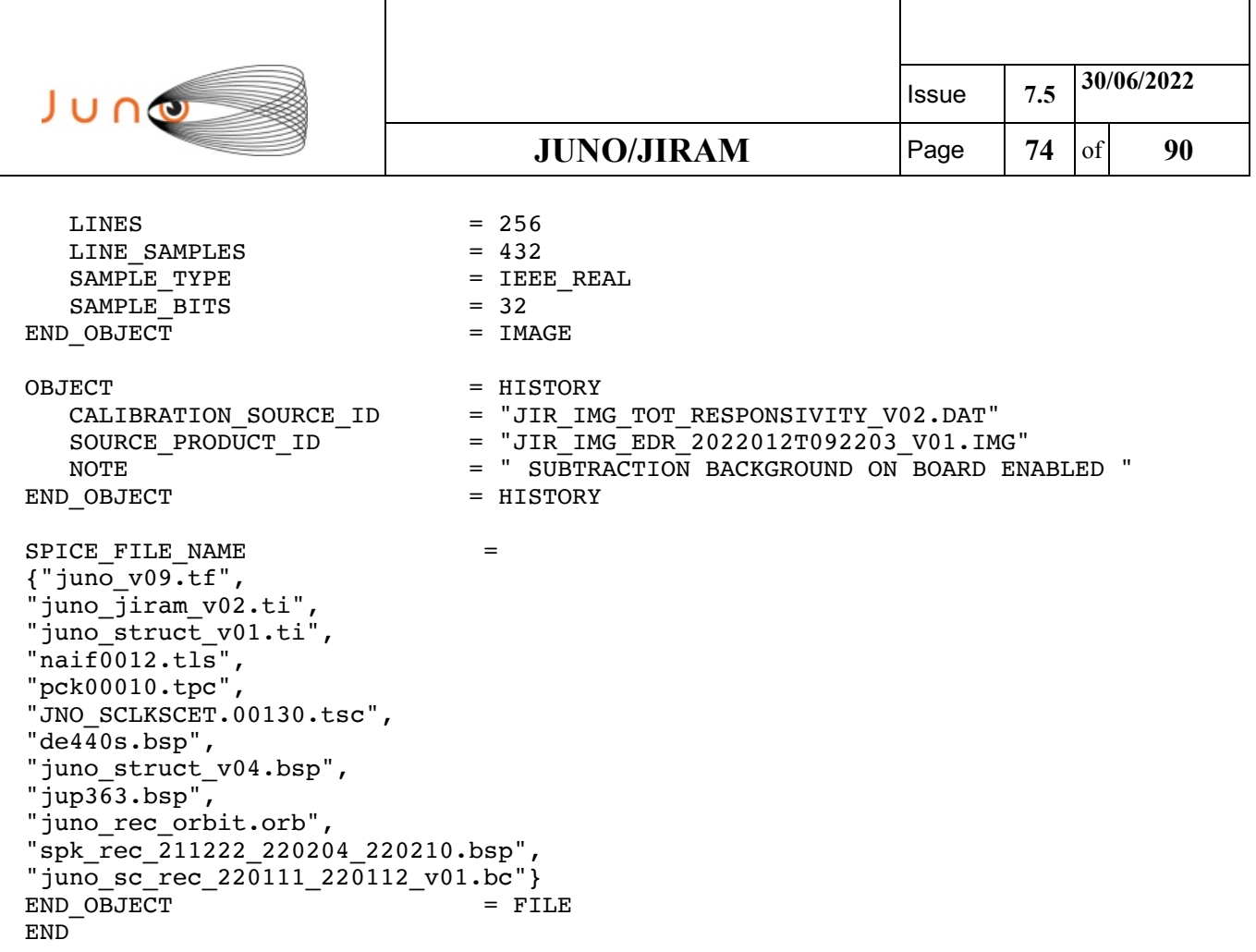

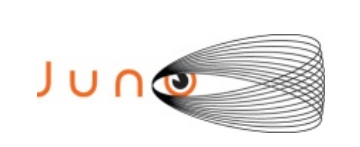

### **10.11** *RDR LABEL DATA SPE*

PDS VERSION ID = PDS3

/\* Identification data elements \*/ DATA SET NAME  $=$  "JUNO JUPITER JIRAM REDUCED DATA RECORD V1.0"  $DATA$  SET ID  $=$  "JNO-J-JIRAM-3-RDR-V1.0" PRODUCT ID  $=$  JIR SPE RDR 2022012T092205 V01 PRODUCT\_TYPE = RDR<br>PROCESSING LEVEL ID = "3" PROCESSING\_LEVEL\_ID  $=$  "3"<br>  $=$  2022-01-12T09:22:01.269 START\_TIME  $= 2022 - 01 - 12T09:22:01.269$  $STOP\_TIME$  = 2022-01-12T09:22:02.269 SPACECRAFT\_CLOCK\_START\_COUNT = "5/695251710:43909" SPACECRAFT\_CLOCK\_STOP\_COUNT = "5/695251711:43909" STANDARD\_DATA\_PRODUCT\_ID = "SPECTRAL" PRODUCER\_FULL\_NAME = "A.ADRIANI - R.NOSCHESE" INSTITUTION\_NAME = "ISTITUTO NAZIONALE DI ASTROFISICA"<br>PRODUCT CREATION TIME = 2022-06-23T12:52:52.000 PRODUCT\_CREATION\_TIME = 2022<br>PRODUCT\_VERSION\_TD = "01" PRODUCT\_VERSION\_ID =  $\degree$ <br>sequence number SEQUENCE NUMBER  $SEOUENCE$  $SAMPLES$  = 6 MD5 CHECKSUM = "6abfe70281766f09ba0bd135772952f9" /\* Mission description parameters \*/ INSTRUMENT\_HOST\_NAME = "JUNO"<br>INSTRUMENT\_HOST\_ID = "JNO" INSTRUMENT\_HOST\_ID<br>INSTRUMENT\_HOST\_ID<br>COMMAND FILE NAME = "JNO"<br>= "jm0390\_JRMa.sasf"<br>= "SCIENCE ORBITS"  $MISSION\overline{PHASE}$  NAME /\* Instrument description parameters  $*/$ <br>INSTRUMENT NAME = "JOVIA = "JOVIAN INFRARED AURORAL MAPPER"<br>= "JIR"  $\begin{array}{ll} \texttt{INSTRUMENT\_ID} \ \texttt{INSTRUMENT\_TYPE} \end{array}$ = "INFRARED IMAGING SPECTROMETER"  $SOFTWARE_VERSIONID$  = ("EGSE\_208", "PDS\_RDR\_v10") ORBIT\_NUMBER = 39<br>
TARGET NAME = "JUPITER" TARGET NAME  $TARGE\bar{T}TYPE$  = "PLANET" TARGET PIXELS = 256 JNO:TARGET\_PRESENCE\_FLAG = "100000000000000"  $OBJECT$  = FILE RECORD TYPE = FIXED LENGTH FILE\_RECORDS = 256<br>RECORD\_BYTES = 1344 RECORD BYTES  $\begin{array}{ccc}\n\text{FRAME} & \text{TYPE} \\
\text{DATA} & \text{OUALITY} & \text{ID} \\
\end{array}$  = "SCIENCE" DATA\_QUALITY\_ID DATA\_QUALITY\_DESC = "0:INCOMPLETE; 1:COMPLETE" UNIT  $= "W/(m^2*sr*micron)"$  $\texttt{YTABLE}$  = "JIR SPE RDR\_2022012T092205\_V01.DAT" OBJECT = HISTORY<br>CALIBRATION SOURCE ID = "JIR SP CALIBRATION\_SOURCE\_ID = "JIR\_SPE\_RESPONSIVITY\_V02.DAT"<br>SOURCE PRODUCT ID = "JIR\_SPE\_EDR\_2022012T092205\_V0  $=$  "JIR SPE EDR 2022012T092205\_V01.DAT"  $N$ OTE  $\overline{ }$   $=$   $\overline{ }$   $=$  "  $S$ UBTRACTION BACKGROUND ON BOARD ENABLED " END OBJECT = HISTORY /\* Data Object pointers \*/  $ORJECT$  = TABLE

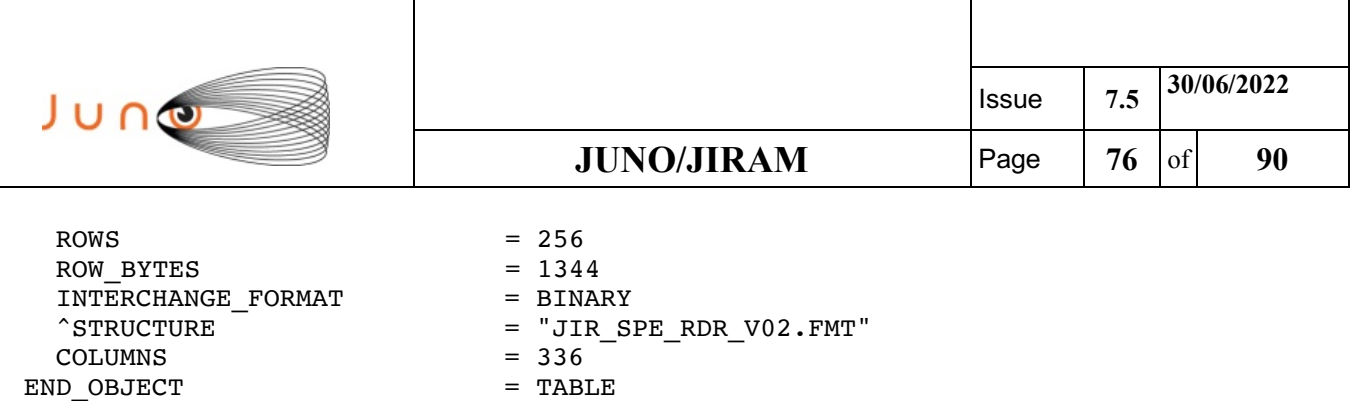

 $SPICE$  FILE NAME  $=$ {"juno\_v09.tf", "juno\_jiram\_v02.ti", "juno\_struct\_v01.ti", "naif0012.tls", "pck00010.tpc", "JNO\_SCLKSCET.00130.tsc", "de440s.bsp", "juno\_struct\_v04.bsp",  $"jup363.bsp"$ , "juno\_rec\_orbit.orb", "spk\_rec\_211222\_220204\_220210.bsp", "juno\_sc\_rec\_220111\_220112\_v01.bc"}  $END_OBJECT$  =  $= FILE$ END<sup>-</sup>

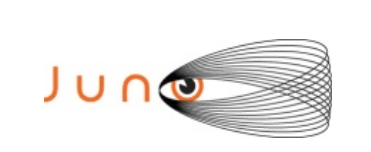

# **10.12** *MISSION PHASE NAMES*

The following are the Juno Project's official names for the various phases of the mission.

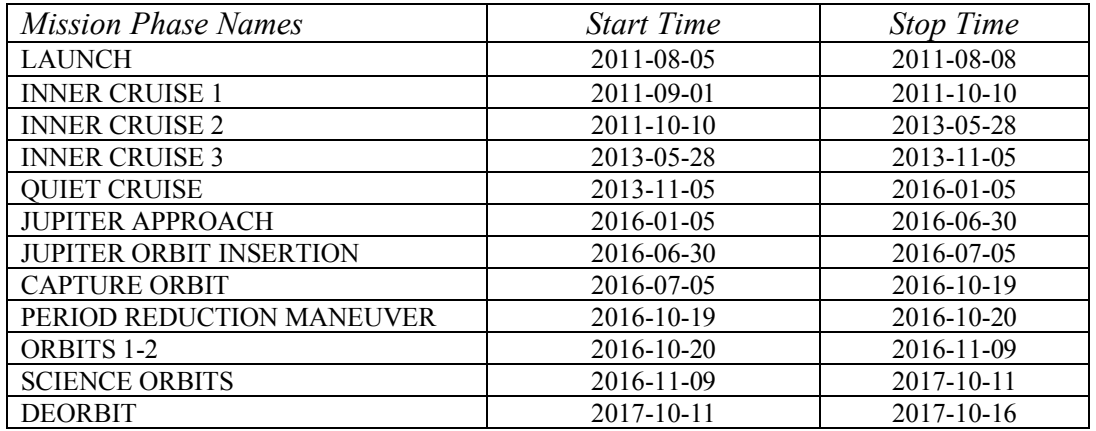

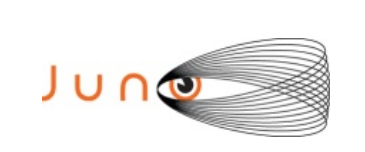

## **10.13** *LABEL AUXILIARY DATA (EDR AND RDR)*

PDS VERSION ID = PDS3 /\* Identification data elements \*/ DATA SET NAME = "JUNO JUPITER JIRAM EXPERIMENT DATA RECORD V1.0"  $DATA\_SET\_ID$  = "JNO-J-JIRAM-2-EDR-V1.0"<br>PRODUCT ID = "JIR LOG IMG EDR 2022012  $=$  "JIR\_LOG\_IMG\_EDR\_2022012T094206\_V01"<br>= "01" PRODUCT VERSION ID SOURCE\_PRODUCT\_ID = "JIR\_IMG\_EDR\_2022012T094206\_V01.IMG"<br>PRODUCT\_TYPE = "ENGINEERING DATA "  $=$  "  $\overline{ENGINEERING}$  DATA "  $START\_TIME$  =  $2022-01-12T09:42:04.100$ <br>STOP TIME =  $2022-01-12T09:42:04.115$  $= 2022-01-12T09:42:04.115$  $SPACECRAFT$   $CLOCK$   $START$   $COUNT$  =  $"5/695252913:32899"$ SPACECRAFT\_CLOCK\_STOP\_COUNT = "5/695252913:33882" INSTRUMENT\_NAME = "JOVIAN INFRARED AURORAL MAPPER"<br>INSTRUMENT\_ID = "JIR" INSTRUMENT\_ID = "JIR" INSTRUMENT\_HOST\_NAME = "JUNO" INSTRUMENT\_HOST\_ID = "JNO" PRODUCT\_CREATION\_TIME  $= 2022-06-13T12:19:19.000$ <br>PROCESSING LEVEL ID  $= "2"$ PROCESSING\_LEVEL\_ID<br>RECORD TYPE = FIXED\_LENGTH<br>= 72  $RECORD-BYTES$  = 72<br>FILE RECORDS = 1  $\begin{array}{lll} \texttt{FILE\_RECORDS} & = & 1 \\ \texttt{STANDARD DATA PRODUCT ID} & = & "AUXILIARY" \end{array}$  $STANDARD\_DATA\_PRODUCT\_ID$  = "AUXIRIT NUMBER = 39 ORBIT\_NUMBER<br>TARGET NAME = "JUPITER"<br>= "PLANET" TARGET TYPE  $MISSION$  PHASE NAME  $=$  "SCIENCE ORBITS" COMMAND FILE NAME  $=$  "jm0390 JRMa.sasf"  $MD5$ \_CHECKSUM  $=$  "3662b08b3e6c3912471b1661d2de0600"<br>  $=$  "JIR LOG IMG EDR 2022012T094206 VO  $=$  "JIR LOG IMG EDR 2022012T094206 V01.TAB" OBJECT = TABLE  $\text{ROWS}$  = 1 ROW BYTES  $= 72$ COLUMNS =  $38$ <br>INTERCHANGE FORMAT = BINARY INTERCHANGE\_FORMAT<br>DESCRIPTION = "Binary Table listing parameter extracted from instrument housekeeping telemetry. This table is associated to a binary file containing instrument science telemetry." OBJECT = COLUMN NAME = "PACKET IDENTIFICATION" DATA TYPE  $=$  LSB UNSIGNED INTEGER  $COLUMN$  NUMBER  $= 1$  $BYTES = 2$  $START$  BYTE  $= 1$  DESCRIPTION = "Location-independent name of the file containing the current frame" END OBJECT = COLUMN  $OBJECT = COIJIMN$  $\begin{array}{cccc}\n\text{NAME} & \text{P} & \text{P} & \text{NAME} \\
\text{NAME} & \text{P} & \text{NAME} & \text{P} & \text{NAME}\n\end{array}$ DATA TYPE  $=$  LSB UNSIGNED INTEGER

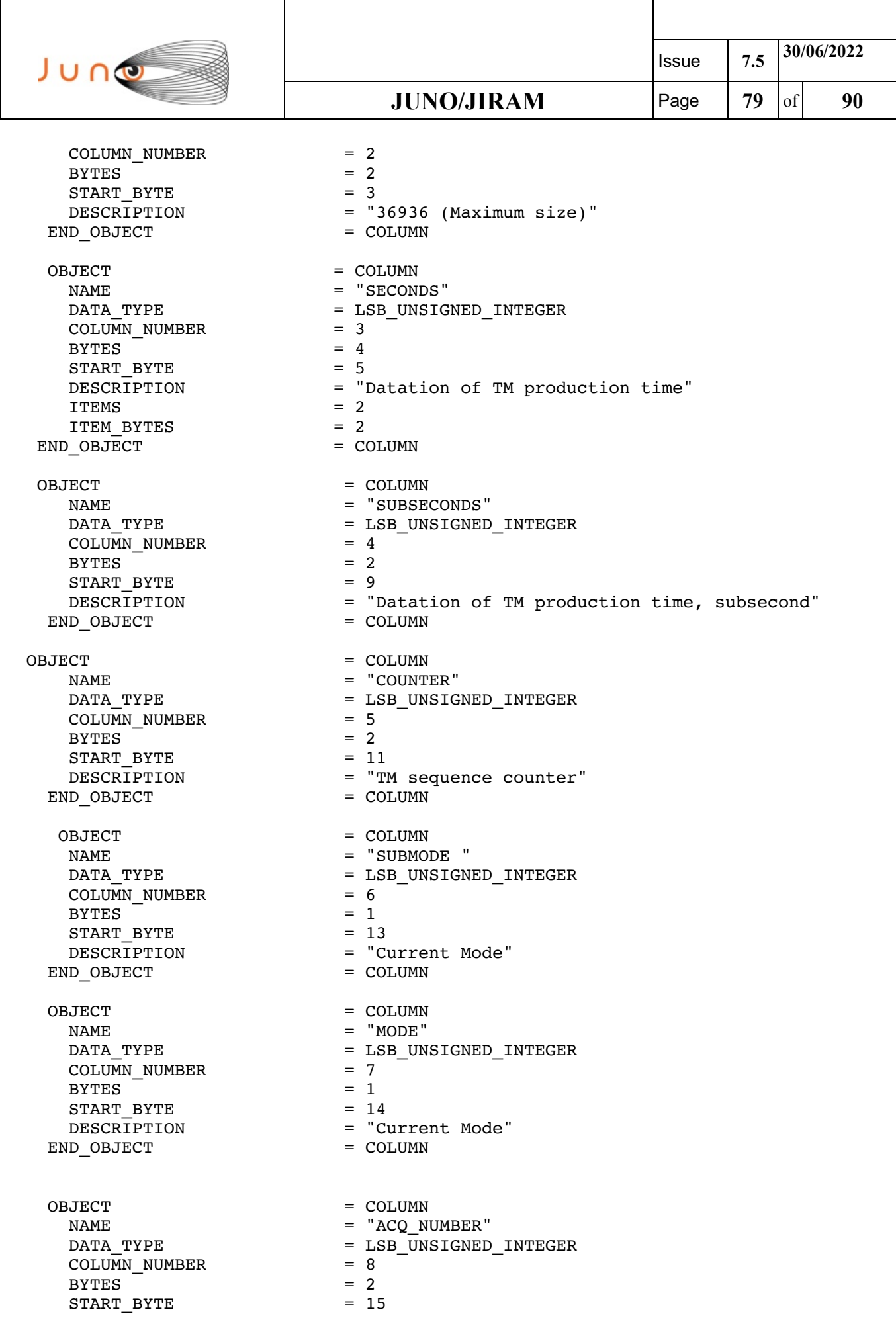

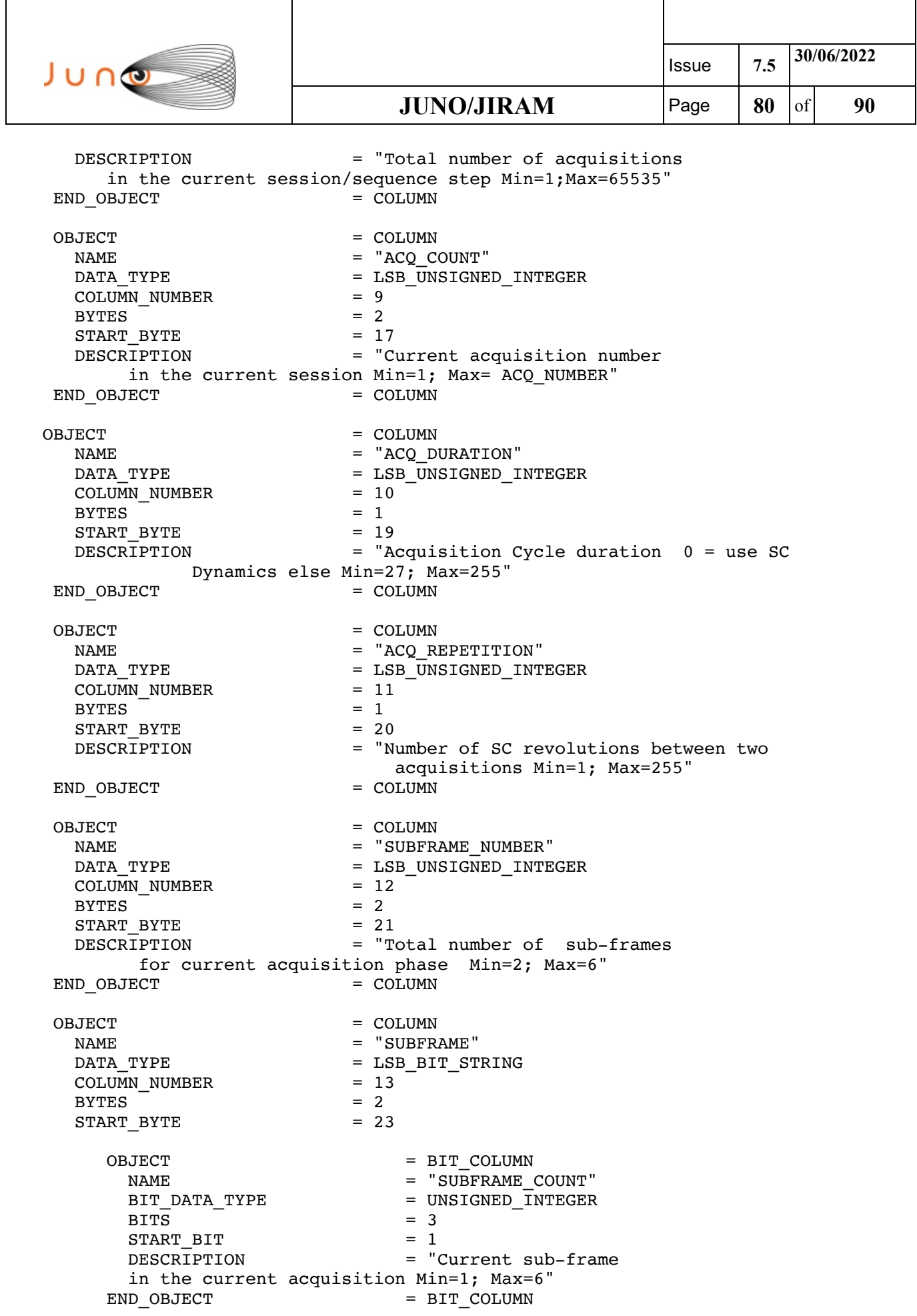

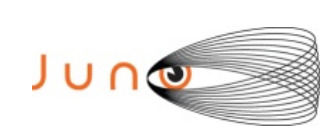

#### $JUNO/JIRAM$   $\qquad$   $\qquad$   $\$

Issue **7.5 30/06/2022**

OBJECT = BIT\_COLUMN  $M\text{MAME} = \text{"DATATION"}$   $BIT\ \text{DATA}\ \text{TYPE} = \text{UNSIGNED}\ \text{I}$ BIT\_DATA\_TYPE = UNSIGNED\_INTEGER<br>BITS = 1  $BITS = 1$ START BIT  $= 4$  DESCRIPTION = "Current sub-frame in the current acquisition Min=1; Max=6" END OBJECT = BIT\_COLUMN OBJECT = BIT\_COLUMN<br>NAME = "WARN DATA  $=$  "WARN DATATION STEP" BIT DATA TYPE  $=$  UNSIGNED INTEGER  $BITS = 1$  $\begin{array}{ccc}\n\text{START} & \text{BIT} & = 5 \\
\text{DESCRIPITION} & = "0= OK\n\end{array}$ DESCRIPTION 1=Out of datation tolerance" END OBJECT = BIT COLUMN OBJECT = BIT\_COLUMN NAME = "FRAME\_ERROR\_FLAG"<br>BIT DATA TYPE = UNSIGNED\_INTEGER BIT\_DATA\_TYPE = UNSIGNED\_INTEGER<br>BITS = 1  $BITS = 1$  $START$  BIT  $= 6$  $DESCRIPTION$  = "Flag used to signal there was a timeout error during the acquisition  $0 = ACO$  OK  $1 = ACO$  ERROR" END OBJECT = BIT COLUMN OBJECT = BIT\_COLUMN NAME  $= "ACQ_TYPE"$ BIT\_DATA\_TYPE = UNSIGNED\_INTEGER<br>BITS = 3 BITS  $= 3$ <br>START BIT  $= 7$ START\_BIT DESCRIPTION = "Type of acquisition 0 = Science 1 = Double Science Frame 1 2 = Double Science Frame 2 3 = Background  $4 = Dark$  5 = Readout noise" END OBJECT = BIT COLUMN OBJECT = BIT COLUMN NAME = "CHANNEL ID" BIT DATA TYPE  $=$  UNSIGNED INTEGER  $BITS$  = 1  $START$  BIT = 10 DESCRIPTION = "Detector used for the current subframe 0 = Spectrum IR  $1 = \text{Image IR}$ " END\_OBJECT = BIT\_COLUMN OBJECT = BIT\_COLUMN NAME = "COMP\_STATUS"<br>BIT\_DATA\_TYPE = UNSIGNED\_INTE = UNSIGNED INTEGER  $BITS$  = 2  $START$  BIT  $= 11$ DESCRIPTION = "Compression status

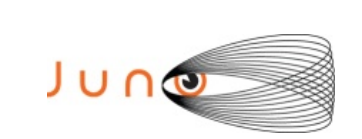

```
 of the current subframe 
              0 = Not compressed data 
             1 = Compressed data 
             2 = Not compressed data due to error" 
    END OBJECT = BIT COLUMN
    OBJECT = BIT COLUMN
      NAME = "SUBFRAME TYPE"
      BIT DATA TYPE = UNSIGNED INTEGER
BITS = 2
      START BIT = 13DESCRIPTION = "Type of subframe
          0 = ImSubFrame = 128 x144 pixel
          1 = SpSubFrameF = 128x112 pixel
          2 = SpSubFrameM = 64x112 pixel3 = SpSubFrameS = 16x112 pixel"
    END OBJECT = BIT COLUMN
    OBJECT = BIT_COLUMN
      NAME = "ROW_BACK_SUBTRACTION"BIT_DATA_TYPE = UNSIGNED_INTEGER<br>BITS = 2
BITS = 2
      START BIT = 15DESCRIPTION = "RICE subtraction
            0 = Subtraction disabled 
           1 = Background subtraction on 
           2 = Reference row subtraction on" 
    END OBJECT = BIT COLUMN
 END OBJECT = COLUMN
 OBJECT = COLUMN<br>NAME = "NOTSY
  \begin{array}{rcl}\n\texttt{NAME} & = \texttt{"NOISY"} \\
\texttt{DATA TYPE} & = \texttt{LSB BIT}\n\end{array}= LSB_BIT_STRING<br>= 14COLUMN NUMBER
  BYTES = 2START BYTE = 25OBJECT = BIT COLUMN
      NAME = "START_NOISY_BITS"
      BIT DATA TYPE = UNSIGNED INTEGER
BITS = 4START BIT = 1 DESCRIPTION = "It is the echo 
      of SP START NOISY BITS set to 0 in case of compression
       error or not compressed data or JPG compression" 
    END_OBJECT = BIT_COLUMN
    OBJECT = BIT COLUMN
       NAME = "END_NOISY_BITS"
       BIT_DATA_TYPE = UNSIGNED_INTEGER
BITS = 4START BIT = 5DESCRIPTION = "It is the echo
       of SP_END_NOISY_BITS set to 0 in case of compression
        error or not compressed data or JPG compression" 
     END OBJECT = BIT COLUMN
     OBJECT = BIT COLUMN
       NAME = "CR_ROW"
```
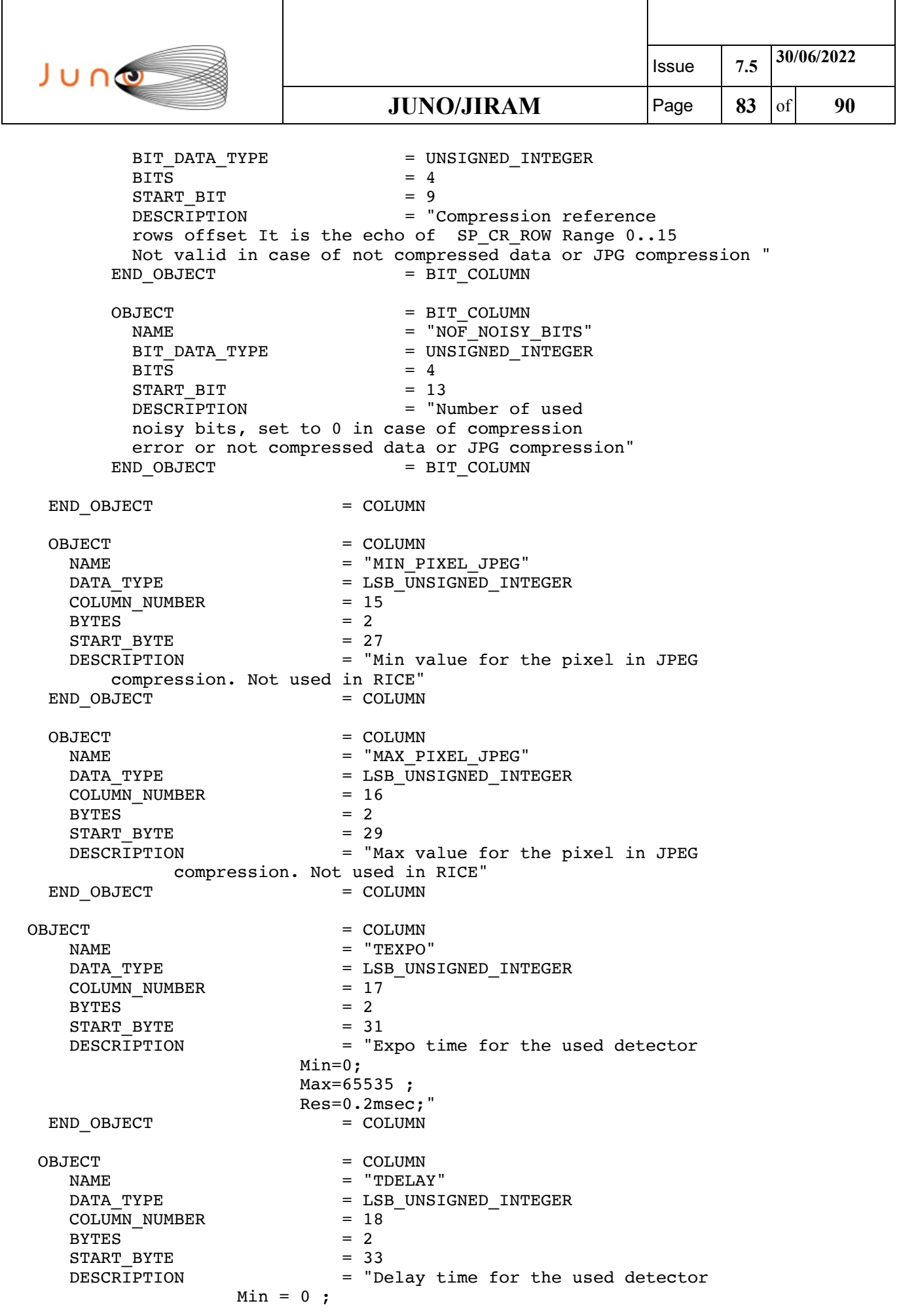

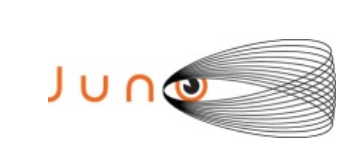

Issue **7.5 30/06/2022**

 $Max = 65535;$  $Res = 0.2msec$ ;"<br>= COLUMN END OBJECT OBJECT = COLUMN NAME = "SECONDS"<br>DATA TYPE = LSB UNSIG = LSB\_UNSIGNED\_INTEGER<br>= 19 COLUMN\_NUMBER  $= 1$ <br>BYTES  $= 4$  BYTES = 4  $\begin{array}{ccc}\n\texttt{START\_BYTE} & = & 35 \\
\texttt{DESCRIPTION} & = & "D\n\end{array}$  $=$  "Datation of science and HK acquisition time (when the command of start acquisition is sent to the internal IF), second" END OBJECT = COLUMN OBJECT  $=$  COLUMN NAME = "SUBSECONDS" DATA TYPE  $=$  LSB UNSIGNED INTEGER  $COLUMN_NUMBER$  = 20<br>  $PVTES$  = 2 BYTES  $= 2$ <br>
START BYTE  $= 39$ START BYTE DESCRIPTION = "Datation of science and HK acquisition time (when the command of start acquisition is sent to the internal IF) subseconds" END OBJECT = COLUMN OBJECT = COLUMN<br>NAME = "NADIR  $=$  "NADIR OFFSET" DATA TYPE  $=$  LSB UNSIGNED INTEGER  $COLUMN NUMBER$  = 21  $BYTES = 2$ START BYTE  $= 41$ DESCRIPTION = "Nadir offset angle (Deg/100) related to the current frame , calculated by the sw (For example NADIR\_OFFSET\_1 + NADIR\_DELTA)<br>D OBJECT = COLUMN END OBJECT OBJECT = COLUMN NAME = "BACKGROUND" DATA TYPE  $=$  LSB BIT STRING  $COLUMN_MUMBER$  = 22  $BYTES = 2$  $STATE = 43$ OBJECT = BIT\_COLUMN NAME = "BKG REPETITION" BIT DATA TYPE  $=$  UNSIGNED INTEGER  $BITS$  = 8  $START$  BIT  $= 1$ DESCRIPTION = "Period of Background acquisition  $Min = 0;$  $Max = 50"$ END\_OBJECT = BIT\_COLUMN OBJECT = BIT\_COLUMN  $NAME$  = "EN DIS SUB" BIT DATA TYPE  $=$  UNSIGNED INTEGER  $BITS$  = 2  $START$  BIT  $= 9$ DESCRIPTION = "Background subtraction enabled

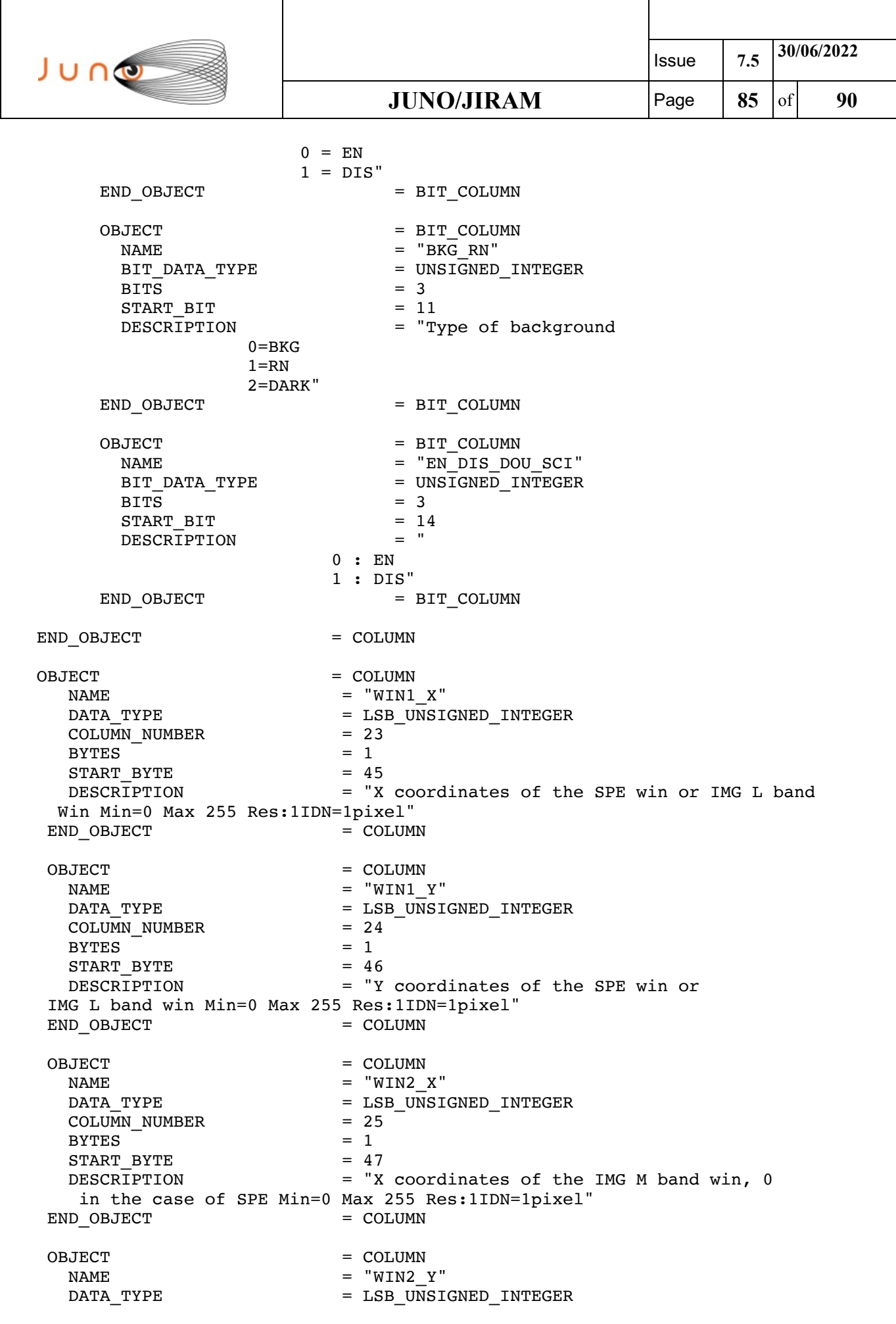

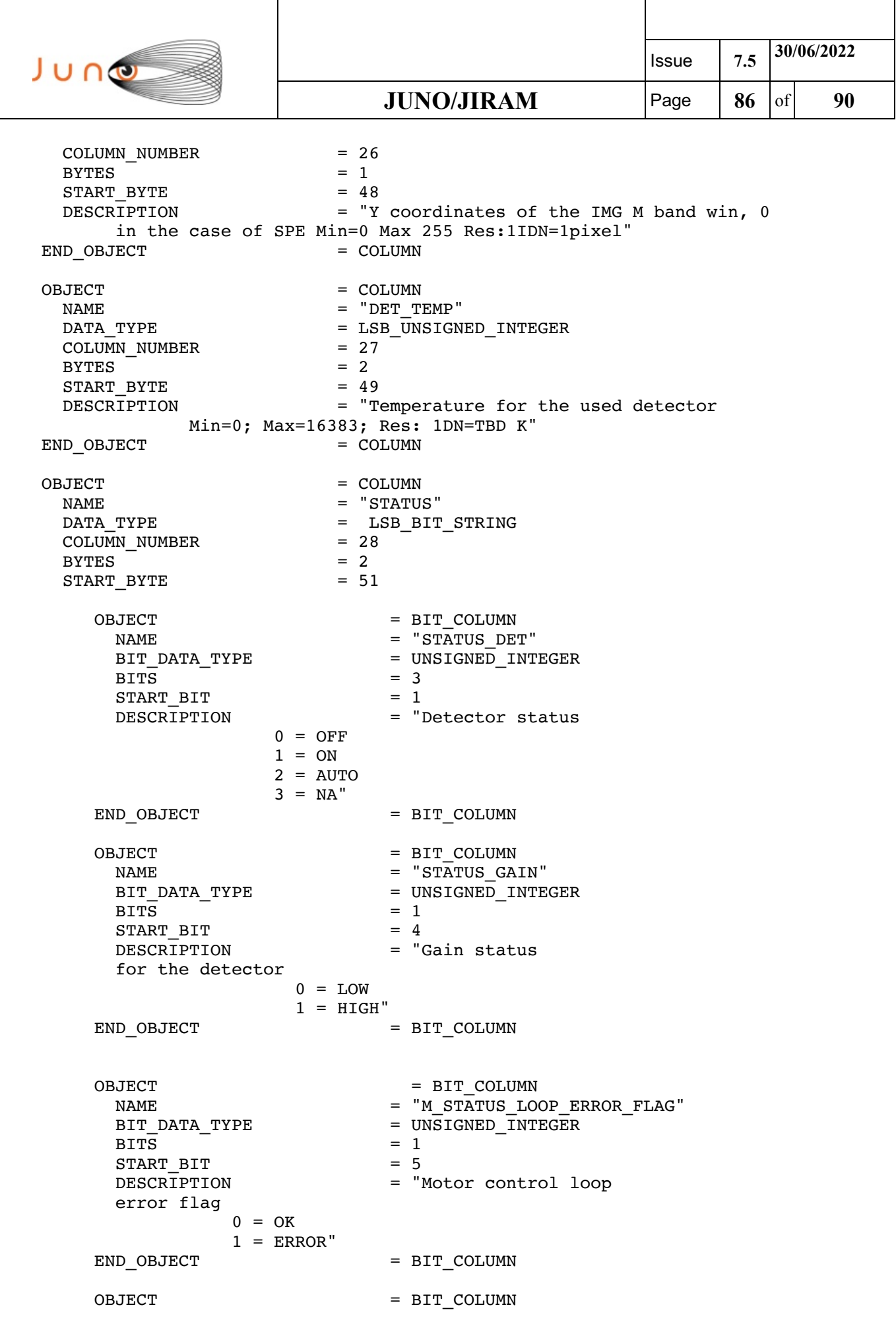

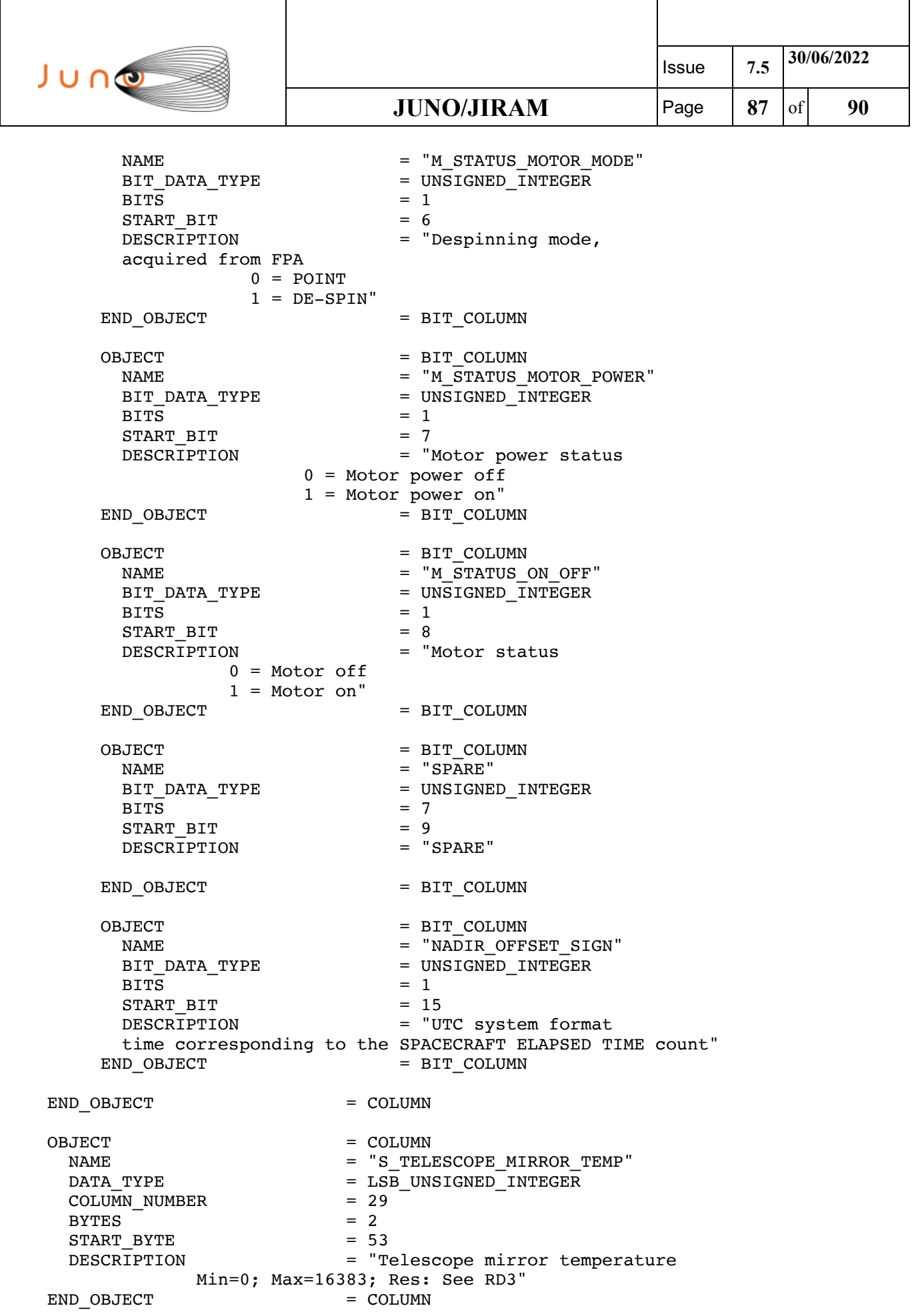

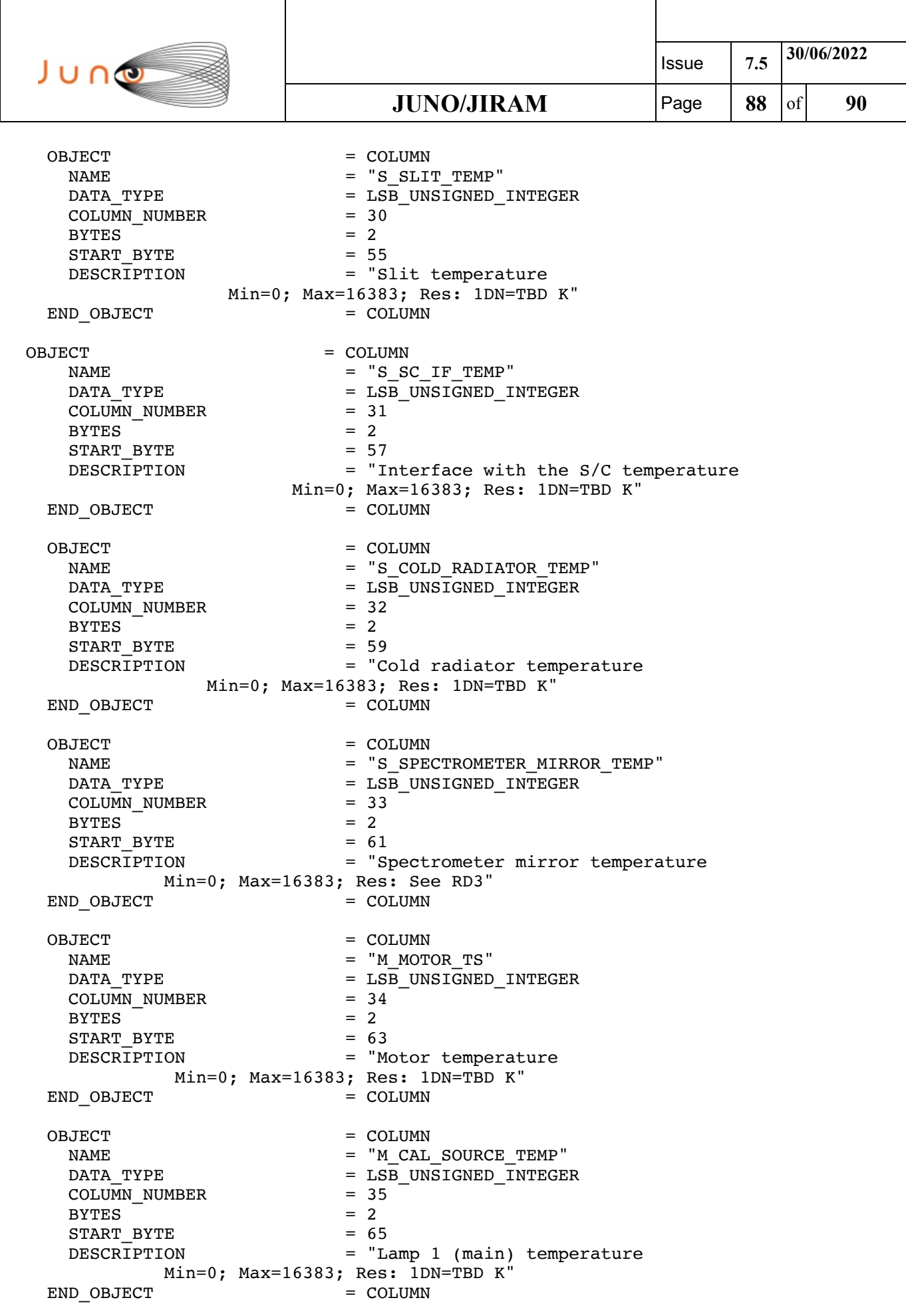

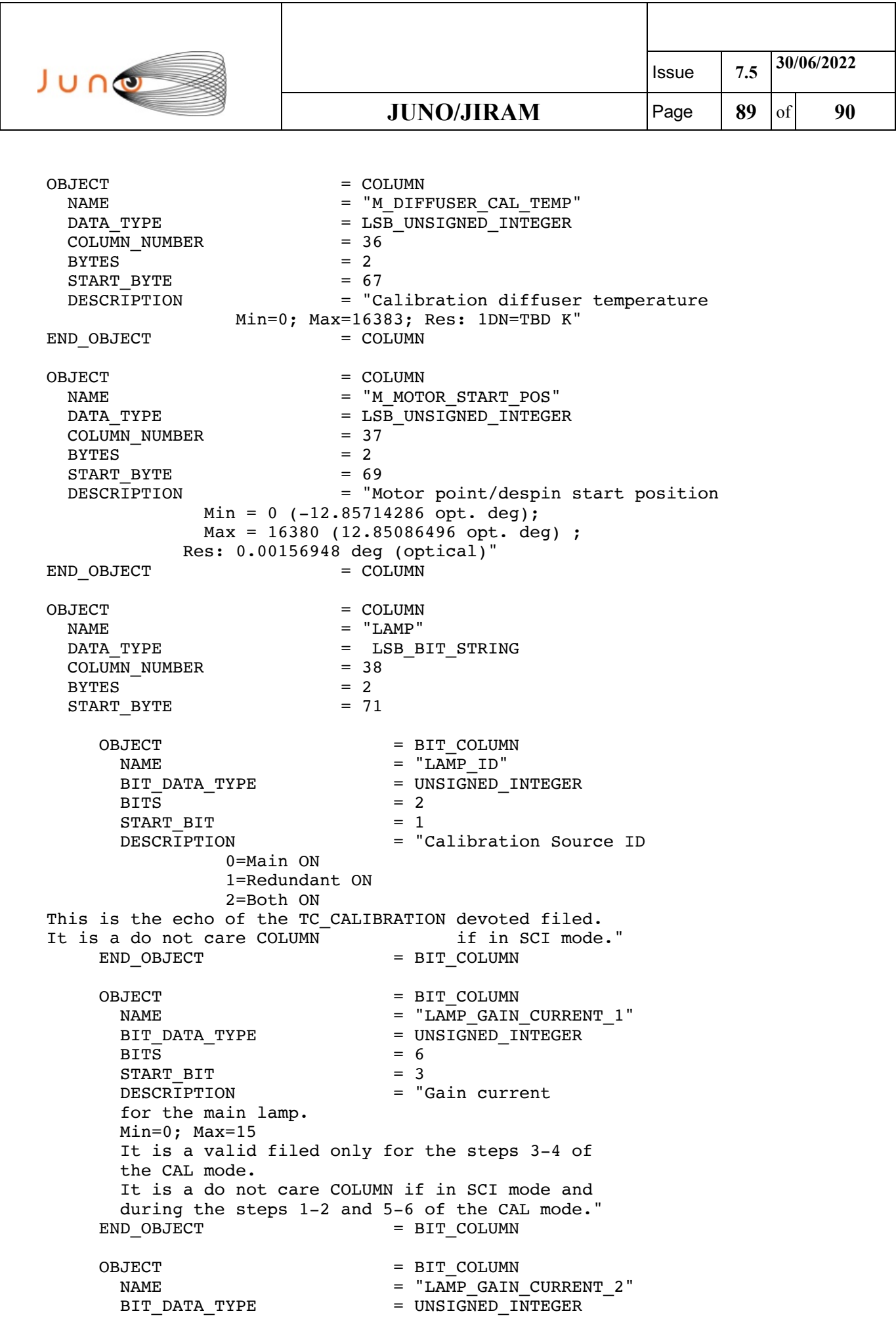

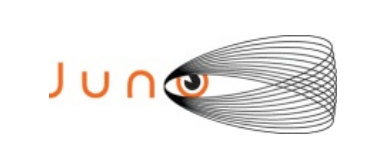

### **JUNO/JIRAM**  $\begin{bmatrix} \text{Page} & 90 & \text{of} & 90 \end{bmatrix}$

 $BITS = 6$ START\_BIT = 9<br>DESCRIPTION = " = "Gain current for the redundant lamp. Min=0; Max=15 It is a valid filed only for the steps 3-4 of the CAL mode. It is a do not care COLUMN if in SCI mode and during the steps  $1-2$  and  $5-6$  of the CAL mode."<br>END OBJECT = BIT COLUMN  $=$  BIT COLUMN OBJECT = BIT\_COLUMN NAME = "SPARE"<br>BIT DATA TYPE = UNSIGNE = UNSIGNED INTEGER  $COLUMN_NUMBER$  = 2<br>BITS = 2 BITS  $= 2$ <br>
START\_BIT  $= 15$  $\begin{array}{lcl} \texttt{START\_BIT} & = & 15 \\ \texttt{DESCRIPTION} & = & \texttt{``SPARE''} \end{array}$ DESCRIPTION END OBJECT = BIT COLUMN

END\_OBJECT = COLUMN

 $END$  OBJECT = TABLE END